# PROGRAM NAUCZANIA FIZYKI dla IV etapu kształcenia w ramach projektu

 $\bigoplus$ 

Wirtualne Laboratoria Fizyczne nowoczesną metodą nauczania. Innowacyjny program nauczania fizyki w szkołach ponadgimnazjalnych

 $\bigoplus$ 

**PROGRAM NAUCZANIA FIZYKI dla IV etapu kształcenia w ramach projektu Wirtualne Laboratoria Fizyczne nowoczesną metodą nauczania.**  Innowacyjny program nauczania fizyki w szkołach ponadgimnazjalnych

 $\bigoplus$ 

www.wlf.wwsi.edu.pl

wlf@wwsi.edu.pl

Wydawca: Warszawska Wyższa Szkoła Informatyki ul. Lewartowskiego 17, 00-169 Warszawa www.wwsi.edu.pl rektorat@wwsi.edu.pl

Projekt graficzny: Maciej Koczanowicz

Warszawa 2013 Copyright © Warszawska Wyższa Szkoła Informatyki 2013 Publikacja nie jest przeznaczona do sprzedaży

Człowiek - najlepsza inwestycja

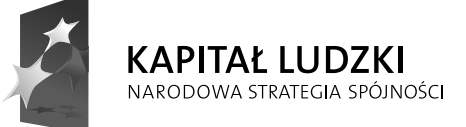

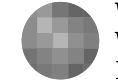

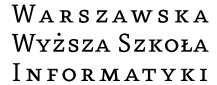

**UNIA EUROPEJSKA EUROPEJSKI** FUNDUSZ SPOŁECZNY

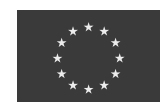

Projekt współfinansowany przez Unię Europejską w ramach Europejskiego Funduszu Społecznego

 $\bigoplus$ 

## **Spis treści**

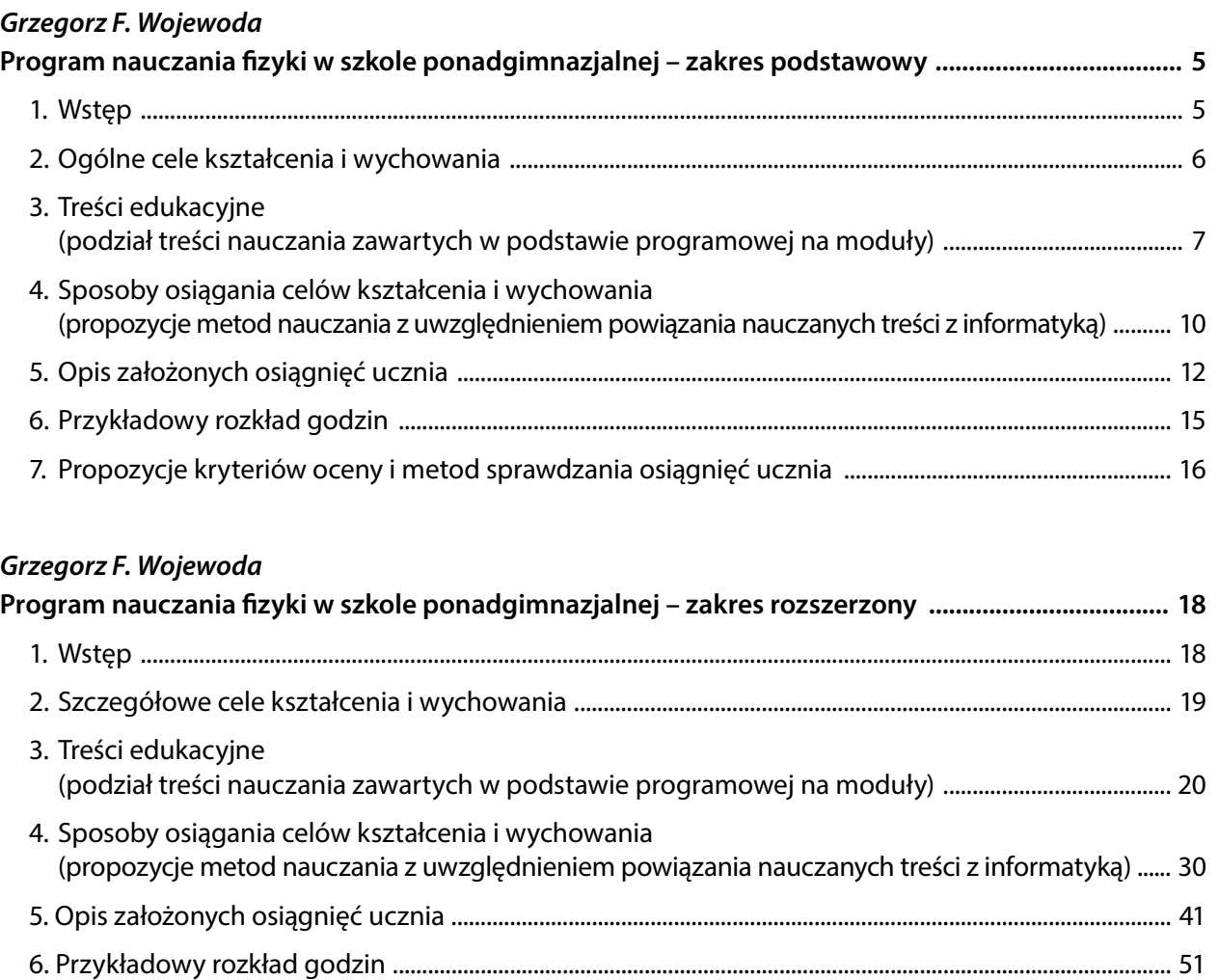

7. Propozycje kryteriów oceny i metod sprawdzania osiągnięć ucznia ......................................................... 55

#### **Katarzyna Paliwoda**

## **Korelacja fi zyki z informatyką**  (Aneks do programu nauczania fizyki w liceum ogólnokształcącym z uwzględnieniem interdyscyplinarnego ujęcia nauczania fi zyki w korelacji z przedmiotem informatyki) **.................................. 57** Wstęp do aneksu ............................................................................................................................................................... 57 **Część pierwsza .................................................................................................................................................. 58**  I. Wykorzystanie TIK w procesie dydaktycznym przedmiotu fi zyka .............................................................. 58 **Część druga ....................................................................................................................................................... 61** II. Elementy interdyscyplinarne dla przedmiotu fizyka oraz przedmiotu informatyka .......................... 61 Fizyka – poziom podstawowy ................................................................................................................................. 61 Fizyka – poziom rozszerzony ................................................................................................................................... 64

⊕

#### **OPINIE**

#### **Tatiana Berdys**

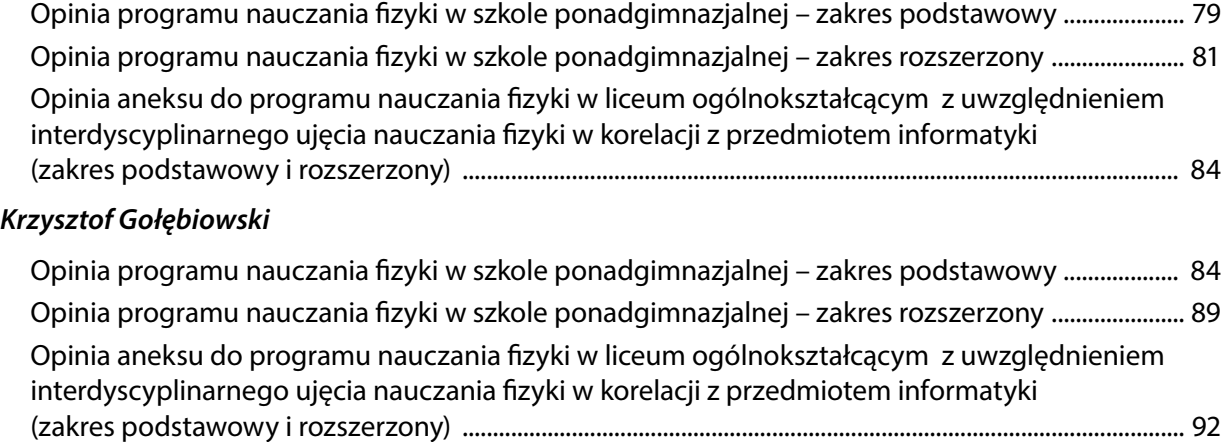

 $\bigoplus$ 

 $\bigoplus$ 

## PROGRAM NAUCZANIA FIZYKI W SZKOLE PONADGIMNAZJALNEJ - ZAKRES PODSTAWOWY

⊕

## **1. Wstęp**

Fizyka w szkole ponadgimnazjalnej jest kontynuacją nauczania fizyki w gimnazjum. Oznacza to, że stale rozwijamy intuicyjne rozumienie zjawisk, bez ścisłego definiowania wielkości fizycznych. Dla znacznej części nauczycieli uczących w szkołach ponadgimnazjalnych może oznaczać to zmianę wieloletnich przyzwyczajeń. Według ramowego planu nauczania zdecydowana większość nauczycieli szkół ponadgimnazjalnych będzie spotykać się ze swoimi uczniami na zajęciach fizyki tylko raz w tygodniu. Nauczyciel w szkole ponadgimnazjalnej powinien założyć, że uczniowie, kończąc gimnazjum, opanowali treści przewidziane przez podstawę programową. Ale z drugiej strony do jednej klasy trafiać będą uczniowie z różnych szkół oraz różnych klas gimnazjalnych. Może się okazać, że będą istnieć ogromne różnice w stopniu opanowania umiejętności przewidzianych w podstawie programowej. W takim przypadku nie jest rolą nauczyciela fizyki w szkole ponadgimnazjalnej za wszelką cenę uzupełnić braki w opanowaniu treści, lecz należy starać się przekazywać uczniom pewną specyfikę **podstawowej nauki przy**rodniczej jaką jest fizyka. Jest również podstawą techniki. Ucząc się fizyki, uczniowie powinni nauczyć się poznawać przez nią świat.

Jednym z celów ogólnych nauczania fizyki w szkole jest przeprowadzanie doświadczeń i wyciąganie wniosków z otrzymanych wyników. W przypadku treści zawartych w podstawie programowej dla szkół ponadgimnazjalnych w zakresie podstawowym trudno jest prowadzić doświadczenia szkolne. Ale istnieje możliwość przywołania licznych i ciekawych przykładów zastosowania omawianych zjawisk w otaczającej uczniów rzeczywistości. Można omawiane zagadnienia ilustrować realnymi przykładami w postacie filmu, animacji czy grafiki.

W podstawie programowej przedmiotu informatyka zapisano, że celami ogólnymi kształcenia są:

- Bezpieczne posługiwanie się komputerem i jego oprogramowaniem, wykorzystanie sieci komputerowej; komunikowanie się za pomocą komputera i technologii informacyjno-komunikacyjnych.
- Wyszukiwanie, gromadzenie i przetwarzanie informacji z różnych źródeł; opracowywanie za pomocą komputera: rysunków, tekstów, danych liczbowych, motywów, animacji, prezentacji multimedialnych.
- Rozwiązywanie problemów i podejmowanie decyzji z wykorzystaniem komputera, z zastosowaniem podejścia algorytmicznego.
- Wykorzystanie komputera oraz programów i gier edukacyjnych do poszerzania wiedzy i umiejętności z różnych dziedzin oraz do rozwijania zainteresowań.
- Ocena zagrożeń i ograniczeń, docenianie społecznych aspektów rozwoju i zastosowań informatyki.

Znaczną część tak zapisanych celów ogólnych można zrealizować, wykorzystując przykłady zastosowań technologii informacyjno-komunikacyjnych w fizyce i astronomii. Wymaga to ścisłej współpracy między nauczycielami fizyki i informatyki.

⊕

5

 $\textcircled{\scriptsize\textsf{t}}$ 

Podczas nauki informatyki w zakresie podstawowym w szkole ponadgimnazjalnej uczniowie powinni nauczyć się między innymi posługiwać się komputerem oraz programami i grami edukacyjnymi do poszerzania wiedzy i umiejętności z różnych dziedzin. Fizyka jest jedną z dziedzin, do poznania których komputer jest przydatny. Można wykorzystać naturalne zainteresowanie młodzieży technologią informatyczną do lepszego poznania fizyki i astronomii.

Korzystając z naszego programu nauczania, można realizować treści zawarte w podręcznikach, które zostały dopuszczone przez Ministerstwo Edukacji Narodowej do użytku szkolnego. Czasami należy tylko zmienić nieco kolejność realizowanych tematów.

## **2. Ogólne cele kształcenia i wychowania**

Podstawowym celem edukacji szkolnej jest wszechstronny rozwój młodego pokolenia, które w przyszłości będzie odpowiedzialne za rozwój naszego kraju. Należy dbać o to, żeby w Polsce rozwijały się nowoczesne technologie. Trudno jednak wyobrazić sobie ten proces bez fizyki oraz informatyki. Pamiętając o tym, należy w taki sposób prowadzić zajęcia w zakresie podstawowym, aby jak największa liczba uczniów podjęła trud uczenia się fizyki oraz informatyki w zakresie rozszerzonym.

Ogólne cele kształcenia w zakresie podstawowym są powieleniem ogólnych celów kształcenia podczas nauki w gimnazjum:

- · Wykorzystanie wielkości fizycznych do opisu poznanych zjawisk lub rozwiązania prostych zadań obliczeniowych.
- Przeprowadzanie doświadczeń i wyciąganie wniosków z otrzymanych wyników.
- Wskazywanie w otaczającej rzeczywistości przykładów zjawisk opisywanych za pomocą poznanych praw i zależności fizycznych.
- Posługiwanie się informacjami pochodzącymi z analizy przeczytanych tekstów (w tym popularno-naukowych).

Treści szczegółowe są dokończeniem treści z gimnazjum, tak aby po ukończeniu IV etapu edukacyjnego w zakresie podstawowym uczeń zapoznał się z najważniejszymi działami programowymi fizyki.

Oprócz tego, że nauczyciel fizyki jest dla swoich uczniów przewodnikiem po ciekawym świecie fizyki i astronomii – jest również wychowawcą. Bez względu na treści przekazywane uczniom, zajęcia fizyki powinny być okazją do opanowania przez uczniów kluczowych umiejętności oraz wzmacniania pozytywnych relacji ucznia z otoczeniem.

Należy dążyć do tego, aby podczas zajęć z tego przedmiotu uczniowie:

- dostrzegali związki fizyki z pozostałymi naukami przyrodniczymi oraz techniką,
- rozwijali swoje zainteresowanie naukami przyrodniczymi, a w szczególności fizyką,
- rozwijali umiejętności korzystania z technologii informacyjnych,
- kształtowali postawę badawczą podczas poznawania praw fizyki,
- dostrzegali znaczenie odkryć w dziedzinie fizyki na rozwój cywilizacji,
- rozwijali przekonanie o istnieniu obiektywnych zasad i praw opisujących przebieg zjawisk w otaczającej nas przyrodzie i technice,
- mieli świadomość ograniczeń współczesnej nauki,
- rozwijali umiejętność krytycznej analizy treści naukowych zawartych w różnych źródłach,
- angażowali się w zdobywanie wiedzy oraz doskonalenie własnych sposobów uczenia się,

6

⊕

#### ZAKRES PODSTAWOWY

 $\bigoplus$ 

- nauczyli się pracować w zespołach,
- rozwijali poczucie odpowiedzialności za siebie oraz innych podczas wykonywania doświadczeń fizycznych,
- wyrabiali nawyk poszanowania własności intelektualnej.

#### **3. Treści edukacyjne**

Treści podstawy programowej zostały podzielone na 2 moduły:

- 1. Grawitacja i elementy astronomii.
- 2. Fizyka atomowa i jądrowa.

Poniższe tabele zawierają podział treści nauczania na moduły. W skład modułów wchodzą hasła programowe z podstawy programowej. Czas przeznaczony na realizację danego hasła programowego zależy od predyspozycji uczniów oraz decyzji nauczyciela. Należy jednak przy tym pamiętać, że na pełną realizację treści podstawy programowej przeznaczono 30 godzin lekcyjnych. Przykładowy układ godzin lekcyjnych można znaleźć w punkcie 6 tego programu nauczania.

Przed każdą lekcją nauczyciel powinien zadać sobie pytanie, jaki będzie cel danej lekcji, co chciałby osiągnąć przez kolejne 45 minut zajęć lekcyjnych, czego nauczą się jego uczniowie. W tabeli zapisano cele lekcji oraz zestawy pytań, które wpłyną na zwiększenie zainteresowania uczniów danym tematem.

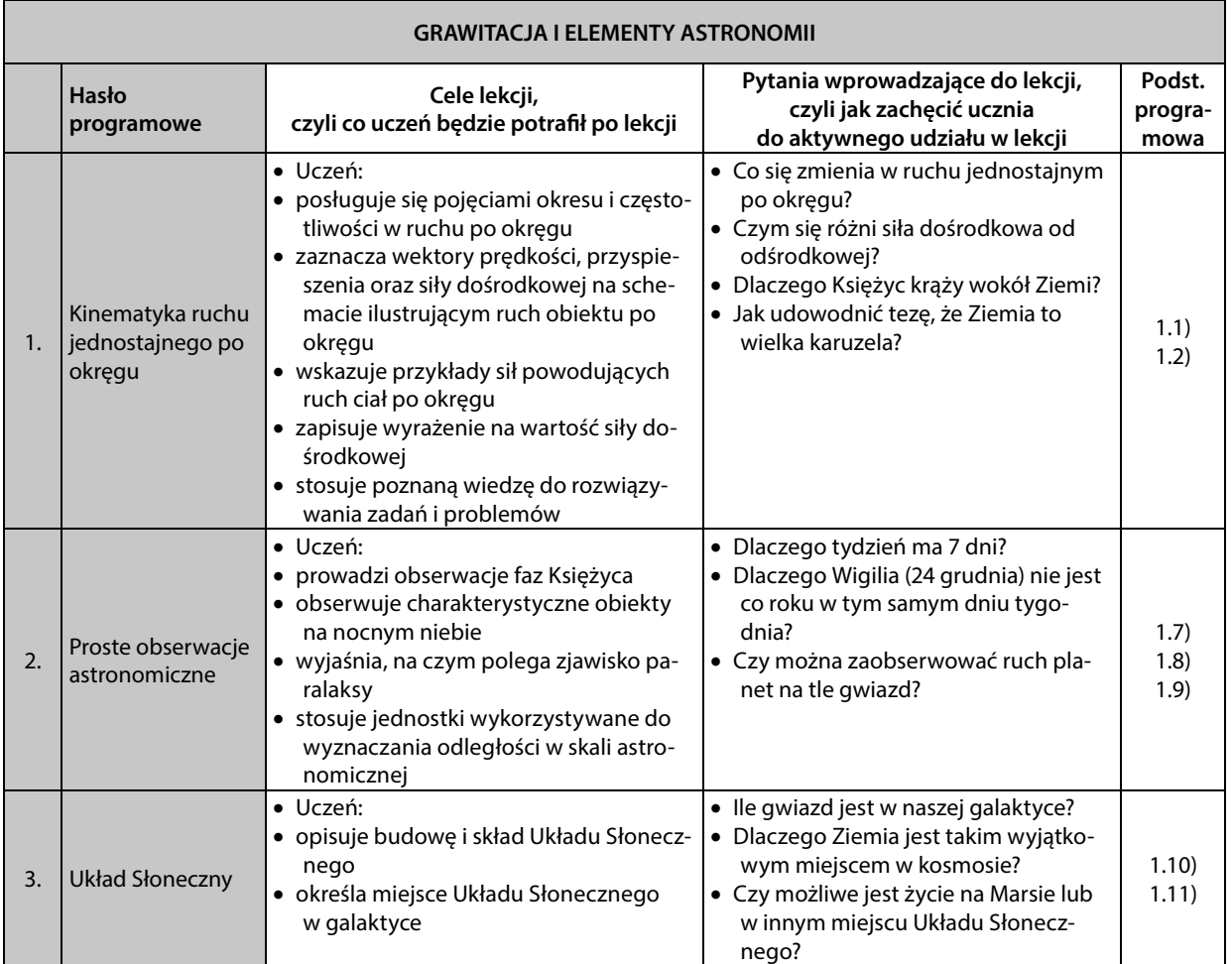

⊕

7

#### PROGRAM NAUCZANIA FIZYKI W SZKOLE PONADGIMNAZJALNEJ

 $\bigoplus$ 

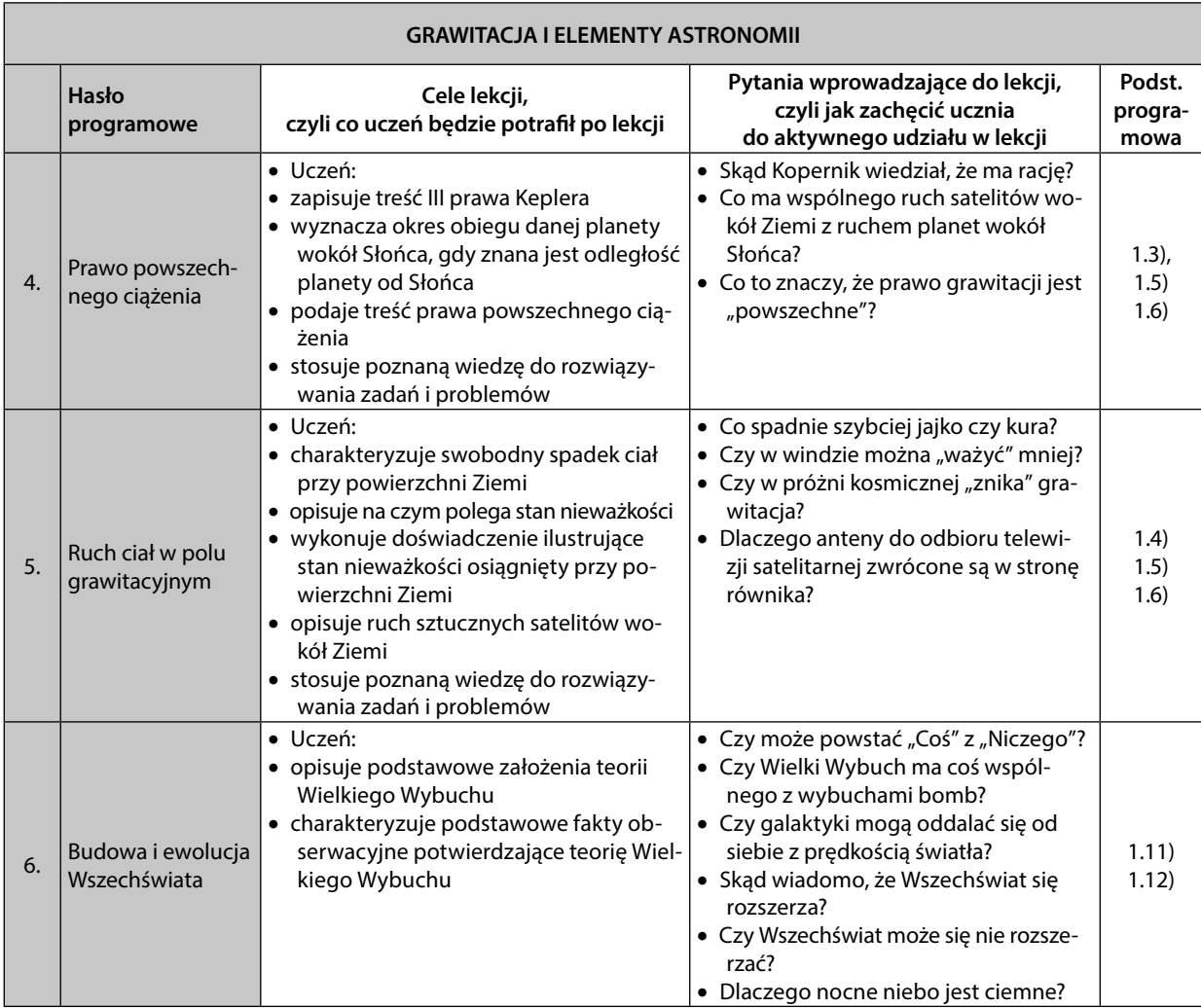

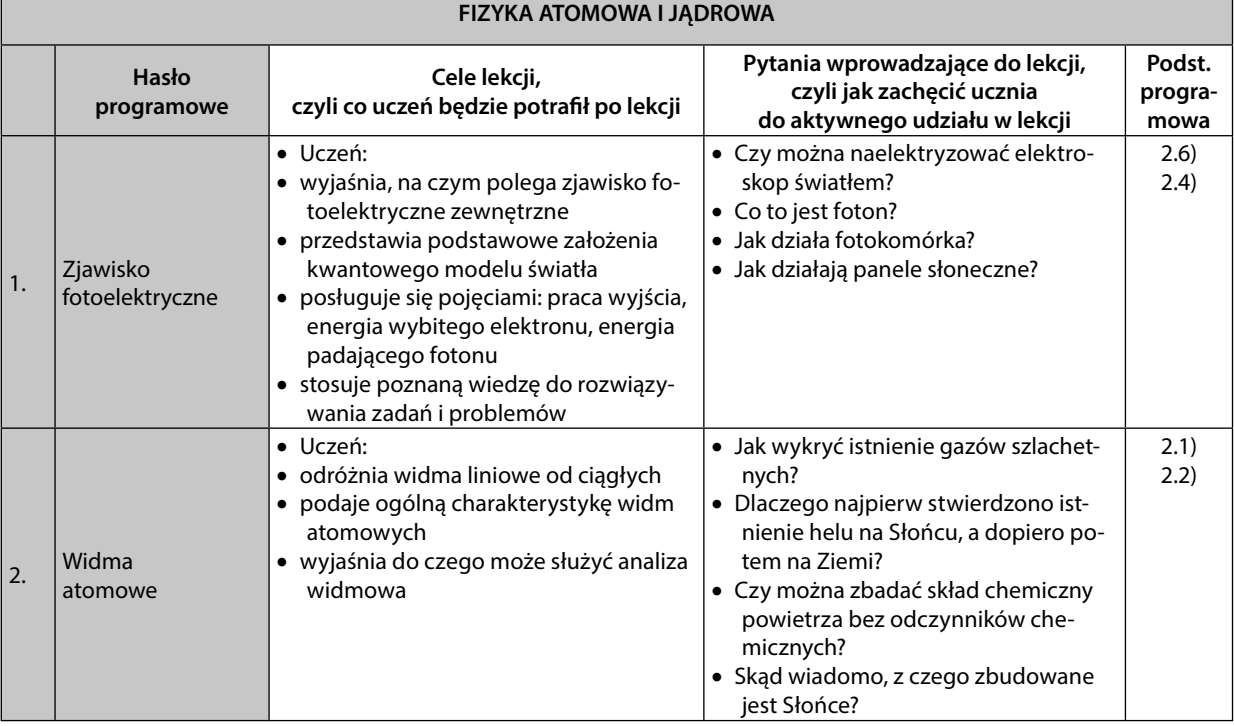

8

 $\bigoplus$ 

Г

#### **NORWING STARK STARKS**

 $\bigoplus$ 

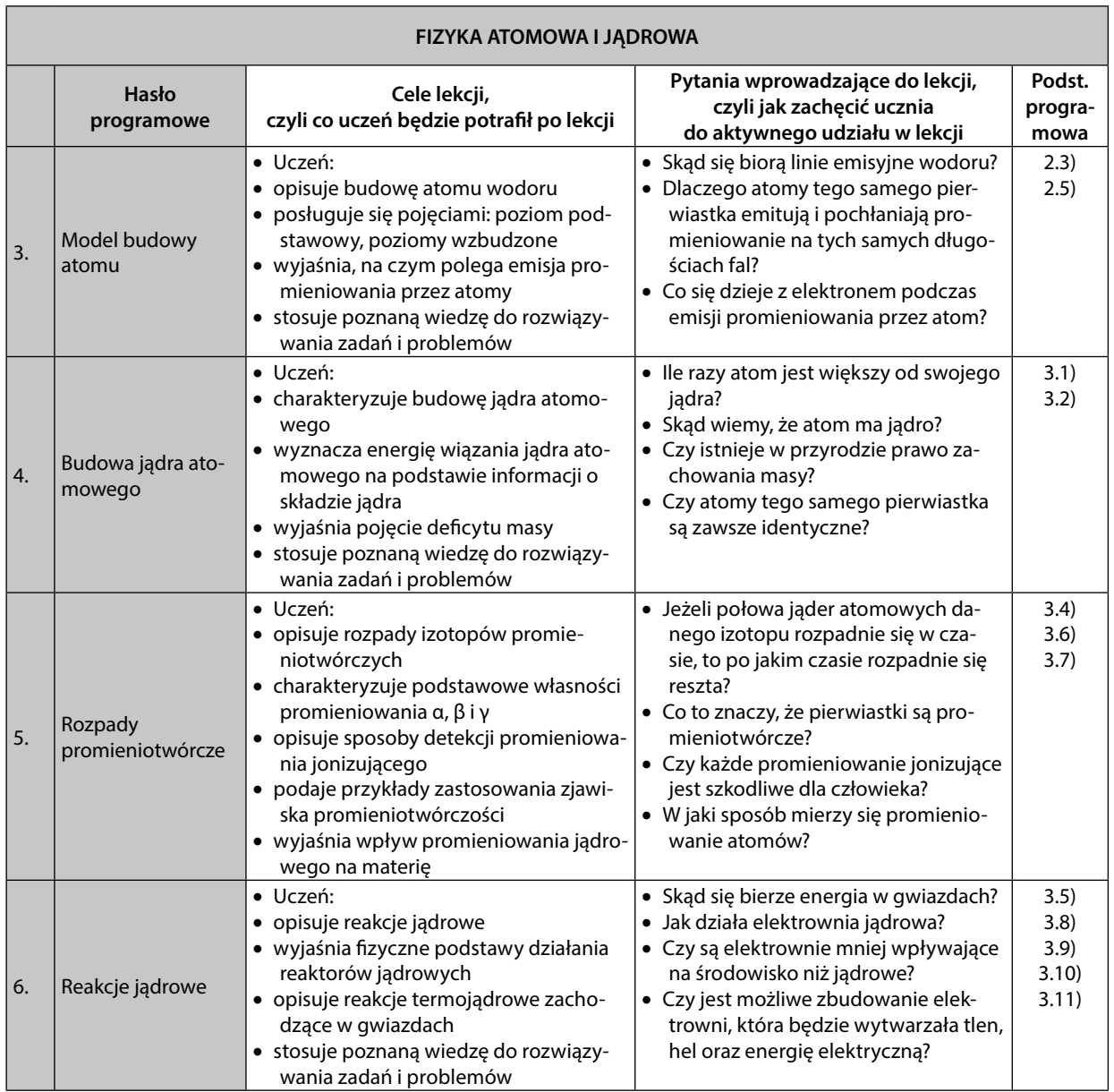

 $\bigoplus$ 

9

## **4. Sposoby osiągania celów kształcenia i wychowania**

Realizując program, można korzystać z dostępnych podręczników do nauczania fizyki:

A. Po prostu fizyka, L. Lehman, W. Polesiuk, WSiP

B. Świat fizyki, red. M. Fiałkowska, ZamKor

C. Odkryć fizykę, M. Braun, W. Śliwa, Nowa Era

D. Fizyka, J. Gondek , Gdańskie Wydawnictwo Oświatowe

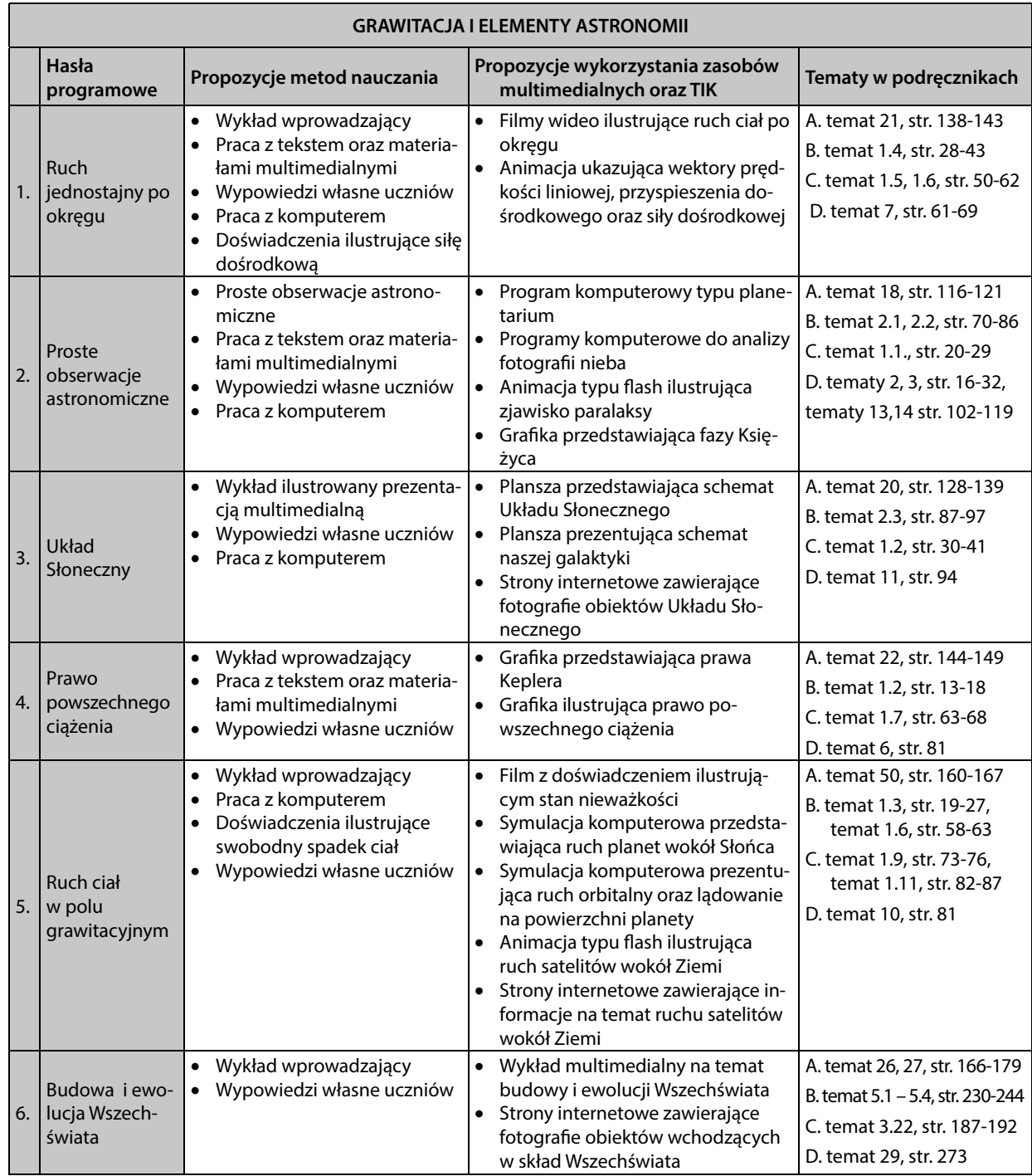

 $\bigoplus$ 

Propozycje aktywności dla uczniów zdolnych oraz szczególnie zainteresowanych rozwijaniem swoich umiejętności:

 $\bigoplus$ 

- Badanie aktywności Słońca na przykład poprzez wyznaczanie liczby Wolfa (źródłem danych mogą być samodzielne obserwacje (UWAGA bezpośrednie kierowanie teleskopu na Słońce może grozić trwałym uszkodzeniem wzroku) lub korzystanie z danych zebranych przez profesjonalne obserwatoria (szczególnie wartym polecenia jest projekt GLORIA) ),
- Samodzielne obserwacje obiektów kosmicznych za pomocą własnego teleskopu lub za pomocą teleskopów zdalnych,

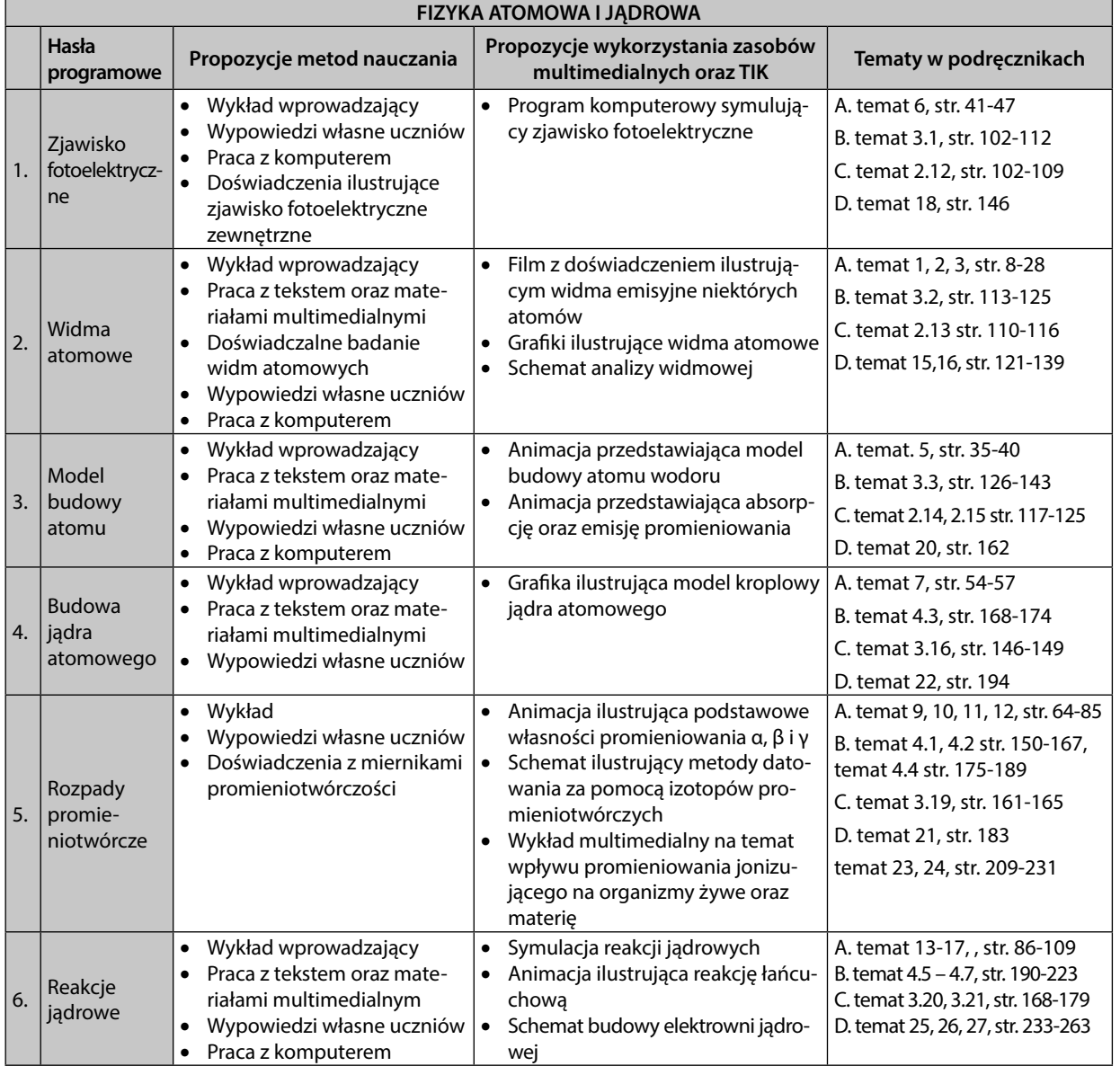

Samodzielne tworzenie symulacji ruchu obiektów w polu grawitacyjnym.

Propozycje aktywności dla uczniów zdolnych oraz szczególnie zainteresowanych rozwijaniem swoich umiejętności.

- Samodzielne wykonanie spektroskopu, a następnie użycie go do obserwacji i rejestracji widm,
- Samodzielne wykonanie symulacji zjawiska fotoelektrycznego,
- Zorganizowanie (na terenie szkoły) debaty na temat energetyki jądrowej,
- Samodzielne wykonanie symulacji reakcji łańcuchowej.

⊕

11

## **5. Opis założonych osiągnięć ucznia**

Opisane poniżej szczegółowe wymagania mają oczywiście przełożenie na stopnie szkolne. Można przyjąć, że uczeń który opanował około 50% wymagań podstawowych zasługuje na ocenę dopuszczającą. Ocenę dostateczną otrzyma uczeń, który przyswoił niemal w całości wymagania podstawowe. Uczeń, który w pełni opanował wymagania podstawowe oraz około 50% wymagań ponadpodstawowych uzyska ocenę dobrą, natomiast uczeń, który w pełni przyswoił wymagania z poziomów podstawowego oraz ponadpodstawowego otrzyma ocenę bardzo dobrą.

Wymagania uzupełniające wskazują na umiejętności łączące fizykę oraz informatykę, pozwalające lepiej opanować materiał z obu przedmiotów.

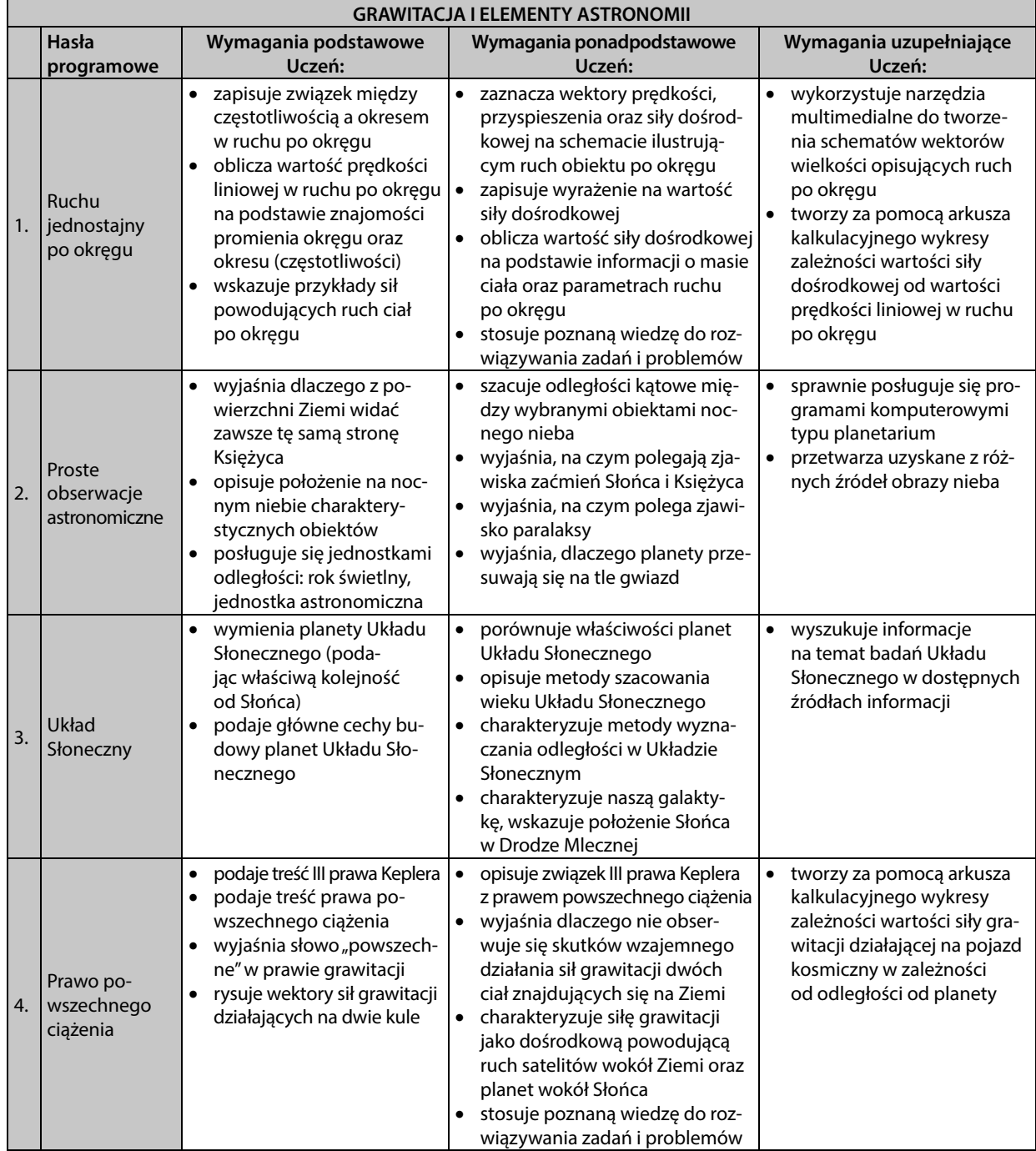

 $\bigoplus$ 

#### **ZAKRES PODSTAWOWY-**

 $\bigoplus$ 

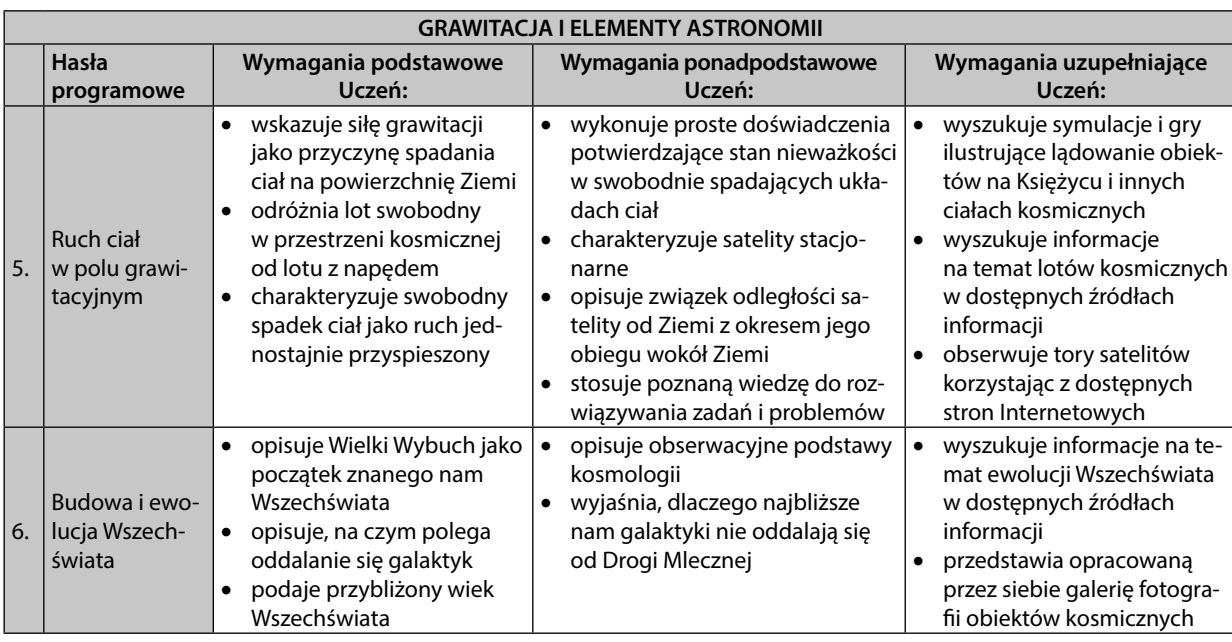

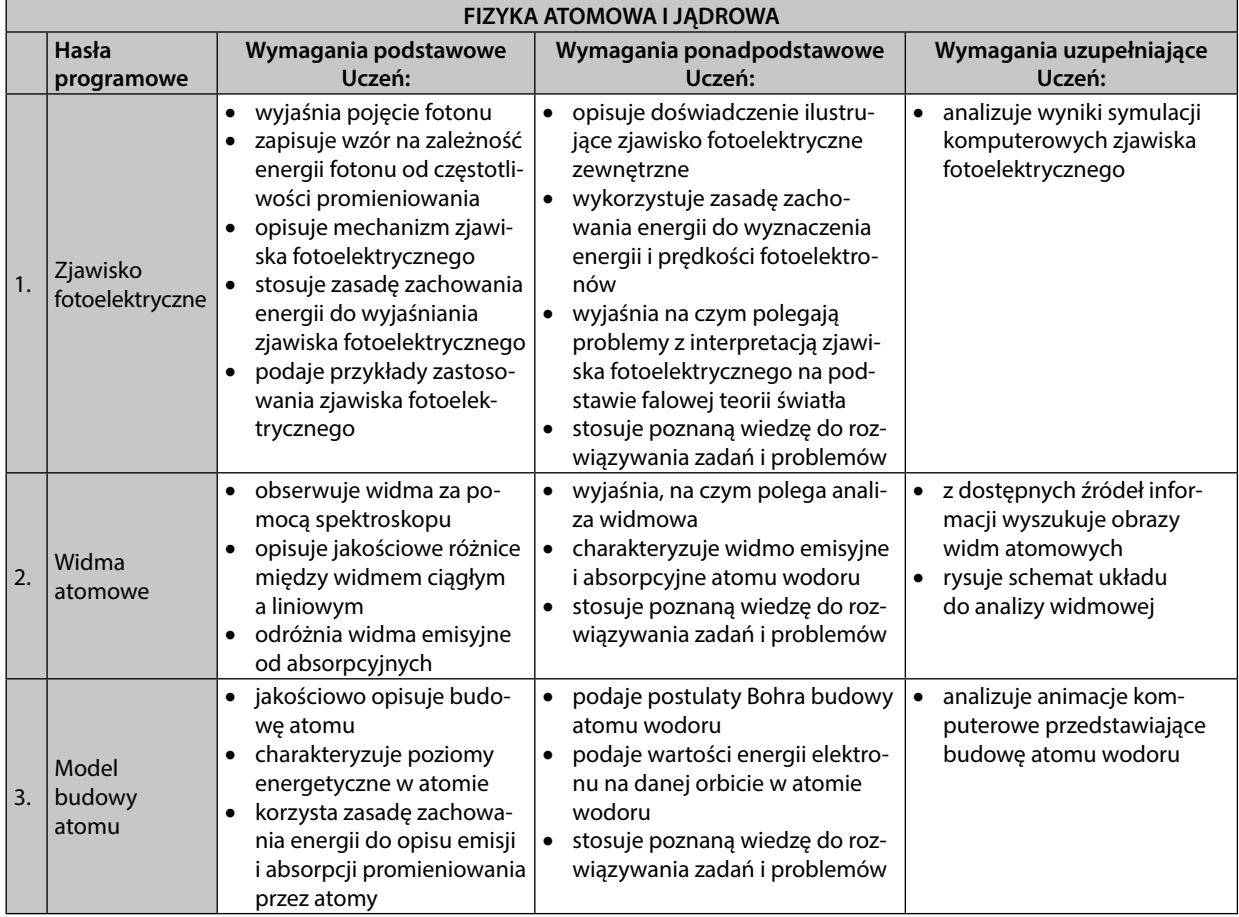

 $\bigoplus$ 

#### PROGRAM NAUCZANIA FIZYKI W SZKOLE PONADGIMNAZJALNEJ

 $\bigoplus$ 

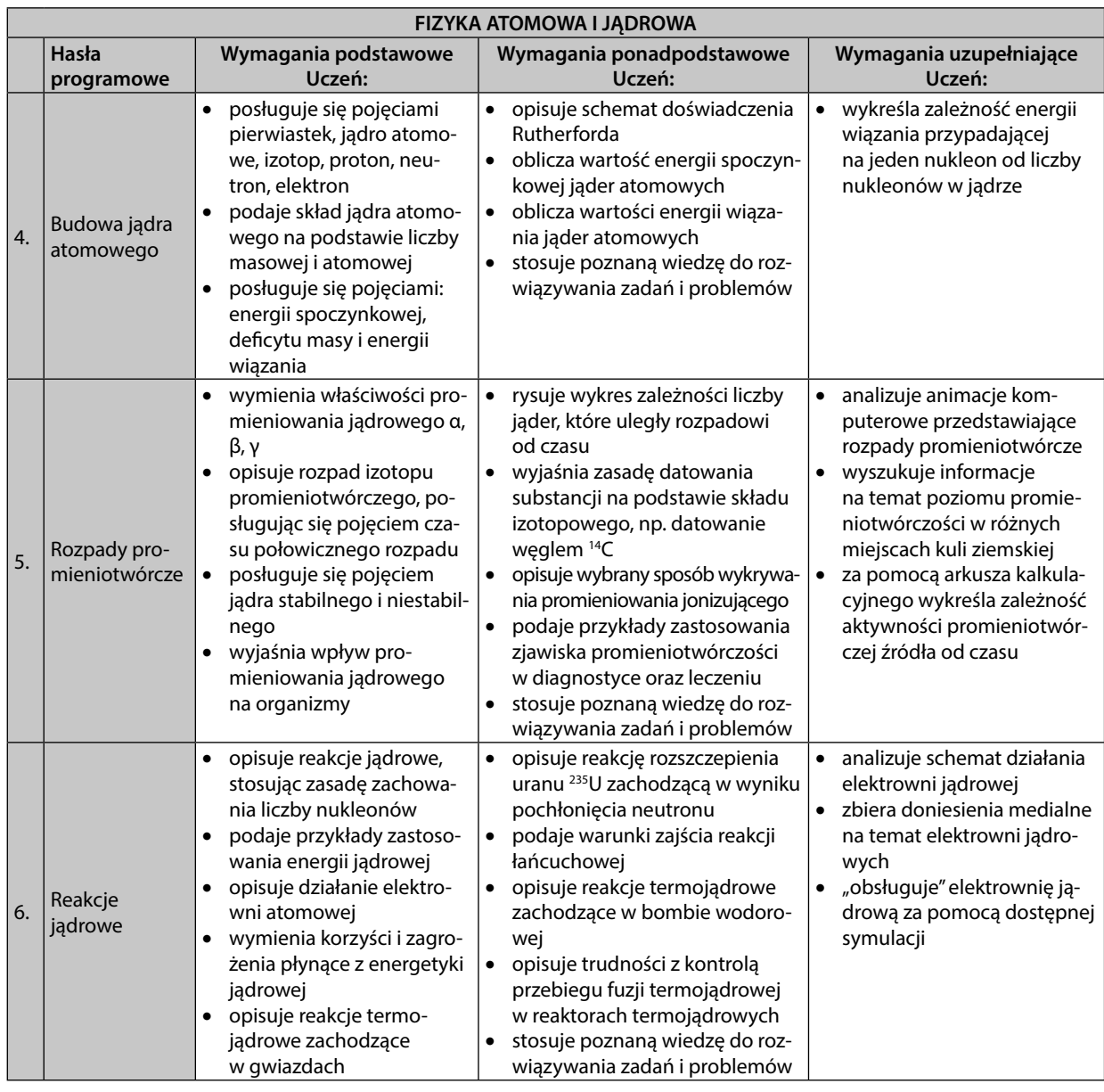

 $\bigoplus$ 

⊕

## **6. Przykładowy rozkład godzin**

Twórcy ramowych rozkładów godzin nauczania w szkole ponadgimnazjalnej przewidzieli 30 godzin na nauczanie fizyki w zakresie podstawowym. Nie jest to zbyt duża liczba, co powoduje ciągłe problemy z czasem przeznaczonym na głęboką analizę treści zapisanych w podstawie programowej. Planując rozkład godzin, należy mieć tego świadomość. Proponowane rozłożenie godzin lekcyjnych nie obejmuje lekcji powtórzeniowych oraz testów podsumowujących działy programowe.

#### **Moduł pierwszy – Grawitacja i elementy astronomii**

- 1. Kinematyka ruchu po okręgu.
- 2. Siły w ruchu jednostajnym po okręgu.
- 3. Co widać na nocnym niebie.
- 4. Od starożytności do Kopernika i Keplera.
- 5. Prawa Keplera.
- 6. Prawo powszechnego ciążenia.
- 7. Swobodny spadek ciał.
- 8. Satelity.
- 9. Stan nieważkości.
- Pozostałe tematy tego modułu proponuję omówić po skończeniu drugiego modułu.
- 10. Układ Słoneczny i jego miejsce w Galaktyce.
- 11. Obserwacyjne podstawy kosmologii.
- 12. Model Wielkiego Wybuchu.

#### **Moduł drugi – Fizyka atomowa i jądrowa**

- 1. Zjawisko fotoelektryczne zewnętrzne.
- 2. Kwantowy model światła.
- 3. Widma atomowe.
- 4. Model Bohra budowy atomu wodoru.
- 5. Doświadczenie Rutherforda. Budowa jądra atomowego.
- 6. Energia wiązania jądra atomowego.
- 7. Promieniowanie α, β i γ.
- 8. Prawo rozpadu promieniotwórczego.
- 9. Wpływ promieniowania na materię.
- 10. Reakcje jądrowe.
- 12. Energetyka jądrowa.

Pozostaje 6 godzin (30 minus 24) na przeprowadzenie lekcji powtórzeniowych, sprawdzających wiadomości oraz poświęconych klasyfikacji. Nie przypisano ich do poszczególnych modułów, ponieważ ich wykorzystanie zależy od sposobu reagowania młodzieży na podawane treści oraz od tego, czy zajęcia fizyki realizować będziemy raz w tygodniu przez cały rok, czy też dwa razy w tygodniu przez pół roku.

⊕

15

## **7. Propozycje kryteriów oceny i metod sprawdzania osiągnięć ucznia**

Zwieńczeniem pracy ucznia oraz nauczyciela jest ocena osiągnięć uczniów. Ocena szkolna powinna spełniać dwie ważne role. Po pierwsze powinna motywować ucznia do pracy. A po drugie – informować o uczynionych postępach oraz być dla ucznia wskazówką dotyczącą ewentualnych braków.

Starajmy się, aby ocena końcoworoczna nie była średnią z uzyskanych przez ucznia ocen cząstkowych. Wysiłek włożony w uzyskanie poszczególnych ocen może być przecież różny. Dobór sposobów oraz metod oceniania powinien sprawić, że uczniowie będą motywowani do rozwijania własnych talentów. Do sprawdzenia wyników nauczania mogą służyć:

- testy podsumowujące dział programowy proponuje się przeprowadzić dwa takie sprawdziany wiedzy w każdym semestrze
- praca ucznia na zajęciach, w tym słowne wypowiedzi na dowolny lub wybrany temat oraz krótkie formy pisemne

należy opracować obiektywne i czytelne kryteria oceny

• prace badawcze ucznia np.: zadania, projekt, opracowanie doświadczenia (lub obserwacji)

Przygotowując test podsumowujący dział programowy, pamiętajmy o tym czego nauczyliśmy naszych uczniów. Warto stworzyć plan testu. Ułatwi to przygotowanie zadań sprawdzających wiedzę i umiejętności naszych podopiecznych. Jest to szczególnie ważne, gdy musimy przygotować więcej niż jeden zestaw takich testów. Poniżej zaprezentowano przykładowy plan testu sprawdzającego wiadomości i umiejętności ucznia z danego działu programowego.

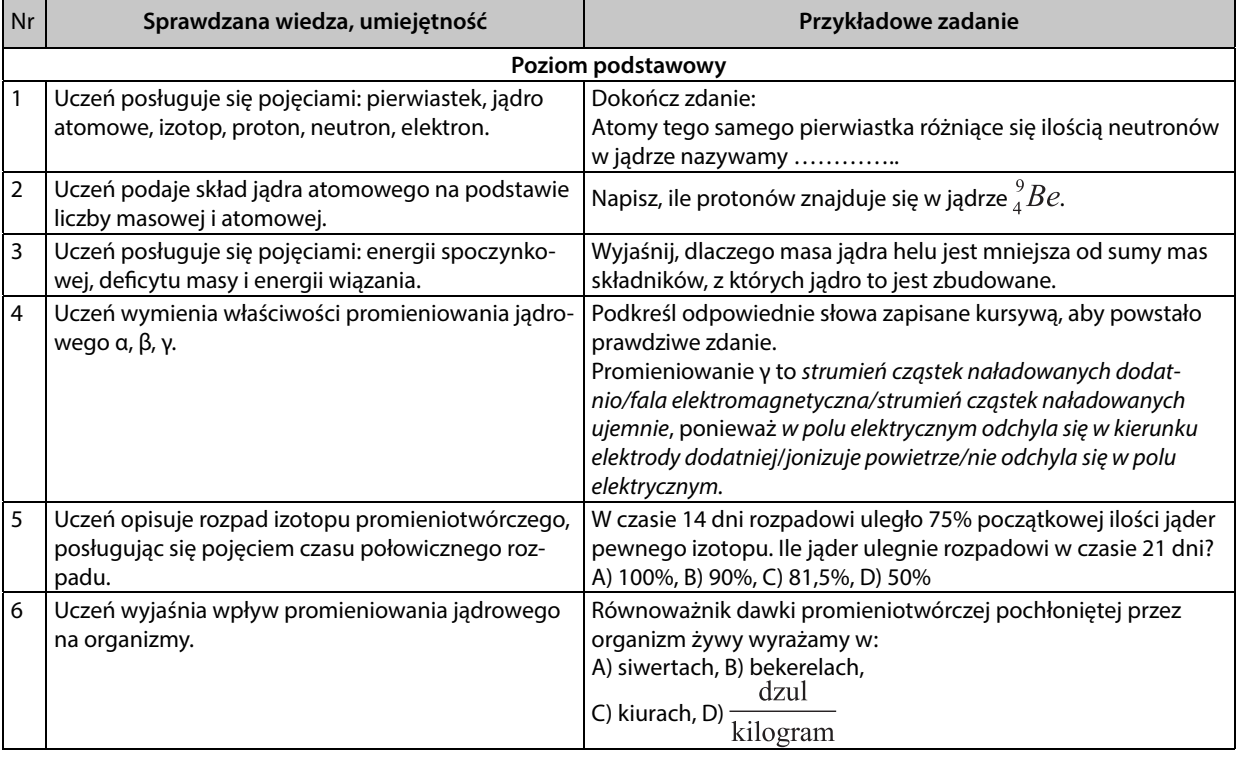

#### **Dział: Fizyka jądrowa**

⊕

#### - ZAKRES PODSTAWOWY

 $\bigoplus$ 

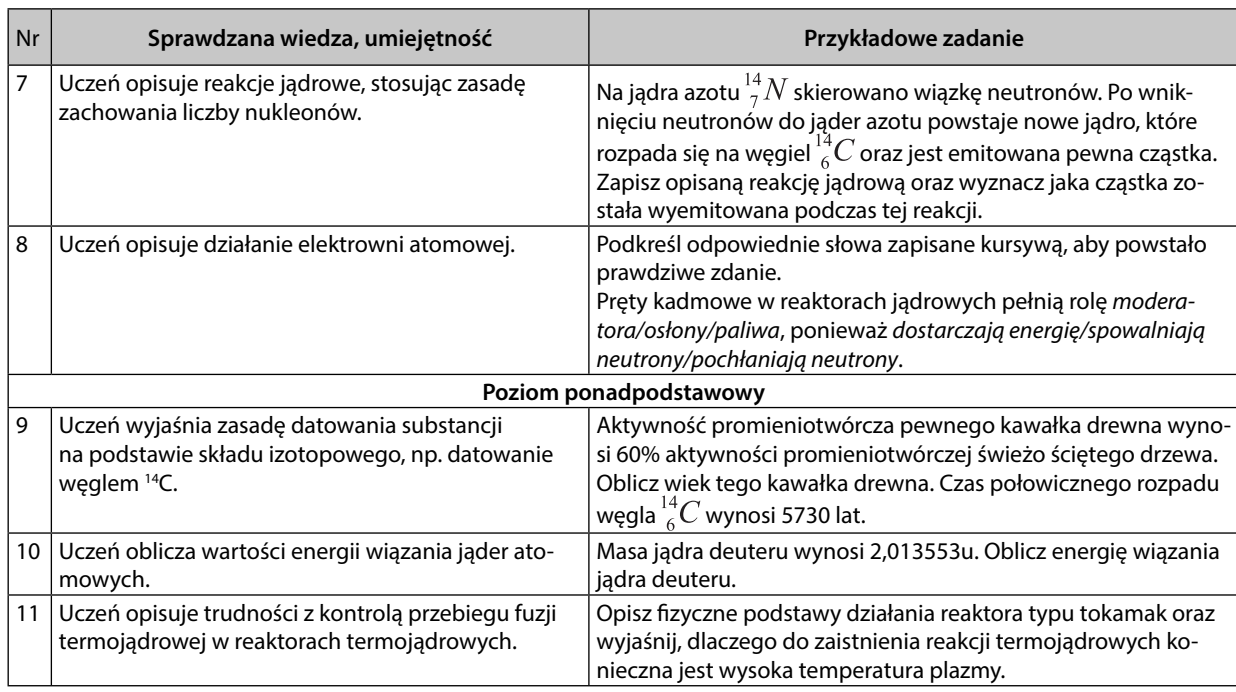

 $\bigoplus$ 

## PROGRAM NAUCZANIA FIZYKI W SZKOLE PONADGIMNAZJALNEJ - ZAKRES ROZSZERZONY

 $\bigoplus$ 

### **1. Wstęp**

Rozszerzony zakres fizyki w szkole ponadgimnazjalnej przeznaczony jest dla uczniów, którzy podjęli decyzję o nauce tego przedmiotu. Jest przedmiotem wybranym przez uczniów.

Jednym z celów ogólnych nauczania fizyki w szkole jest przeprowadzanie doświadczeń i wyciąganie wniosków z otrzymanych wyników. W przypadku niektórych szkolnych pracowni fi zycznych w szkołach ponadgimnazjalnych trudno jest prowadzić samodzielne doświadczenia uczniowskie. W nielicznych przypadkach będzie można skorzystać z fi lmów, które zostaną dołączone do obudowy programu nauczania. Filmy te będą zawierać wszystkie doświadczenia obowiązkowe zapisane w podstawie programowej. Istnieje jeszcze możliwość przywołania licznych i ciekawych przykładów zastosowania omawianych zjawisk w otaczającej uczniów rzeczywistości. Omawiane zagadnienia można ilustrować realnymi przykładami w postaci symulacji, animacji czy grafiki. W ten sposób komputer staje się niezbędnym narzędziem do nauczania fizyki.

W podstawie programowej przedmiotu informatyka zapisano, że celami ogólnymi kształcenia zarówno w zakresie podstawowym, jak i rozszerzonym są:

- Bezpieczne posługiwanie się komputerem i jego oprogramowaniem, wykorzystanie sieci komputerowej; komunikowanie się za pomocą komputera i technologii informacyjno-komunikacyjnych.
- Wyszukiwanie, gromadzenie i przetwarzanie informacji z różnych źródeł; opracowywanie za pomocą komputera: rysunków, tekstów, danych liczbowych, motywów, animacji, prezentacji multimedialnych.
- Rozwiązywanie problemów i podejmowanie decyzji z wykorzystaniem komputera, z zastosowaniem podejścia algorytmicznego.
- Wykorzystanie komputera oraz programów i gier edukacyjnych do poszerzania wiedzy i umiejętności z różnych dziedzin oraz do rozwijania zainteresowań.
- Ocena zagrożeń i ograniczeń, docenianie społecznych aspektów rozwoju i zastosowań informatyki.

Znaczną część tak zapisanych celów ogólnych można zrealizować, wykorzystując przykłady zastosowań technologii informacyjno-komunikacyjnych w fizyce i astronomii. Wymaga to ścisłej współpracy między nauczycielami fizyki i informatyki.

Podczas nauki informatyki w zakresie podstawowym w szkole ponadgimnazjalnej uczniowie powinni nauczyć się między innymi posługiwać się komputerem oraz programami i grami edukacyjnymi do poszerzania wiedzy i umiejętności z różnych dziedzin. Fizyka jest jedną z dziedzin, do poznania których komputer jest przydatny. Można wykorzystać naturalne zainteresowanie młodzieży technologią informatyczną do lepszego poznania fizyki i astronomii. Również podczas nauki informatyki w zakresie rozszerzonym można wykorzystać zapisane w podstawie programowej tego przedmiotu i treści wymagań szczegółowych wypełnić przykładami z fizyki i astronomii. Przykłady haseł programowych z wymagań szczegółowych:

Posługiwanie się komputerem i jego oprogramowaniem, korzystanie z sieci komputerowej.

⊕

#### ZAKRES ROZSZERZONY

 $\bigoplus$ 

- Wyszukiwanie, gromadzenie, selekcjonowanie, przetwarzanie i wykorzystywanie informacji, współtworzenie zasobów w sieci, korzystanie z różnych źródeł i sposobów zdobywania informacji.
- Komunikowanie się za pomocą komputera i technologii informacyjno-komunikacyjnych.
- Opracowywanie informacji za pomocą komputera, w tym: rysunków, tekstów, danych liczbowych, animacji, prezentacji multimedialnych i filmów.
- Rozwiązywanie problemów i podejmowanie decyzji z wykorzystaniem komputera, stosowanie podejścia algorytmicznego.
- Wykorzystywanie komputera oraz programów i gier edukacyjnych do poszerzania wiedzy i umiejętności z różnych dziedzin.
- Posługiwanie się komputerem i technologiami informacyjno-komunikacyjnymi do rozwijania swoich zainteresowań, umiejętność zastosowania informatyki, właściwa ocena zagrożeń i ograniczeń, docenianie aspektów społecznych rozwoju i zastosowań informatyki.

Jak widać, ścisła współpraca między nauczycielami fizyki oraz informatyki może lepiej i pełniej rozwinąć umiejętności i zainteresowania uczniów.

Korzystając z naszego programu nauczania, można realizować treści zawarte w podręcznikach, które zostały dopuszczone przez Ministerstwo Edukacji Narodowej do użytku szkolnego. Sporadycznie należy tylko zmienić nieco kolejność realizowanych tematów.

## **2. Szczegółowe cele kształcenia i wychowania**

Podstawowym celem edukacji szkolnej jest wszechstronny rozwój młodego pokolenia, które w przyszłości będzie odpowiedzialne za rozwój naszego kraju. Należy dbać o to, żeby w Polsce rozwijały się nowoczesne technologie. Trudno jednak wyobrazić sobie ten proces bez fizyki oraz informatyki. Pamiętając o tym, należy w taki sposób prowadzić zajęcia w zakresie rozszerzonym, aby jak największa liczba uczniów podjęła trud dalszego kształcenia na kierunkach technicznych i przyrodniczych. Od stopnia przygotowania absolwentów szkół ponadgimnazjalnych w znacznym stopniu zależy przyszły rozwój nauki i techniki w naszym kraju. Ogólne cele kształcenia w zakresie rozszerzonym zapisane w podstawie programowej są następujące:

- Znajomość i umiejętność wykorzystania pojęć i praw fizyki do wyjaśniania procesów i zjawisk w przyrodzie.
- Analiza tekstów popularnonaukowych i ocena ich treści.
- Wykorzystanie i przetwarzanie informacji zapisanych w postaci tekstu, tabel, wykresów, schematów i rysunków.
- Budowa prostych modeli fizycznych i matematycznych do opisu zjawisk.
- Planowanie i wykonywanie prostych doświadczeń i analiza ich wyników.

Podczas nauki fizyki w zakresie rozszerzonym uczniowie powinni głębiej poznać treści, z którymi spotkali się już w gimnazjum. Możliwe jest zwiększenie poziomu stosowanej matematyki pod kątem zdolności i zainteresowań uczniów. Należy też zwrócić szczególną uwagę na przeprowadzane na zajęciach fizyki doświadczenia. Nie można ograniczyć się do pokazów przeprowadzanych przez nauczyciela. Podczas zajęć lekcyjnych, czasami też samodzielnie w domu, uczniowie powinni przeprowadzać jak największą liczbę doświadczeń. W proponowanym programie przewidziano co najmniej jedno doświadczenie uczniowskie na jeden moduł.

Treści szczegółowe są w znacznej części powtórzeniem materiału z gimnazjum, ale powinny zostać omówione na nieco wyższym poziomie trudności. Podczas lekcji fi zyki w zakresie rozszerzonym należy pogłębić analizę zjawisk fizycznych, sprawdzić funkcjonowanie poznanych praw i zasad na jak najwięk-

⊕

19

 $\textcircled{\scriptsize\textsf{t}}$ 

szej liczbie przykładów. Pozwoli to na lepsze utrwalenie opanowanego materiału i przygotuje do nauki w całym przyszłym życiu naszych uczniów. Należy wykorzystać fakt, że czasu na opanowanie treści w zakresie rozszerzonym jest naprawdę dużo. Moim zdaniem lepiej jest przeznaczyć go na większą liczbę przykładów, niż rozszerzać materiał o treści wykraczające poza podstawę programową.

Oprócz tego, że nauczyciel fizyki jest dla swoich uczniów przewodnikiem po ciekawym świecie fizyki i astronomii – jest również wychowawcą. Bez względu na treści przekazywane uczniom, zajęcia fizyki powinny być okazją do opanowania przez uczniów kluczowych umiejętności oraz wzmacniania pozytywnych relacji ucznia z otoczeniem.

Należy dążyć do tego, aby podczas zajęć fizyki uczniowie:

- dostrzegali związki fizyki z pozostałymi naukami przyrodniczymi oraz techniką,
- rozwijali swoje zainteresowanie naukami przyrodniczymi, a w szczególności fizyką,
- rozwijali umiejętności korzystania z technologii informacyjnych,
- kształtowali postawę badawczą podczas poznawania praw fizyki,
- · dostrzegali znaczenie odkryć w dziedzinie fizyki na rozwój cywilizacji,
- rozwijali przekonanie o istnieniu obiektywnych zasad i praw opisujących przebieg zjawisk w otaczającej nas przyrodzie i technice,
- mieli świadomość ograniczeń współczesnej nauki,
- rozwijali umiejętność krytycznej analizy treści naukowych zawartych w różnych źródłach,
- angażowali się w zdobywanie wiedzy oraz doskonalenie własnych sposobów uczenia się,
- nauczyli się pracować w zespołach,
- rozwijali poczucie odpowiedzialności za siebie oraz innych podczas wykonywania doświadczeń fizycznych,
- wyrabiali nawyk poszanowania własności intelektualnej.

## **3. Treści edukacyjne oraz sposoby osiągania celów kształcenia i wychowania**

Treści podstawy programowej podzielono na 10 modułów. Razem z dwoma modułami z zakresu podstawowego otrzymamy 12 modułów:

- 3. Ruch punktu materialnego.
- 4. Mechanika bryły sztywnej.
- 5. Energia mechaniczna.
- 6. Grawitacja.
- 7. Termodynamika.
- 8. Ruch harmoniczny i fale mechaniczne.
- 9. Pole elektryczne.
- 10. Prąd stały.
- 11. Magnetyzm, indukcja magnetyczna.
- 12. Optyka i kwanty promieniowania.

Poniższe tabele zawierają podział treści nauczania na moduły. W ich skład wchodzą hasła programowe z podstawy programowej. Czas przeznaczony na realizację danego hasła programowego zależy od pre-

⊕

#### ZAKRES ROZSZERZONY

 $\bigoplus$ 

dyspozycji uczniów oraz decyzji nauczyciela. Należy jednak przy tym pamiętać, że na pełną realizację treści podstawy programowej przeznaczono 240 godzin lekcyjnych. Przykładowy układ godzin lekcyjnych można znaleźć w punkcie 7. tego programu nauczania.

Przed każdą lekcją nauczyciel powinien zadać sobie pytania: jaki będzie cel danej lekcji, co chce przez kolejne 45 minut zajęć lekcyjnych osiągnąć, czego nauczą się jego uczniowie. W tabeli zapisano cele lekcji oraz zestawy pytań, które wpłyną na zwiększenie zainteresowania uczniów danym tematem.

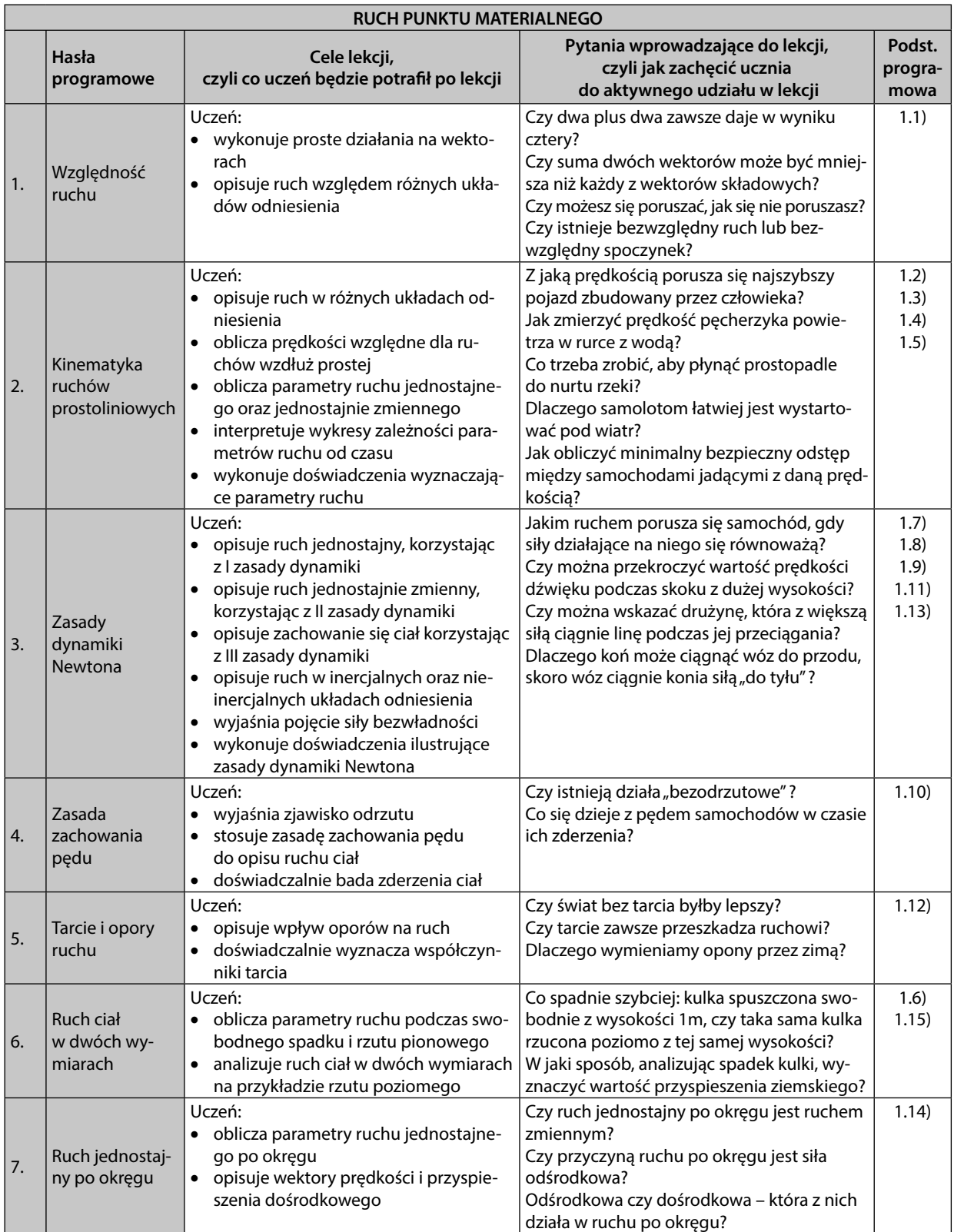

 $\bigoplus$ 

21

#### PROGRAM NAUCZANIA FIZYKI W SZKOLE PONADGIMNAZJALNEJ

 $\bigoplus$ 

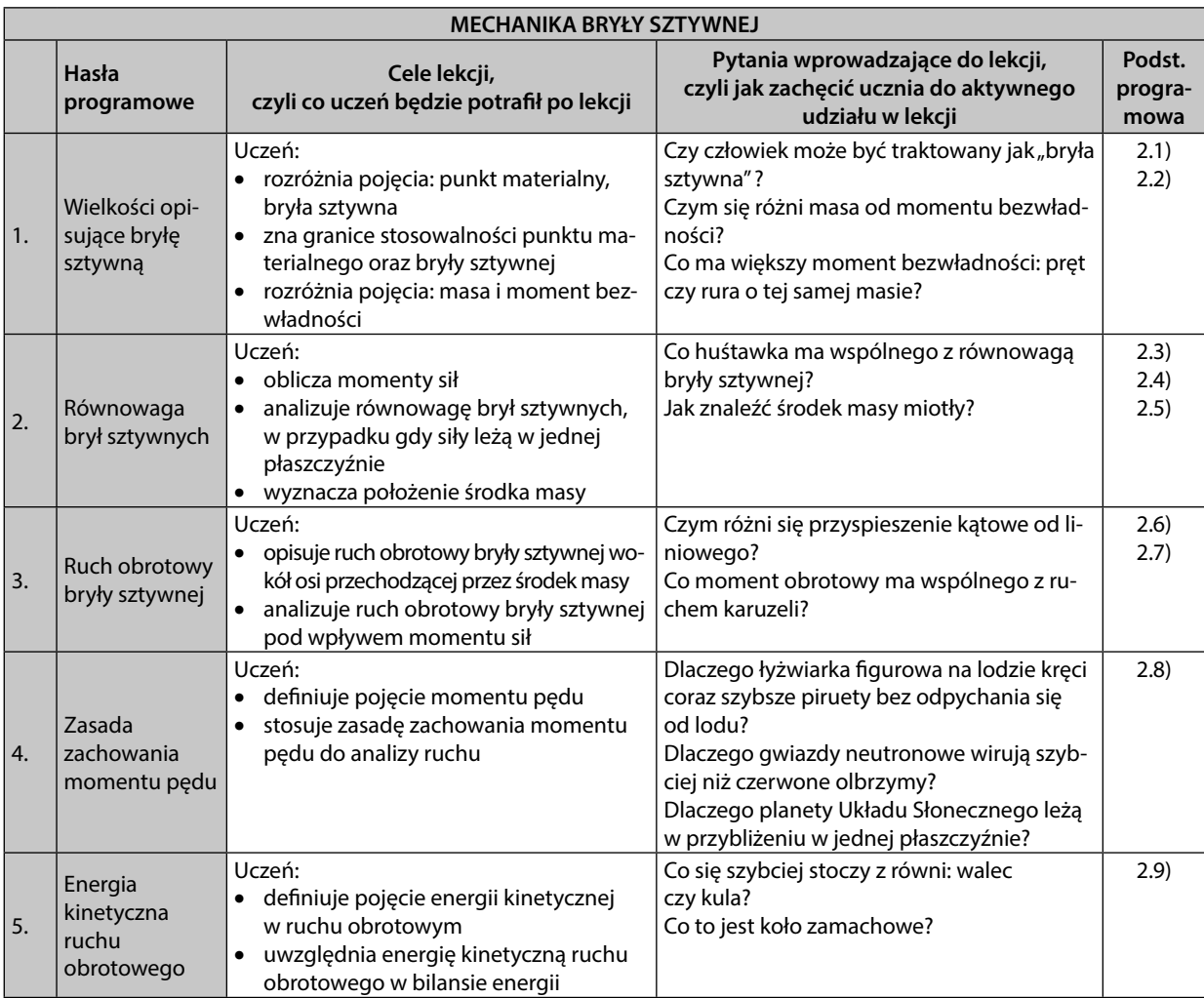

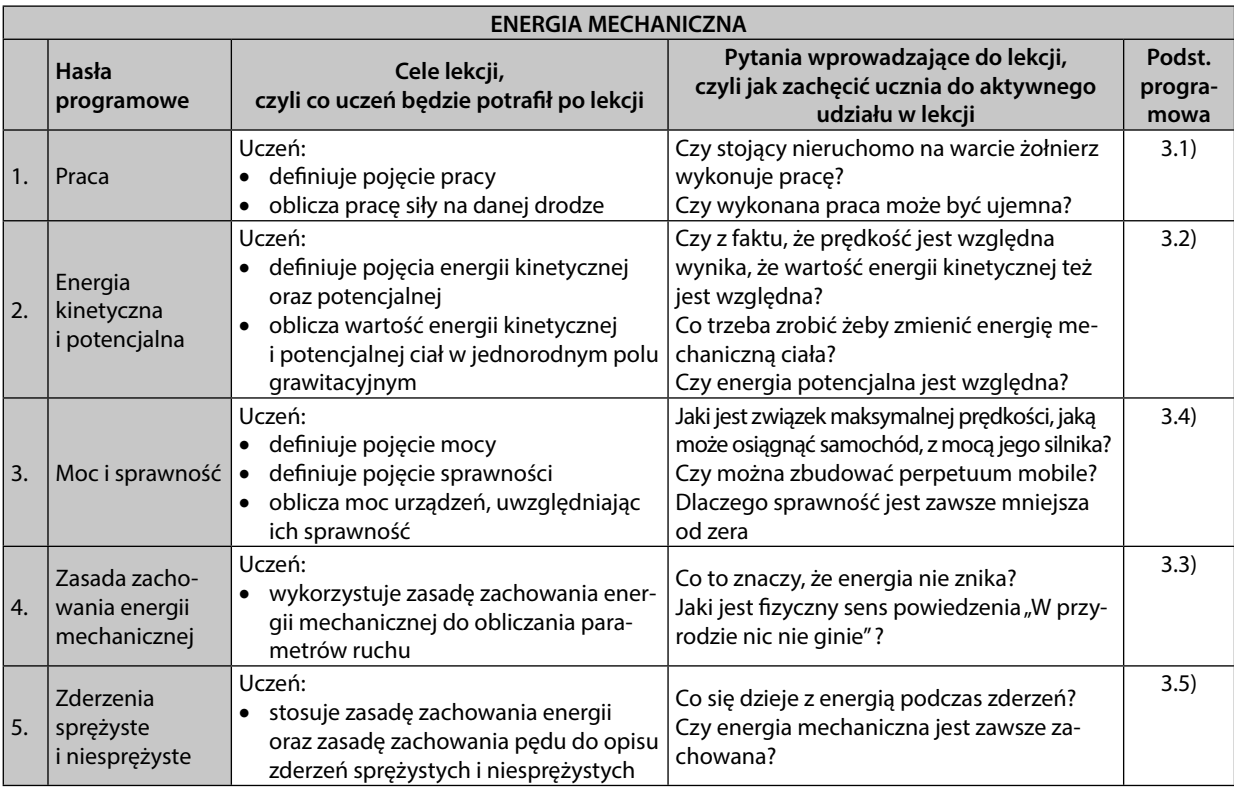

22

 $\bigoplus$ 

#### **NORWAY**<br>ZAKRES ROZSZERZONY

 $\bigoplus$ 

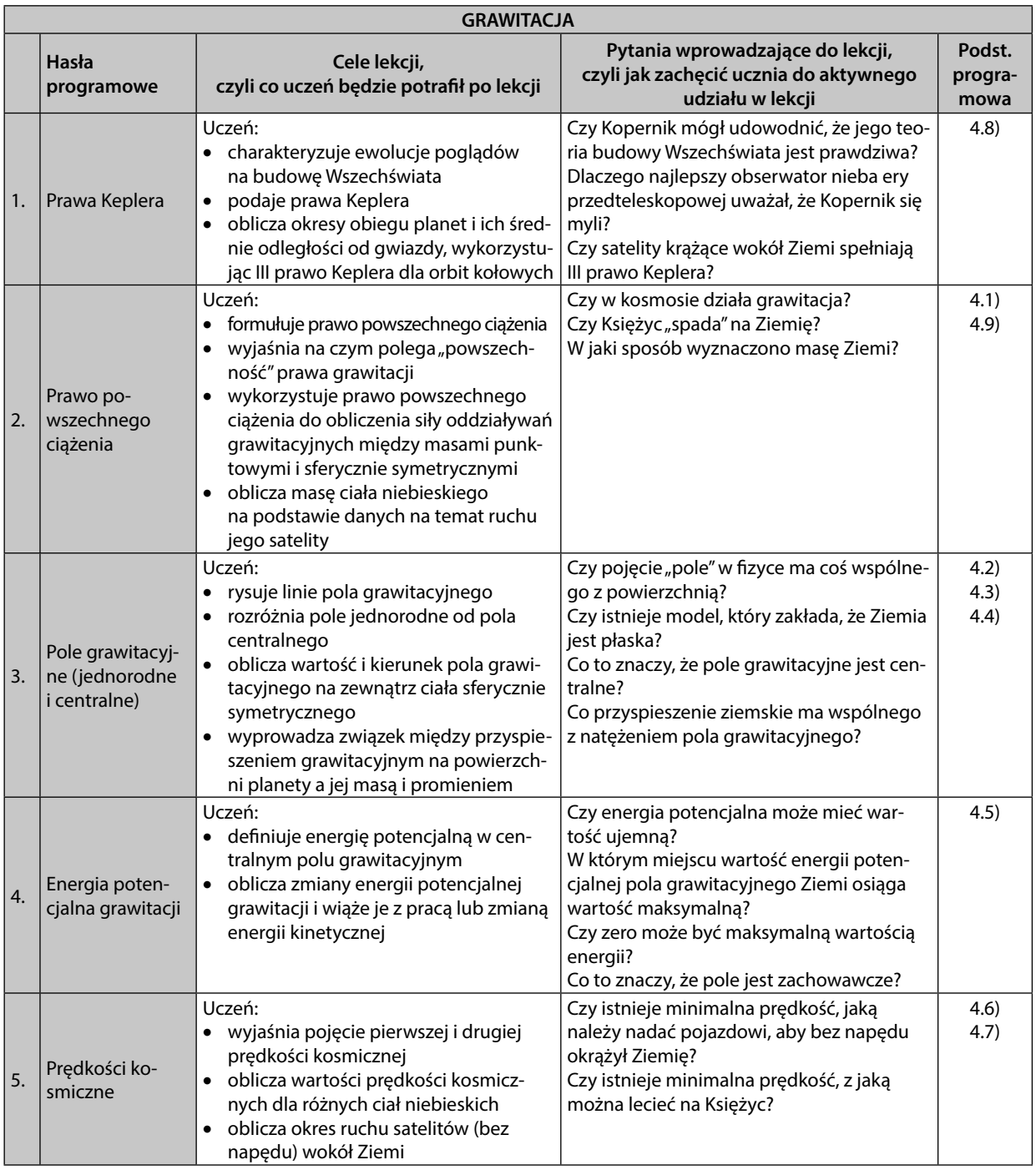

23

 $\bigoplus$ 

#### PROGRAM NAUCZANIA FIZYKI W SZKOLE PONADGIMNAZJALNEJ

 $\bigoplus$ 

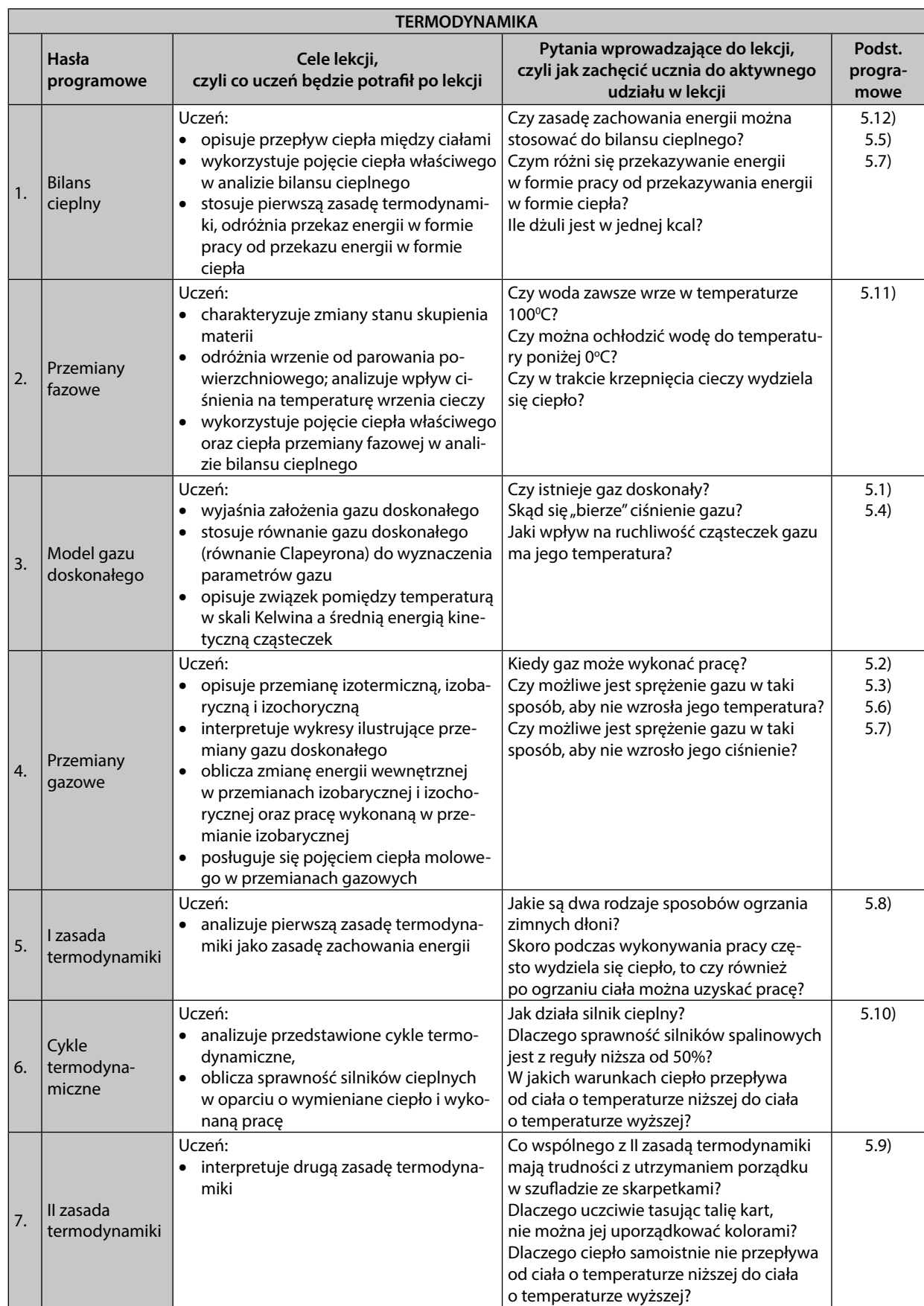

 $\bigoplus$ 

#### **NORWAY**<br>ZAKRES ROZSZERZONY

 $\bigoplus$ 

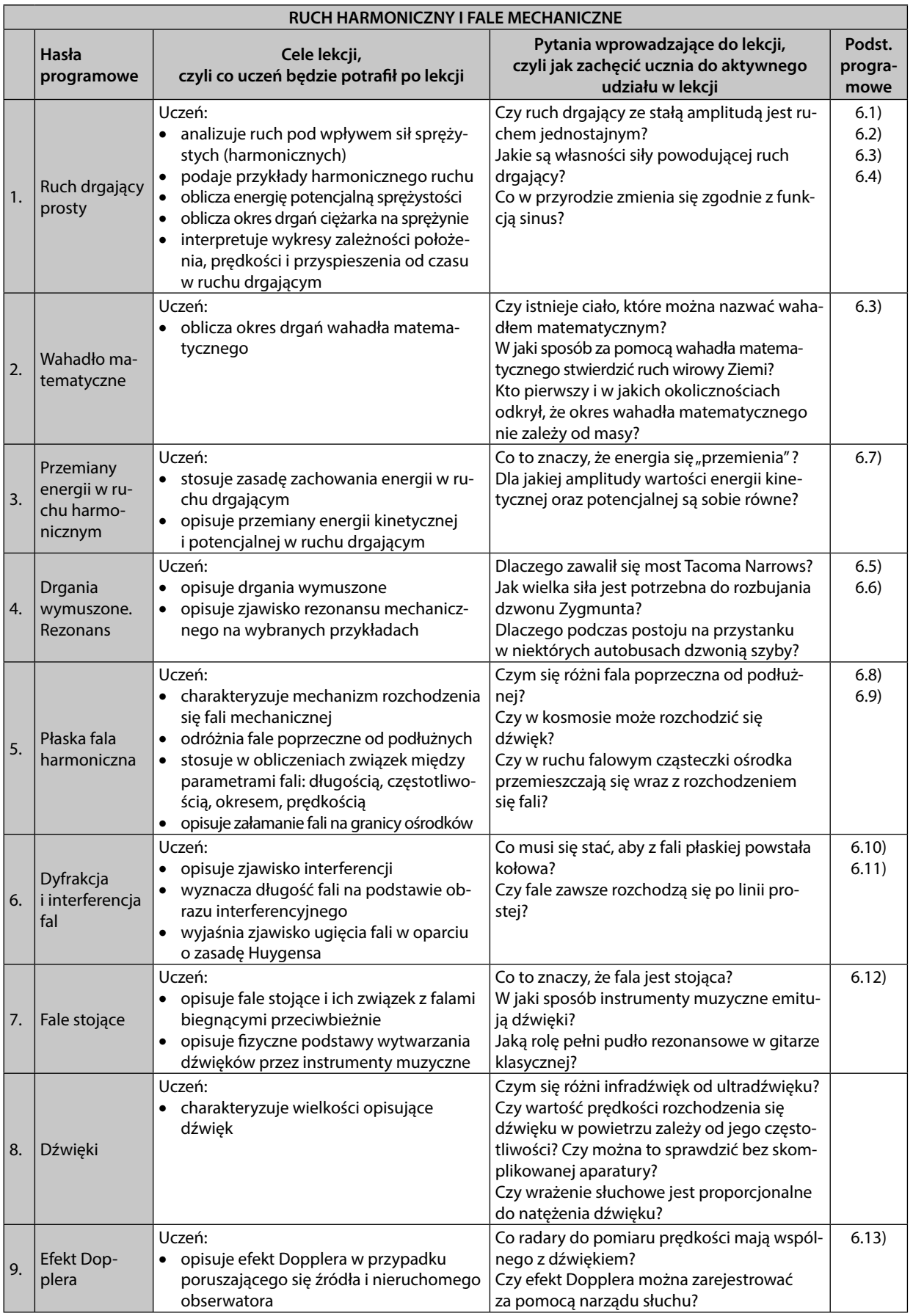

 $\bigoplus$ 

25

#### PROGRAM NAUCZANIA FIZYKI W SZKOLE PONADGIMNAZJALNEJ

 $\bigoplus$ 

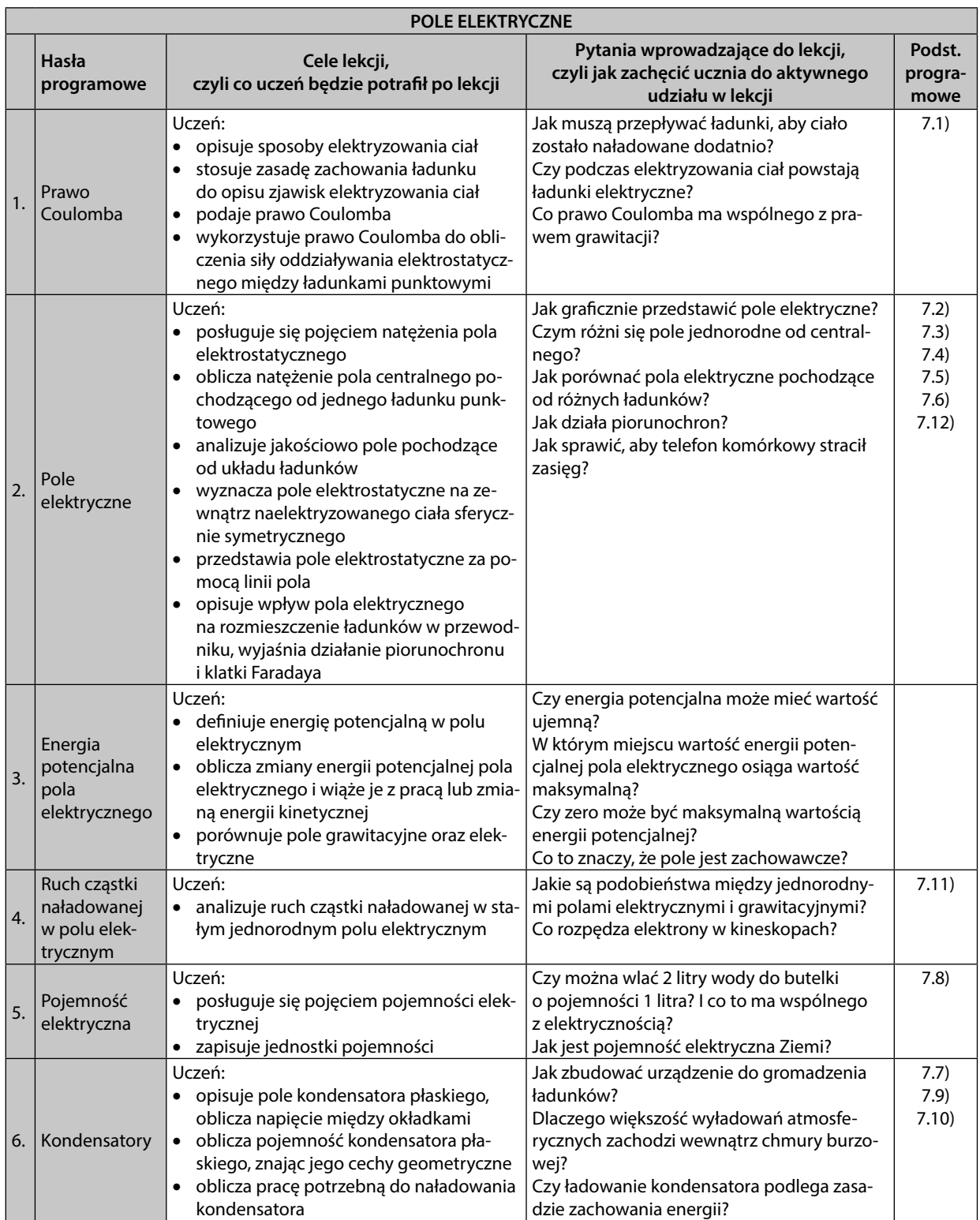

 $\bigoplus$ 

#### **ZAKRES ROZSZERZONY**

 $\bigoplus$ 

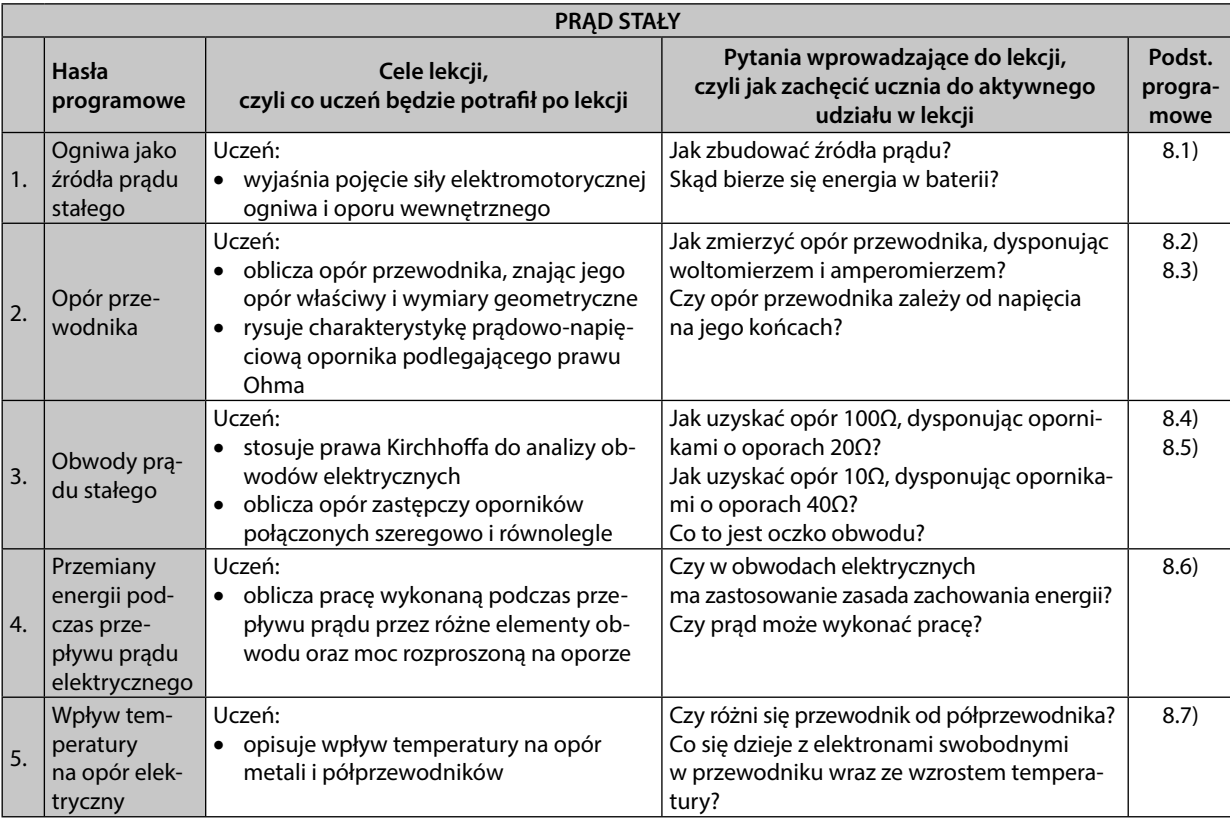

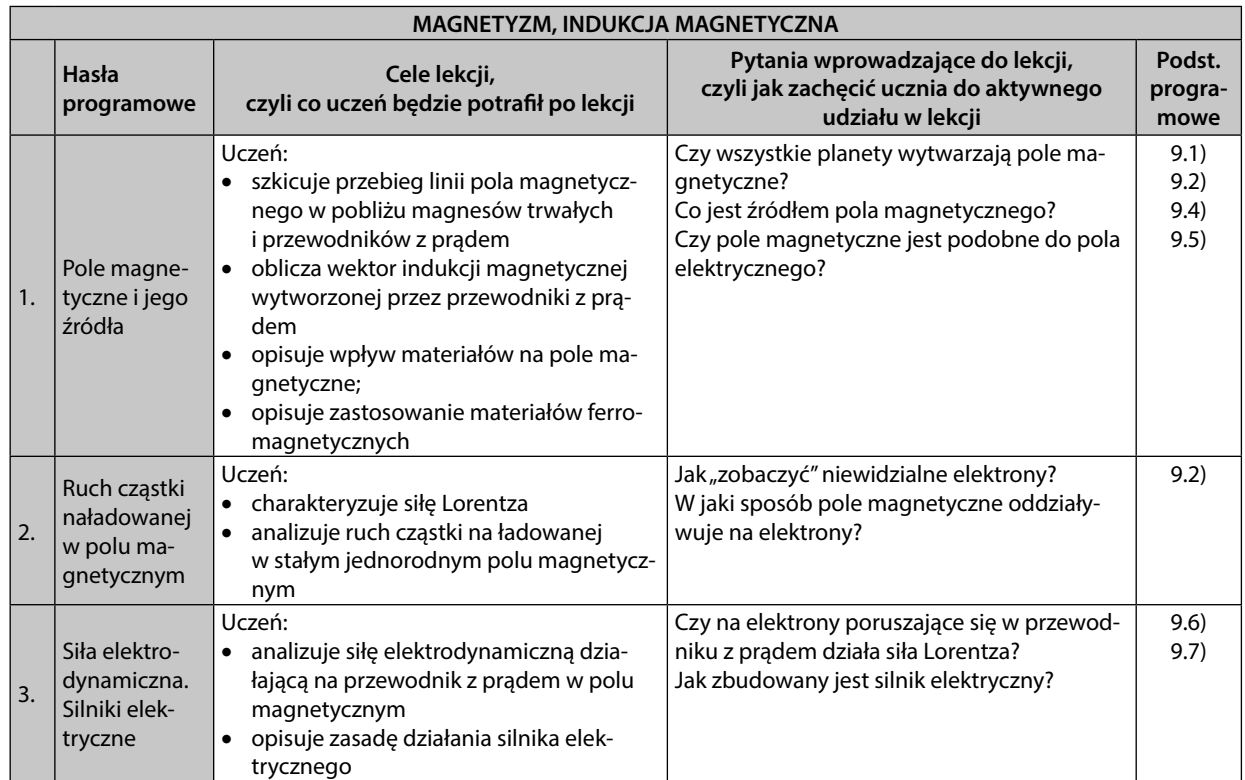

 $\bigoplus$ 

27

#### PROGRAM NAUCZANIA FIZYKI W SZKOLE PONADGIMNAZJALNEJ

 $\bigoplus$ 

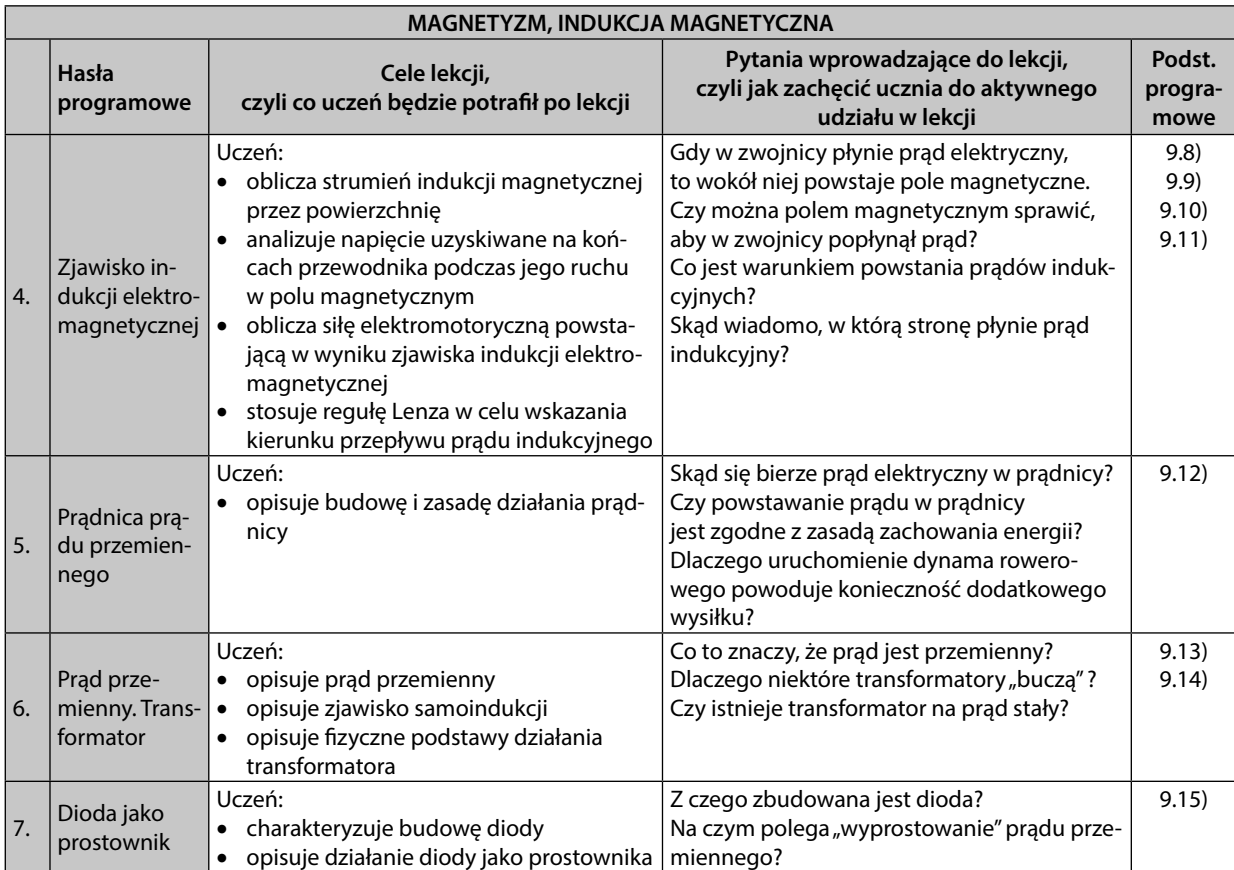

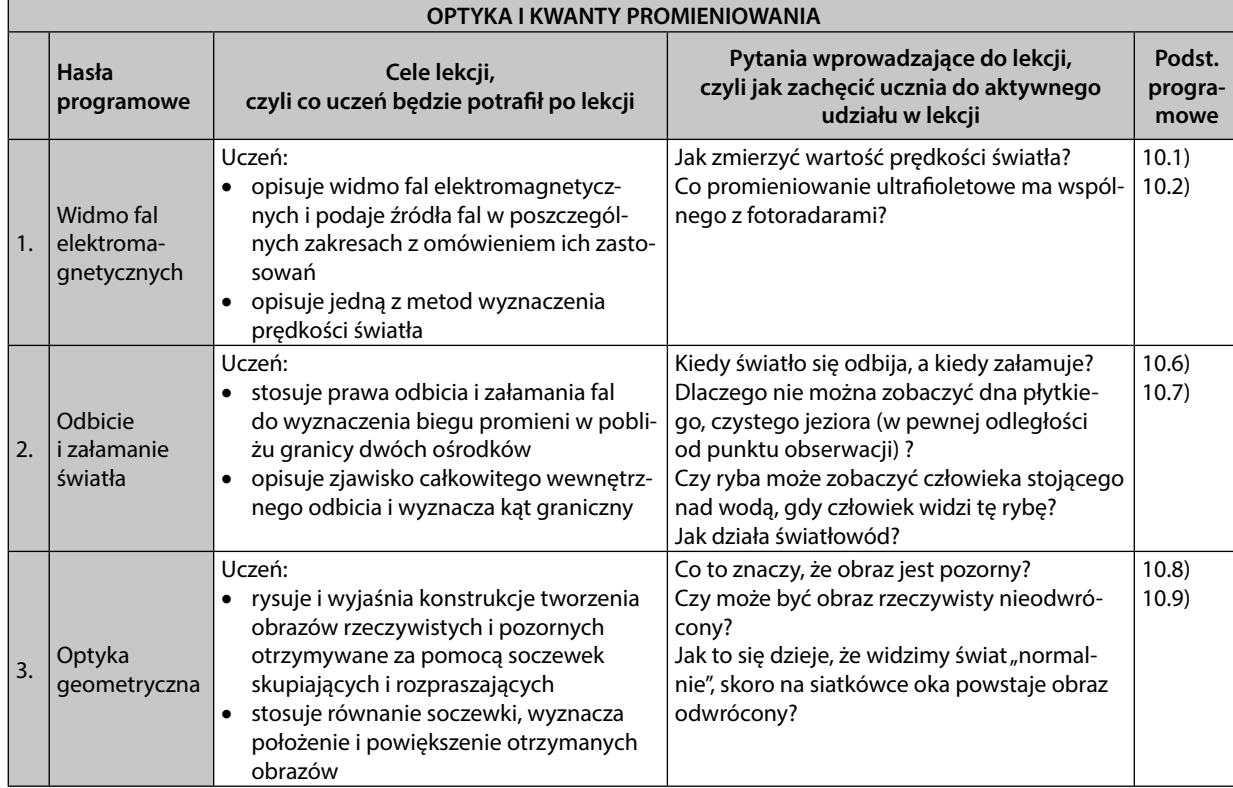

 $\bigoplus$ 

#### **NOW THE SERVICES**

 $\bigoplus$ 

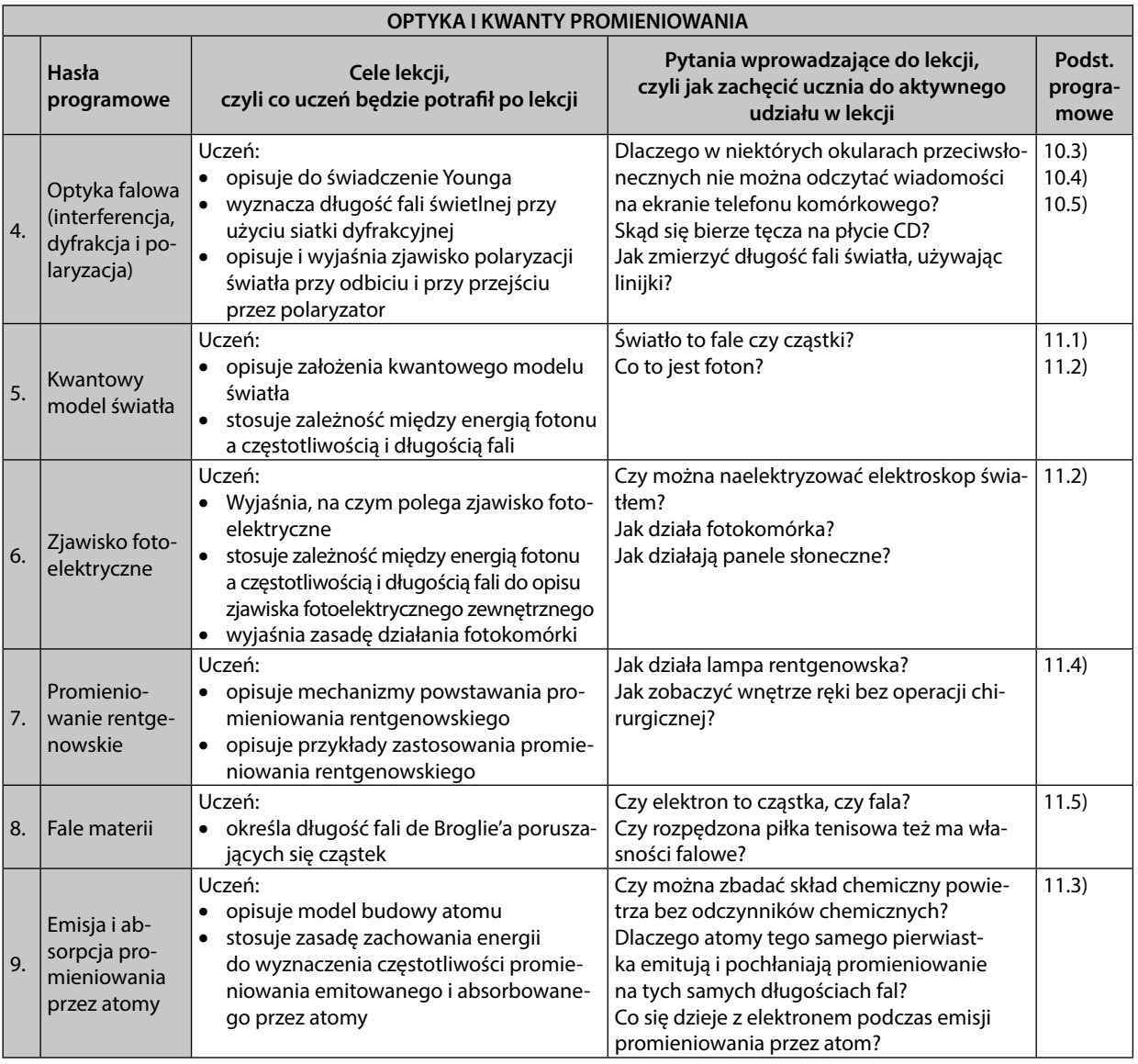

 $\bigoplus$ 

## **4. Sposoby osiągania celów kształcenia i wychowania**

Realizując program, można korzystać z dostępnych podręczników do nauczania fizyki. W momencie pisania programu dostępna były pierwsza część jednego podręcznika do fizyki dla szkół ponadgimnazjalnych – kształcenie w zakresie rozszerzonym:

A. Zrozumieć fizykę, M. Braun, K. Byczuk, A. Seweryn-Byczuk, E. Wójtowicz, Wydawnictwo Nowa Era

**Gdy otrzymam inne podręczniki, to uzupełnię ostatnie kolumny w tabelach. – na razie ich nie ma. Żaden podręcznik w całości nie uzyskał akceptacji MEN do użytku szkolnego (są dostępne tylko pierwsze ich części).**

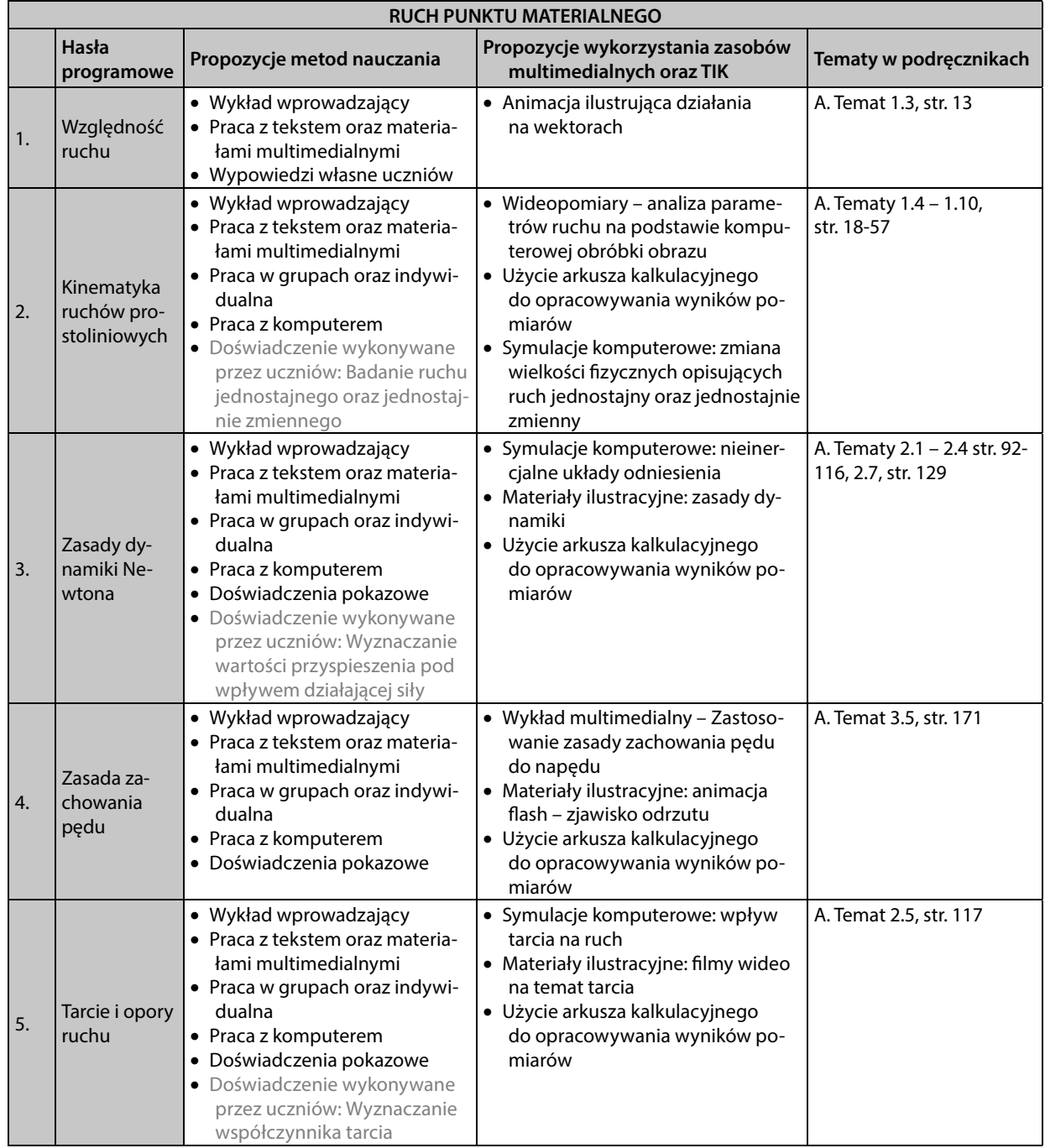

 $\bigoplus$ 

#### ZAKRES ROZSZERZONY

 $\bigoplus$ 

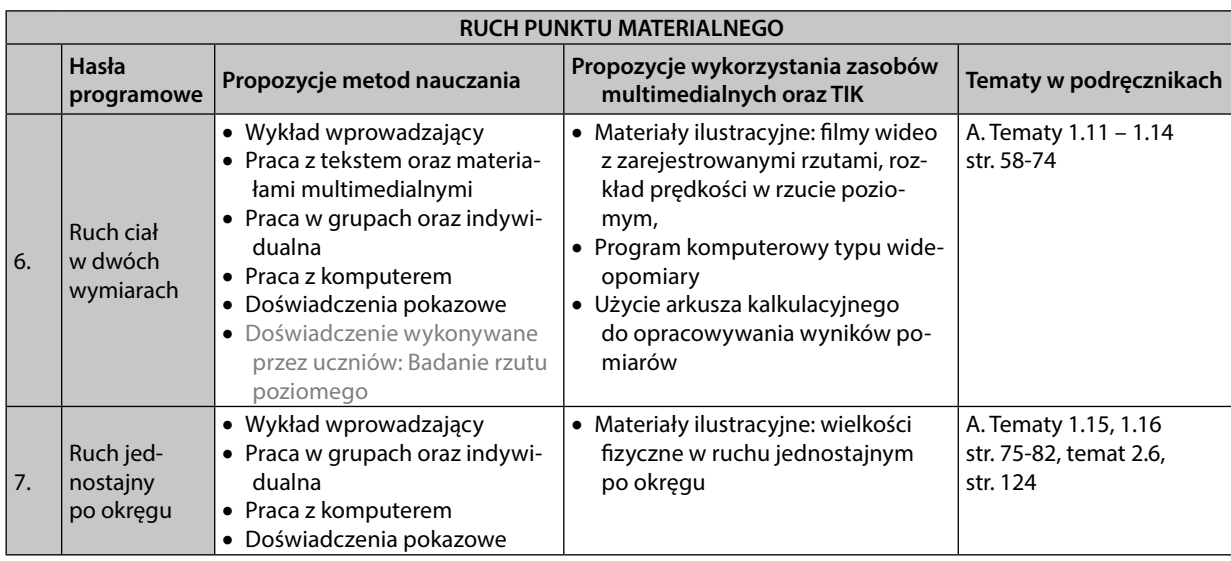

Propozycje aktywności dla uczniów zdolnych oraz szczególnie zainteresowanych rozwijaniem swoich umiejętności:

- Samodzielne opracowywanie symulacji ilustrujących zasady dynamiki,
- Korzystanie z oprogramowania typu wideopomiary do opracowywania sfilmowanych zjawisk ruchu (doświadczeń oraz obserwacji zjawisk w przyrodzie i technice).

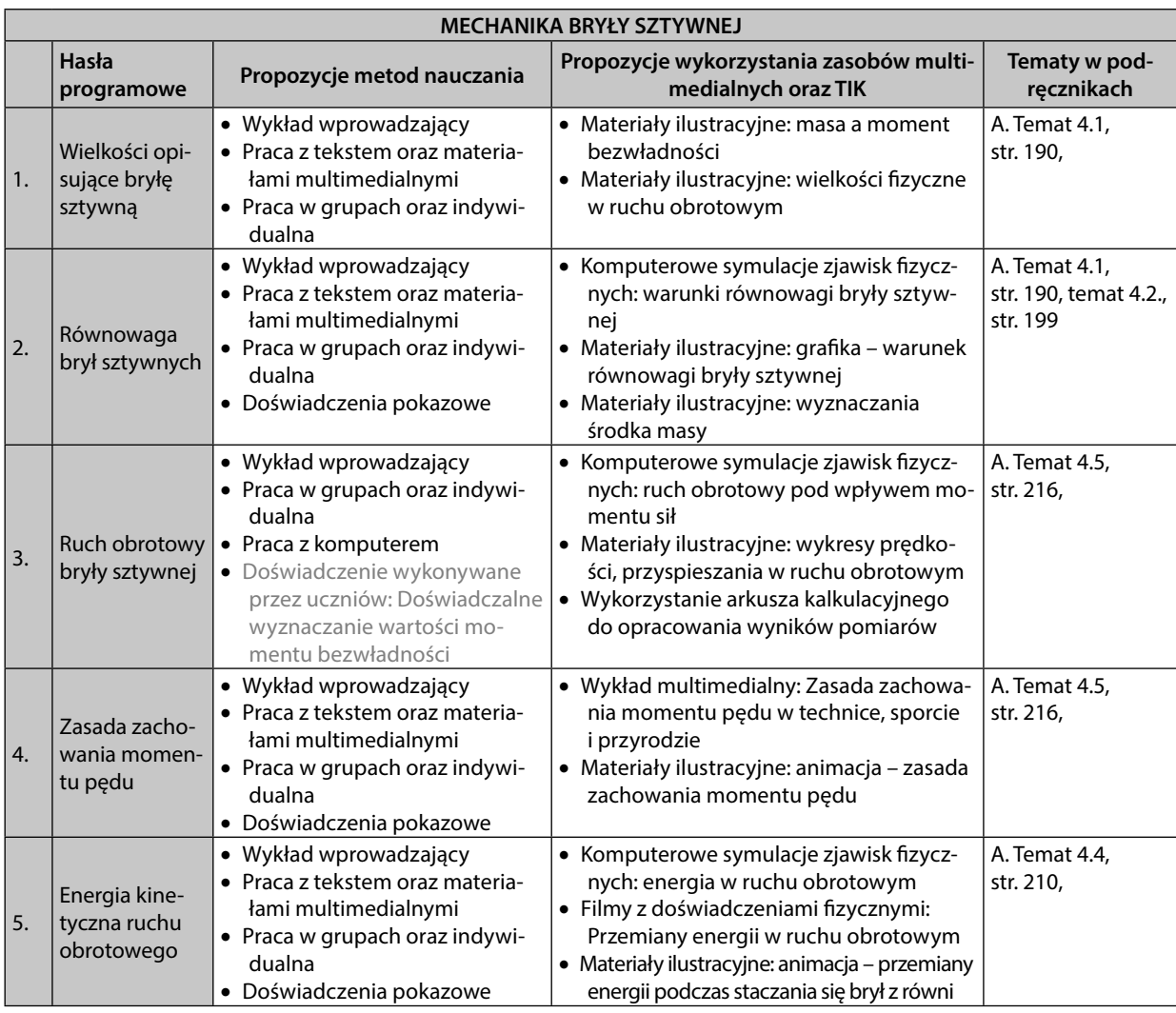

 $\bigoplus$ 

31

Propozycje aktywności dla uczniów zdolnych oraz szczególnie zainteresowanych rozwijaniem swoich umiejętności:

- Samodzielne opracowywanie symulacji ilustrujących zasady dynamiki ruchu obrotowego,
- Korzystanie z oprogramowania typu wideopomiary do opracowywania sfilmowanych zjawisk ruchu obrotowego (doświadczeń oraz obserwacji zjawisk w przyrodzie i technice).

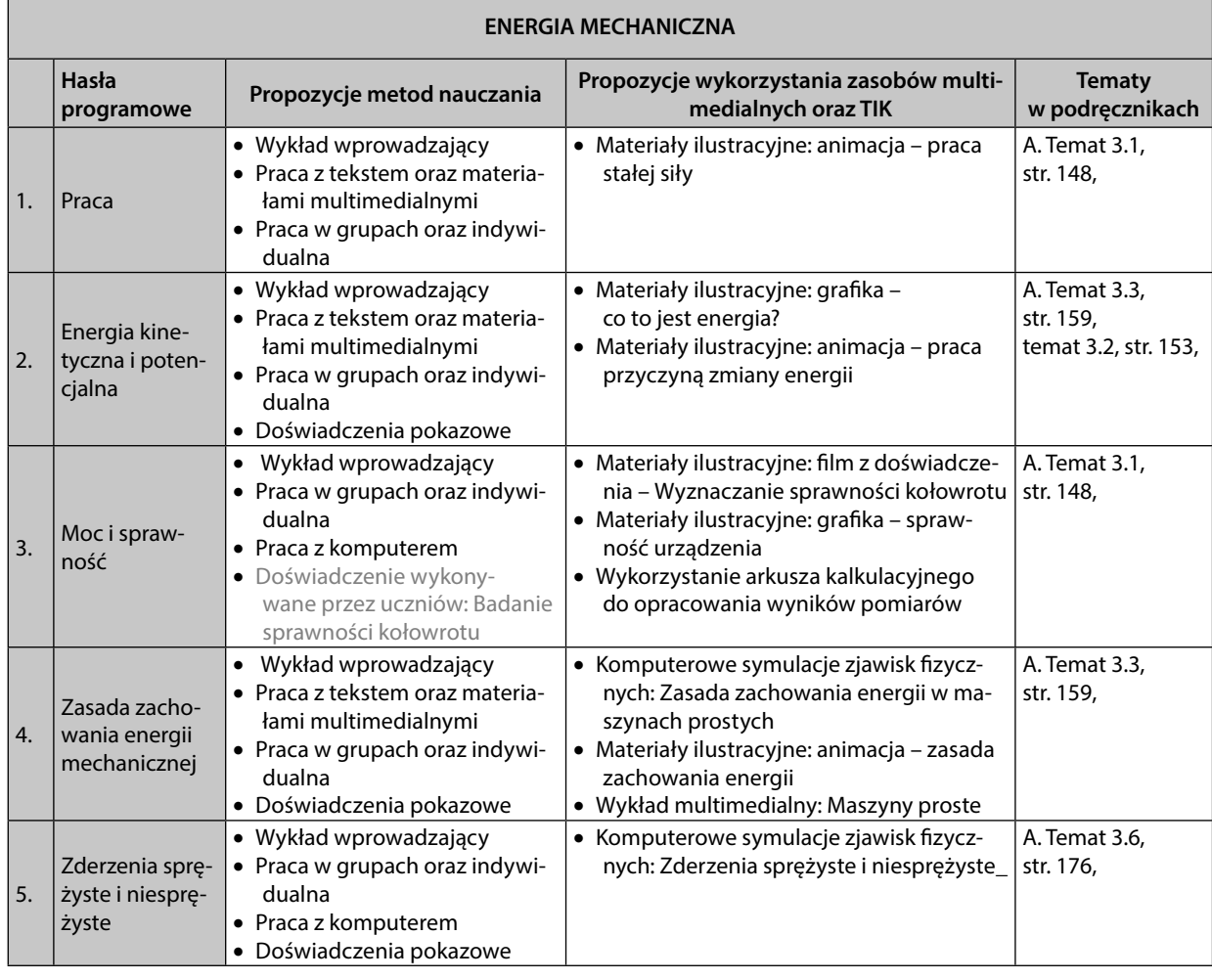

 $\bigoplus$ 

#### ZAKRES ROZSZERZONY

 $\bigoplus$ 

Propozycje aktywności dla uczniów zdolnych oraz szczególnie zainteresowanych rozwijaniem swoich umiejętności:

- Samodzielne opracowywanie symulacji ilustrujących przemiany energii mechanicznej,
- Korzystanie z oprogramowania typu wideopomiary do opracowywania sfilmowanych zderzeń sprężystych i niesprężystych (doświadczeń oraz obserwacji zjawisk w przyrodzie i technice).

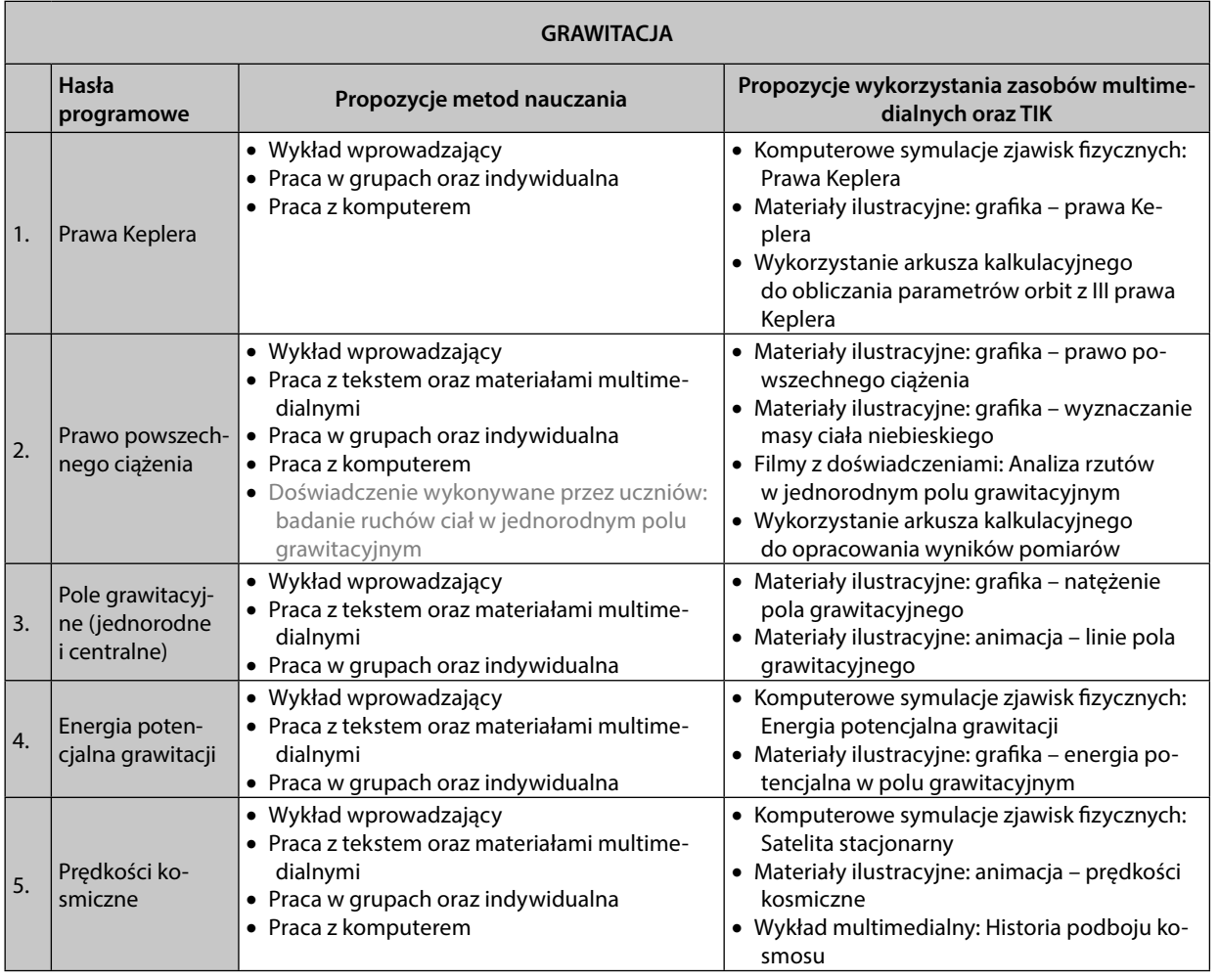

 $\bigoplus$ 

Propozycje aktywności dla uczniów zdolnych oraz szczególnie zainteresowanych rozwijaniem swoich umiejętności:

- Samodzielne opracowywanie symulacji ilustrujących ruch obiektów w polu grawitacyjnym,
- Śledzenie położenia satelitów za pomocą odpowiednich aplikacji,
- Wyszukiwanie i obróbka informacji na temat historii podboju kosmosu.

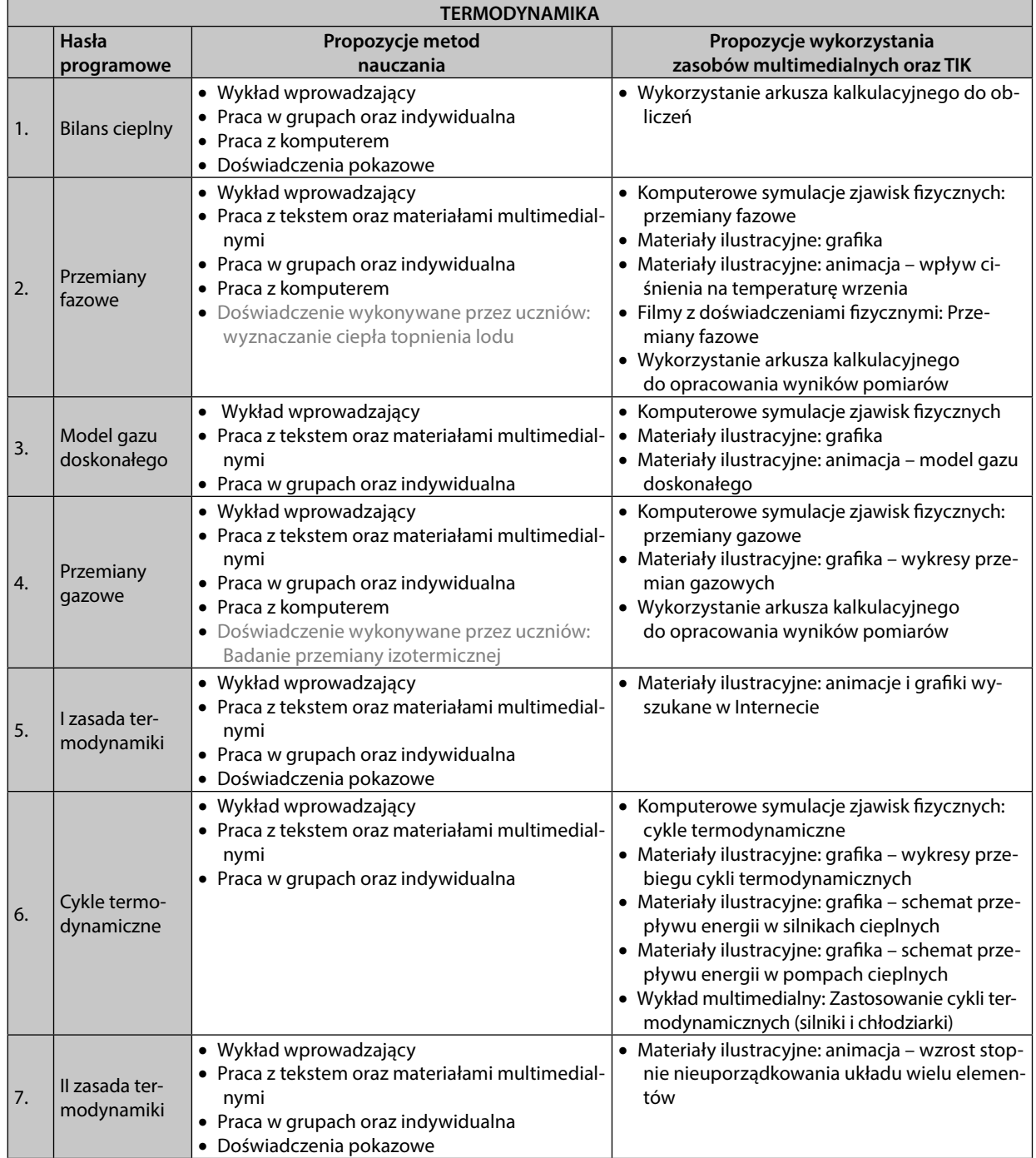

 $\bigoplus$ 

#### ZAKRES ROZSZERZONY

 $\bigoplus$ 

Propozycje aktywności dla uczniów zdolnych oraz szczególnie zainteresowanych rozwijaniem swoich umiejętności:

- Samodzielne opracowywanie symulacji ilustrujących przemiany gazowe,
- Wyszukiwanie i opracowywanie informacji na temat wpływu budowy silników cieplnych na rozwój cywilizacji,
- Samodzielne opracowywanie symulacji ilustrujących zachowanie układu bardzo wielu elementów.

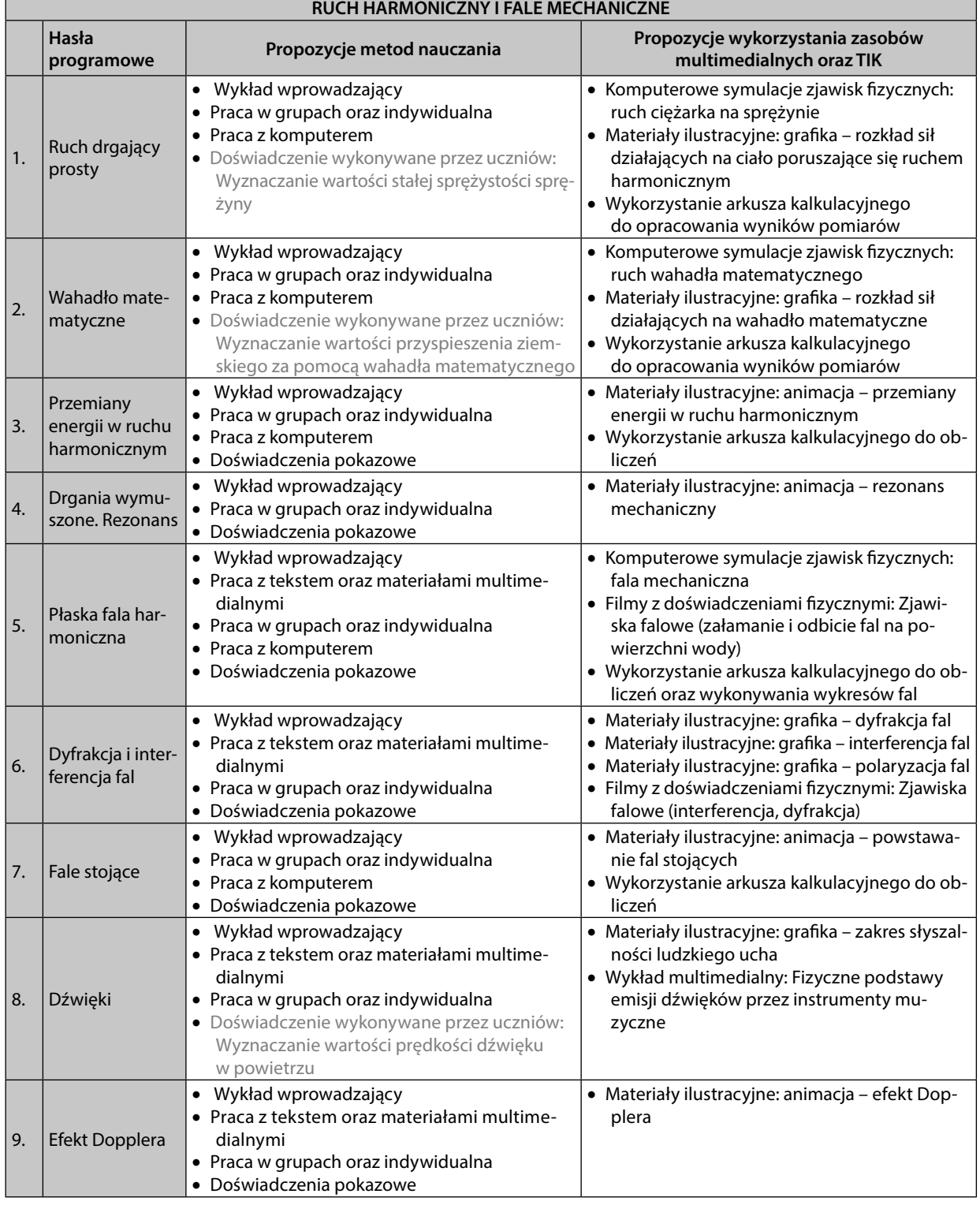

 $\bigoplus$ 

35

Propozycje aktywności dla uczniów zdolnych oraz szczególnie zainteresowanych rozwijaniem swoich umiejętności:

- Samodzielne opracowywanie symulacji ilustrujących zjawisko dudnienia,
- · Wyszukiwanie i opracowywanie informacji na temat fizycznych podstaw działania instrumentów muzycznych.

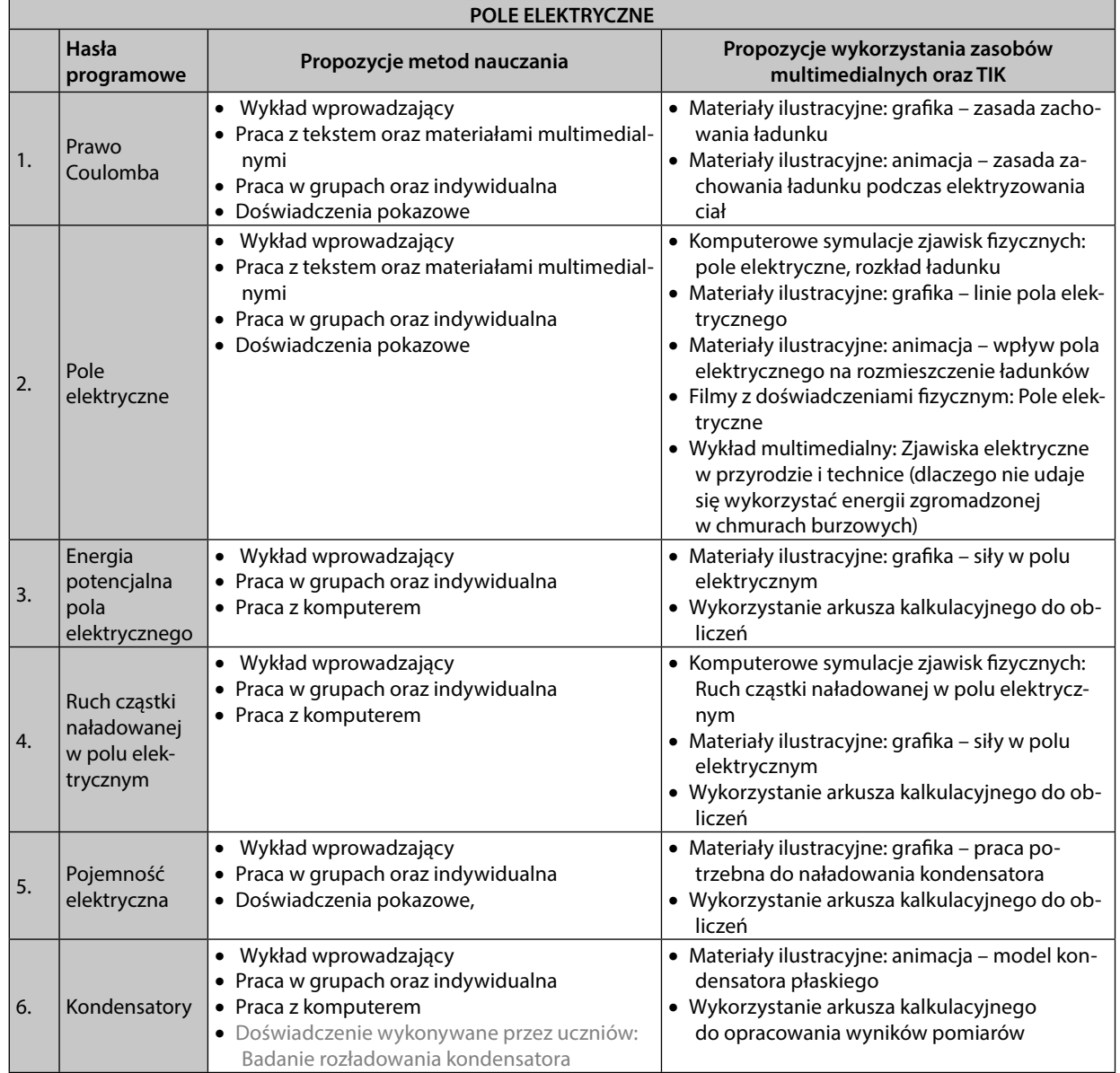

36

 $\bigoplus$
# ZAKRES ROZSZERZONY

 $\bigoplus$ 

Propozycje aktywności dla uczniów zdolnych oraz szczególnie zainteresowanych rozwijaniem swoich umiejętności:

- Samodzielne opracowywanie symulacji ilustrujących ruch cząstki naładowanej w polu elektrycznym,
- Matematyczny opis pola elektrycznego pochodzącego od układu ładunków,
- Porównanie własności pól grawitacyjnego oraz elektrycznego.

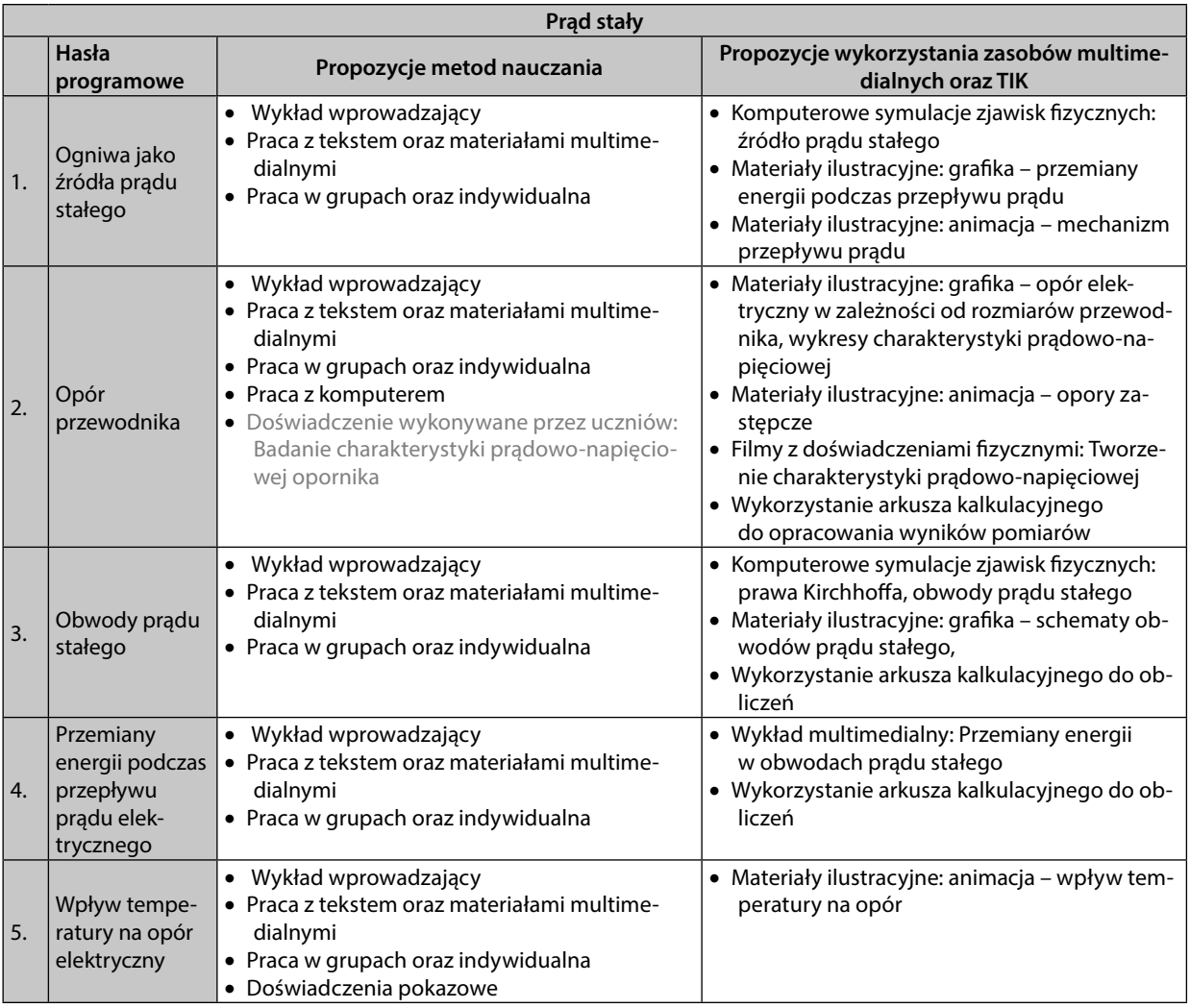

 $\bigoplus$ 

Propozycje aktywności dla uczniów zdolnych oraz szczególnie zainteresowanych rozwijaniem swoich umiejętności:

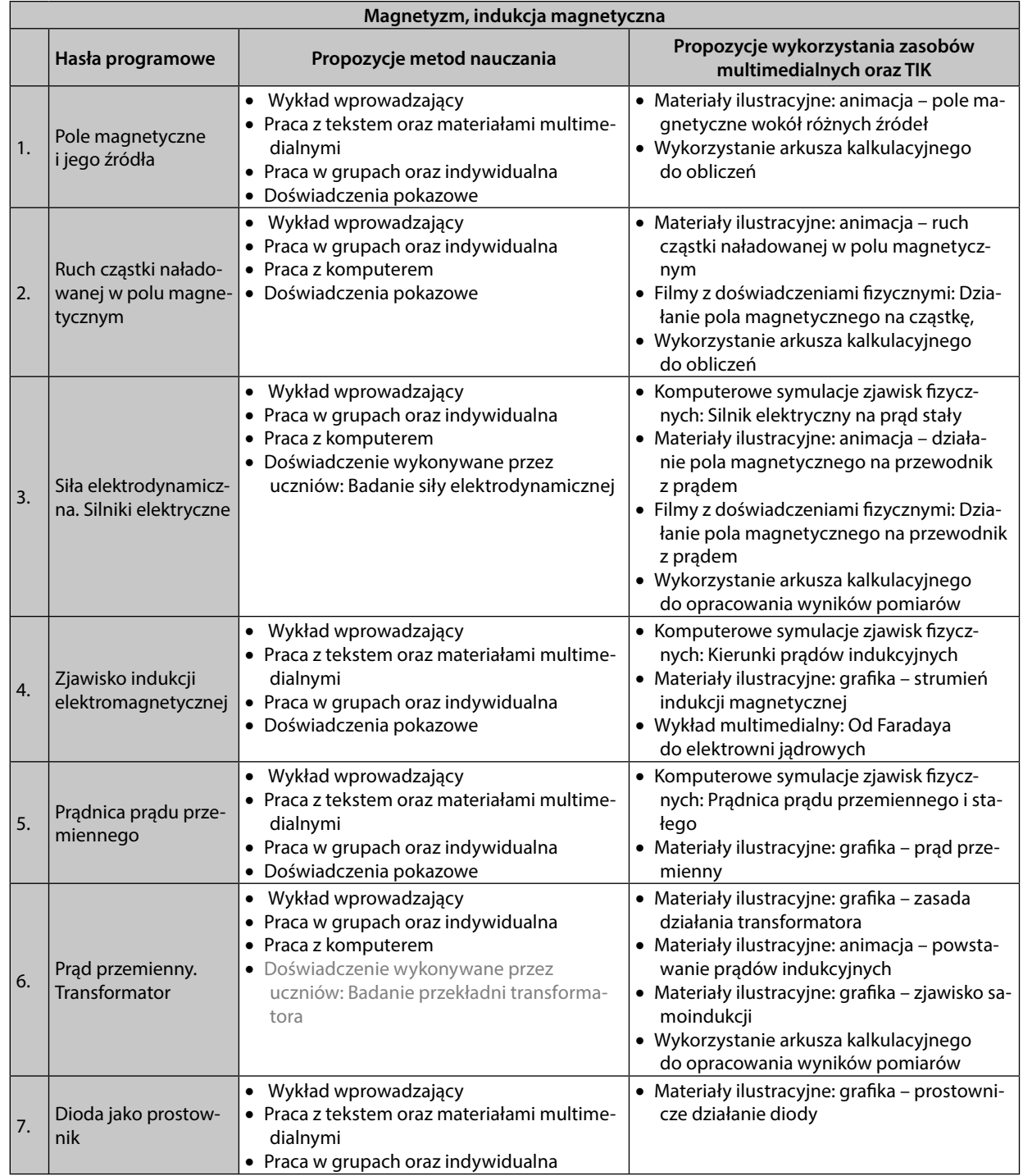

Matematyczny opis obwodów prądu stałego.

 $\bigoplus$ 

# ZAKRES ROZSZERZONY

 $\bigoplus$ 

Propozycje aktywności dla uczniów zdolnych oraz szczególnie zainteresowanych rozwijaniem swoich umiejętności:

- Samodzielne opracowywanie symulacji ilustrujących ruch cząstki naładowanej w polu magnetycznym,
- Matematyczny opis pola magnetycznego powstającego wokół różnych źródeł,
- Budowa modeli silników elektrycznych oraz modeli prądnic.

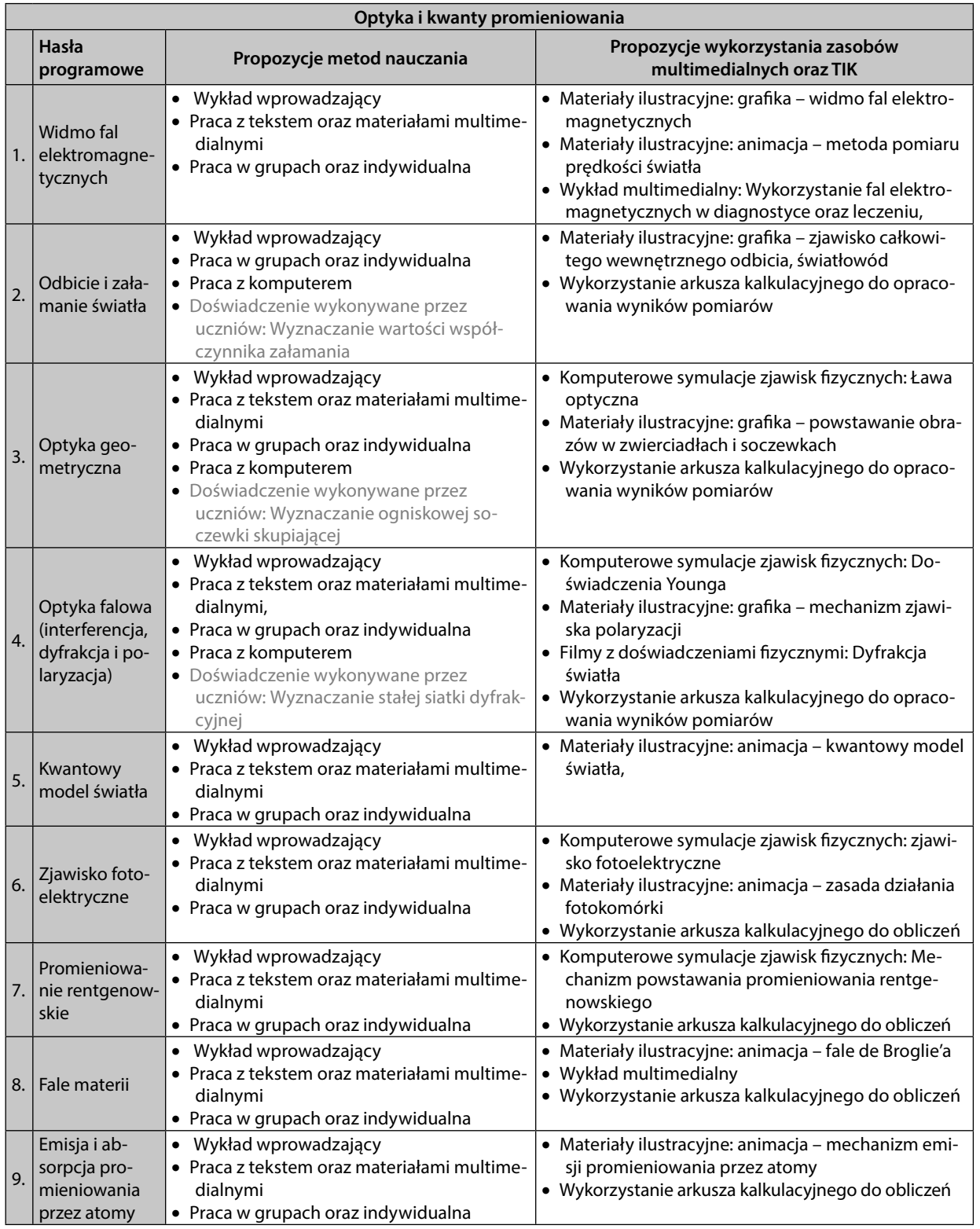

 $\bigoplus$ 

39

Propozycje aktywności dla uczniów zdolnych oraz szczególnie zainteresowanych rozwijaniem swoich umiejętności:

- Wyznaczenie wartości prędkości rozchodzenia się fali elektromagnetycznej za pomocą kuchenki mikrofalowej,
- Wykonanie symulacji doświadczeń wykonywanych za pomocą ławy optycznej,
- Wyznaczanie długości fal światła o różnych barwach,
- Fale czy cząstki próba wyjaśnienia podstawowych efektów kwantowych (przykładowe formy realizacji: dyskusja, prezentacja multimedialna, symulacja),
- Rola fal elektromagnetycznych w diagnostyce oraz terapii (przykładowe formy realizacji: dyskusja, prezentacja multimedialna, symulacja).

 $\bigoplus$ 

# **5. Opis założonych osiągnięć ucznia**

Opisane poniżej szczegółowe wymagania mają oczywiście przełożenie na stopnie szkolne. Można przyjąć, że uczeń który opanował około 50% wymagań podstawowych zasługuje na ocenę dopuszczającą. Ocenę dostateczną otrzyma uczeń, który przyswoił niemal w całości wymagania podstawowe. Gdy uczeń w pełni opanował wymagania podstawowe oraz około 50% wymagań ponadpodstawowych uzyska ocenę dobrą, natomiast uczeń, który w pełni opanował wymagania z poziomów podstawowego oraz ponadpodstawowego otrzyma ocenę bardzo dobrą.

Wymagania uzupełniające wskazują na umiejętności łączące fizykę oraz informatykę, pozwalające lepiej opanować materiał z obu przedmiotów.

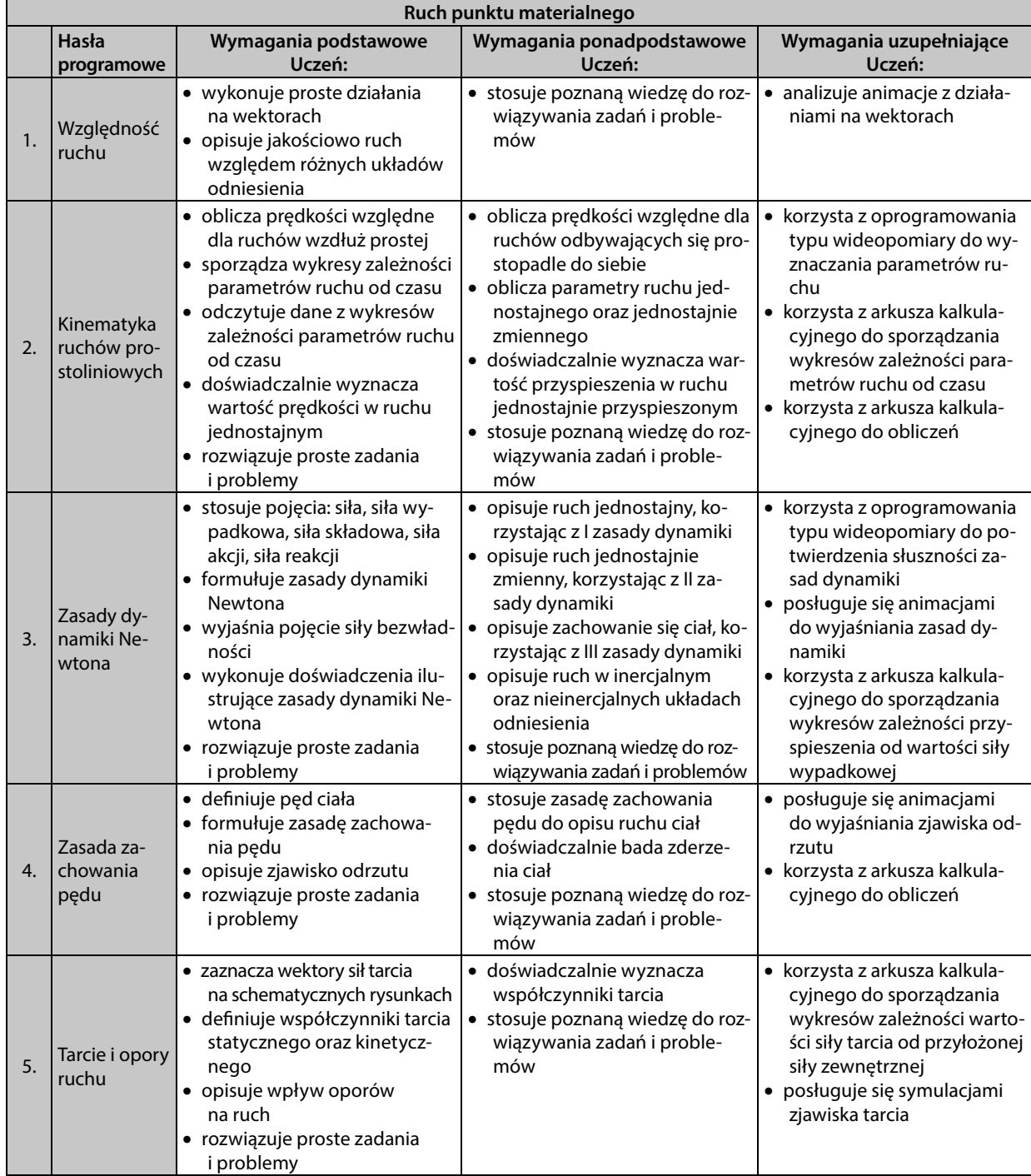

 $\bigoplus$ 

41

# PROGRAM NAUCZANIA FIZYKI W SZKOLE PONADGIMNAZJALNEJ

 $\bigoplus$ 

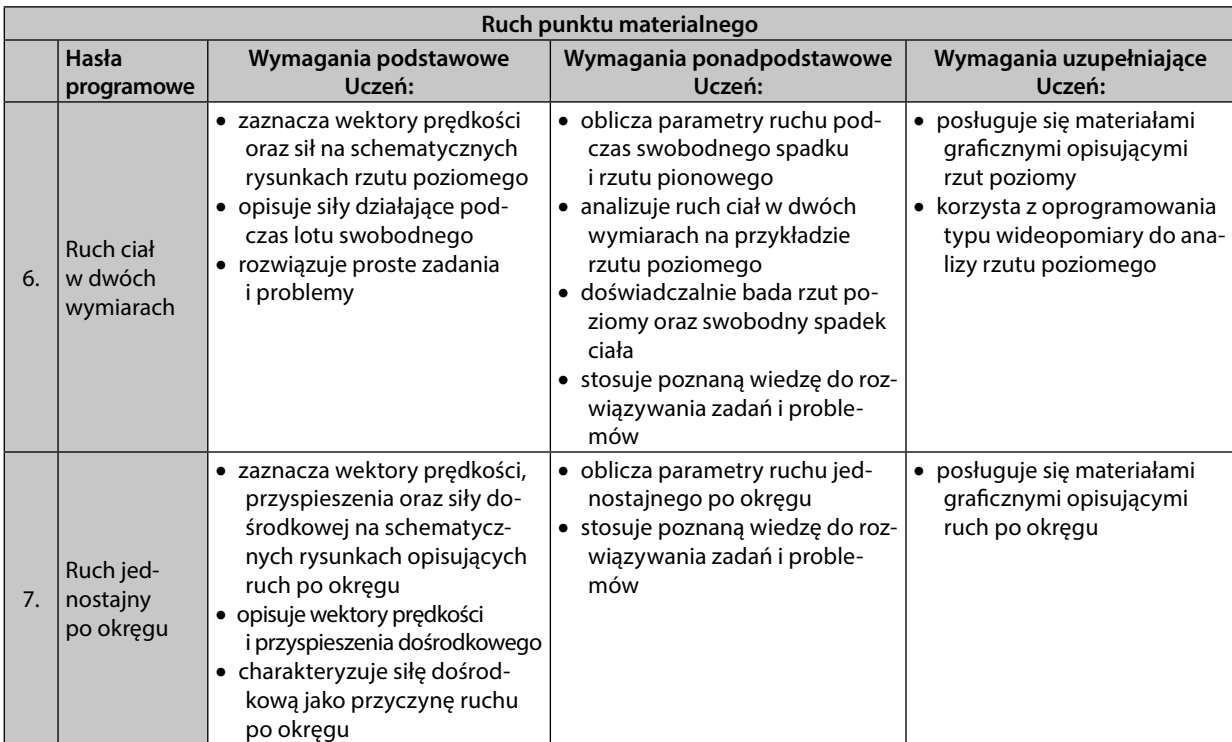

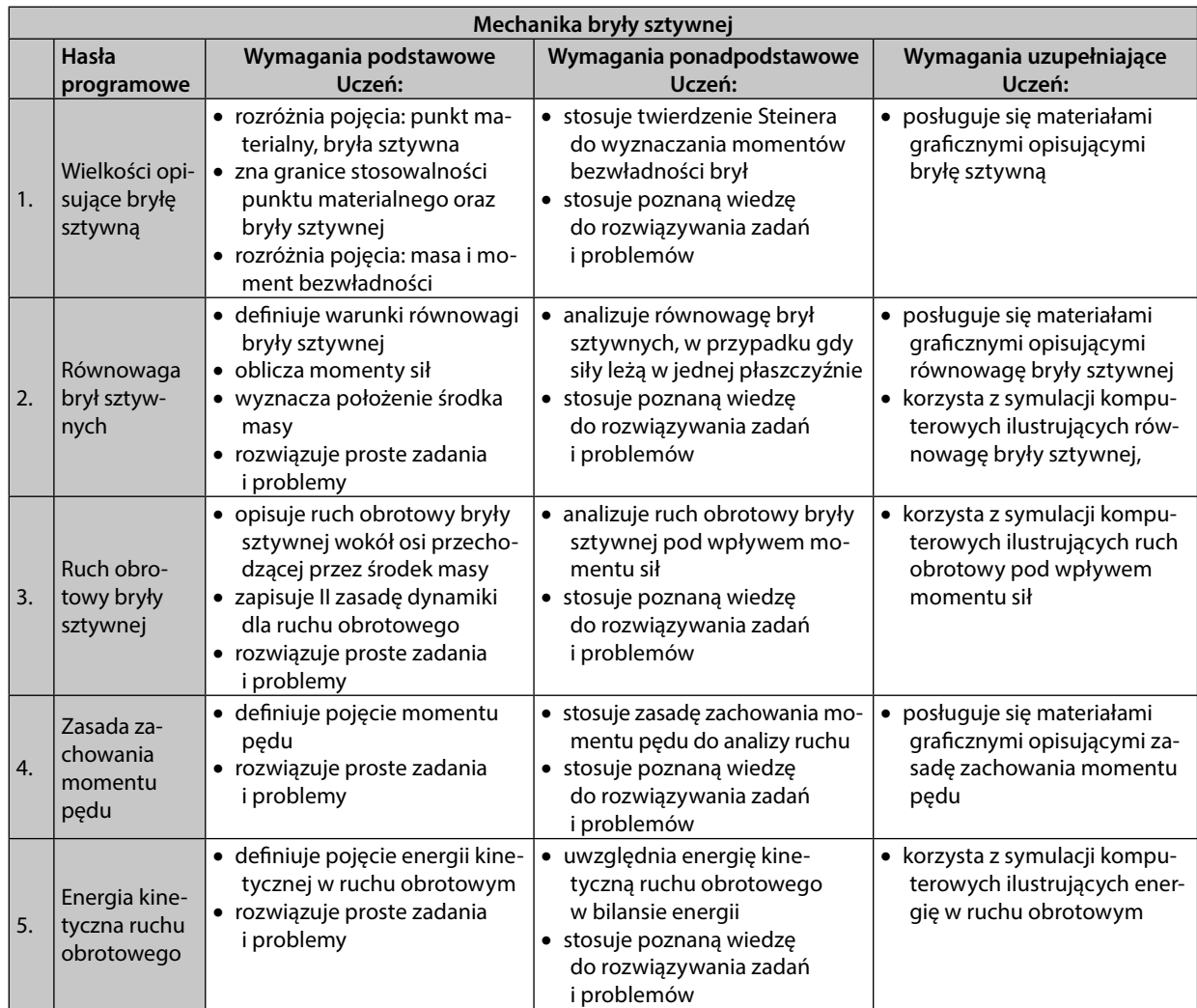

 $\bigoplus$ 

# **ZAKRES ROZSZERZONY**

 $\bigoplus$ 

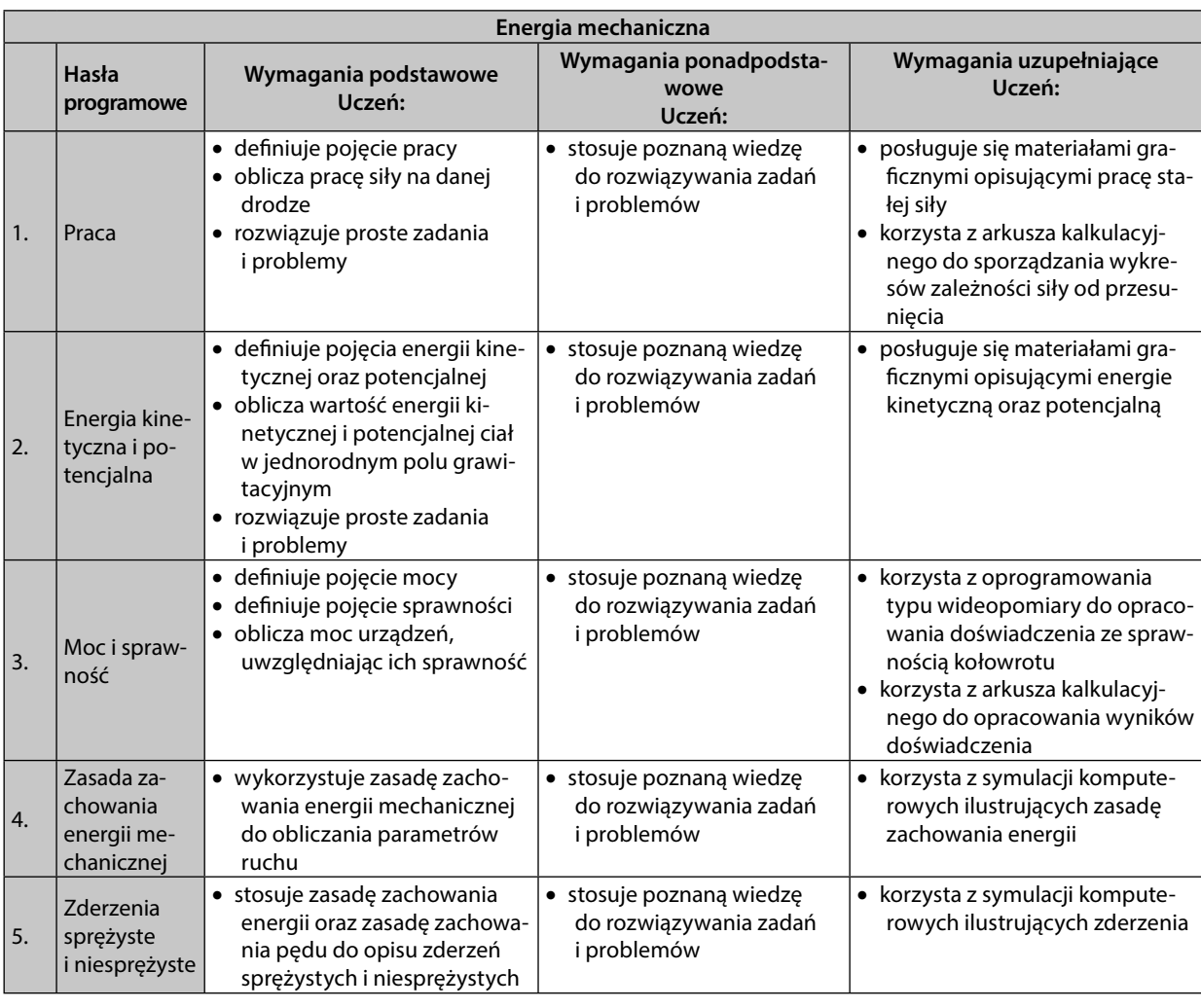

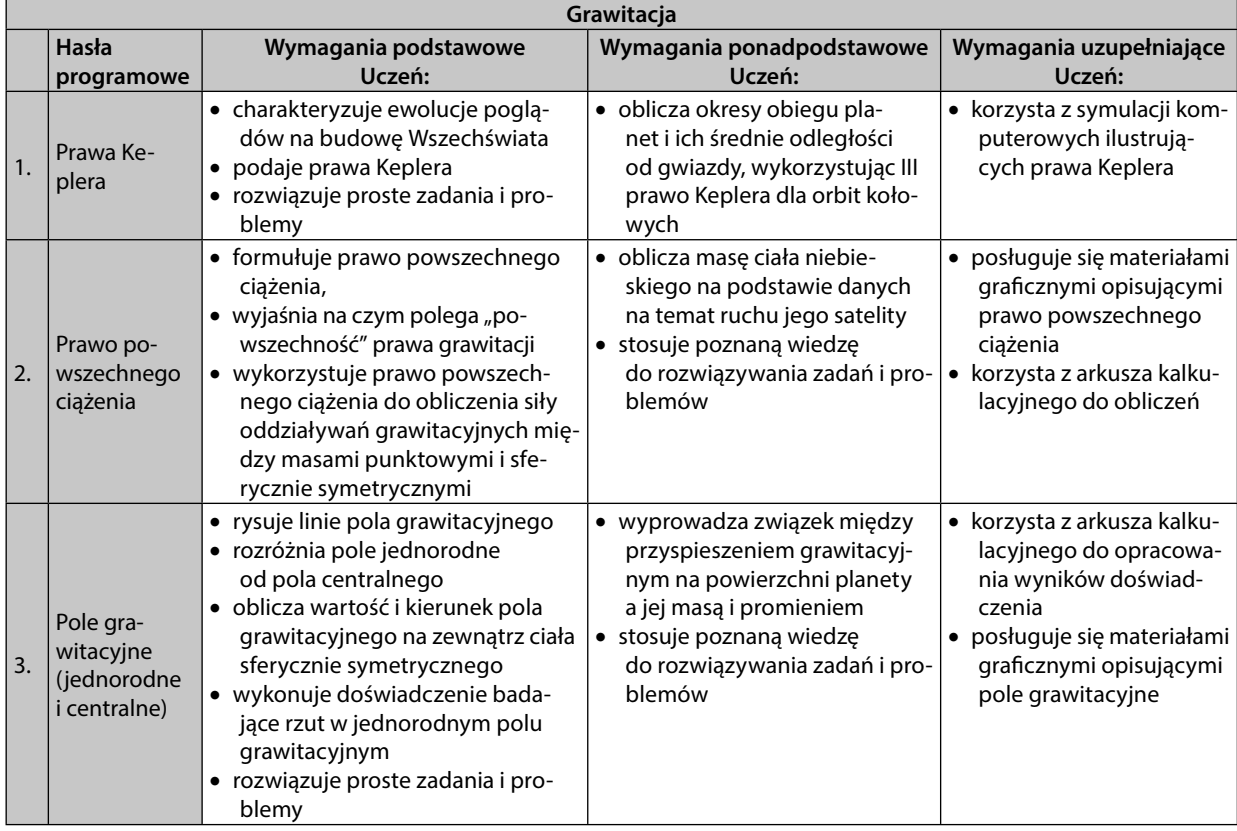

 $\bigoplus$ 

43

# PROGRAM NAUCZANIA FIZYKI W SZKOLE PONADGIMNAZJALNEJ

 $\bigoplus$ 

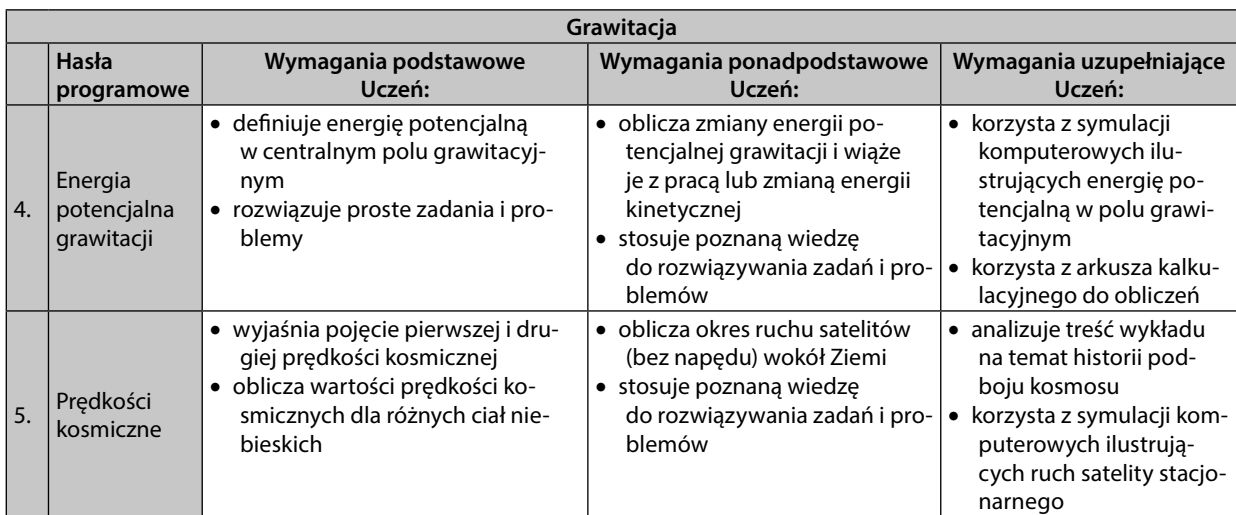

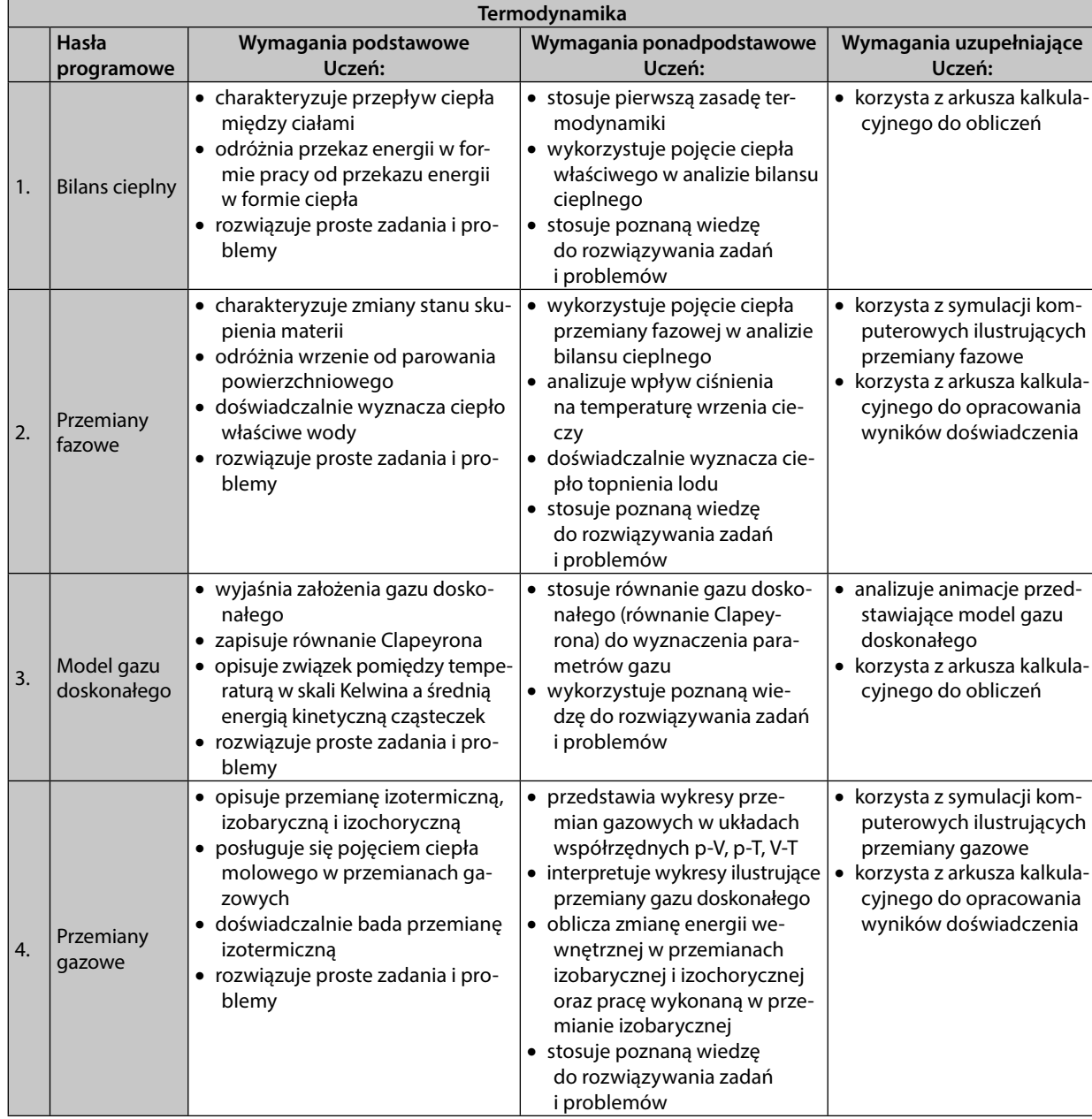

 $\bigoplus$ 

# **ZAKRES ROZSZERZONY**

 $\bigoplus$ 

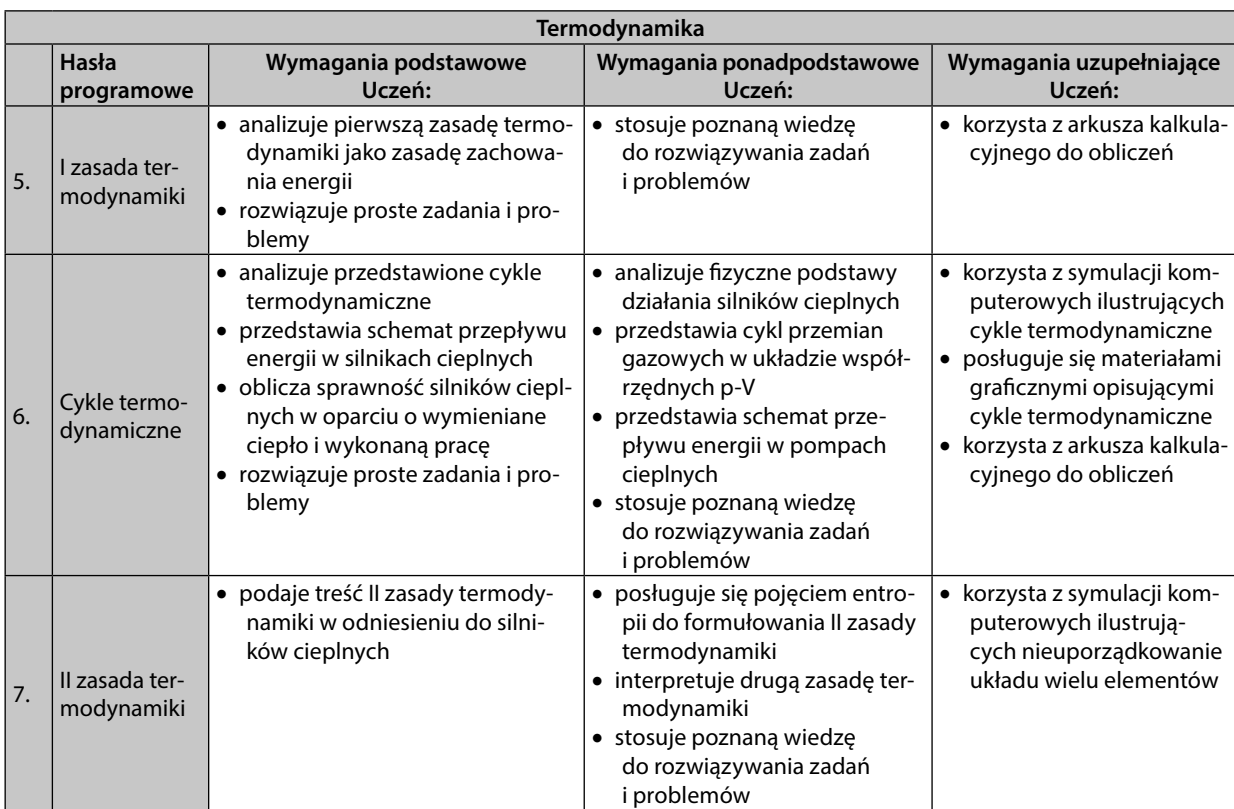

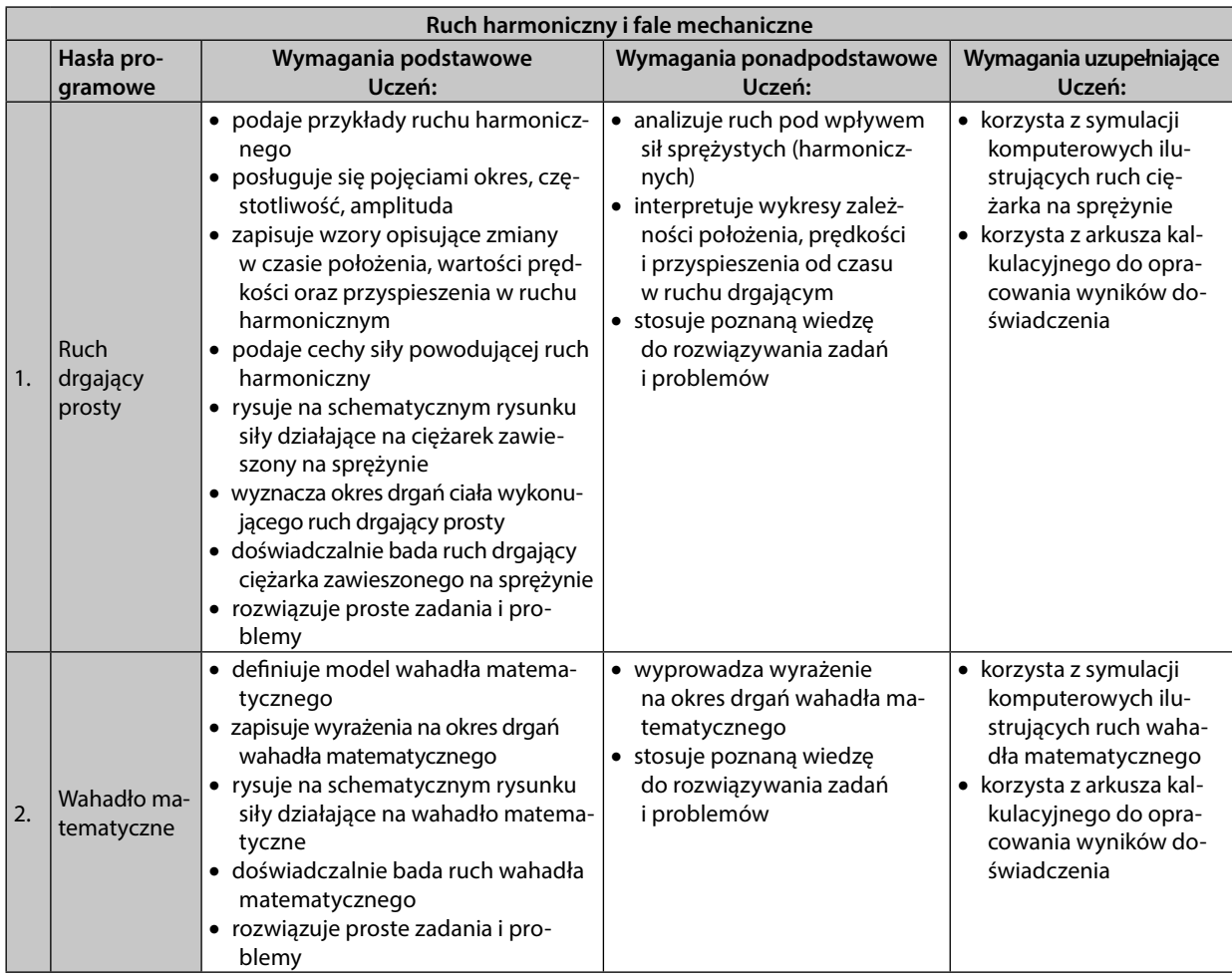

 $\bigoplus$ 

45

# PROGRAM NAUCZANIA FIZYKI W SZKOLE PONADGIMNAZJALNEJ

 $\bigoplus$ 

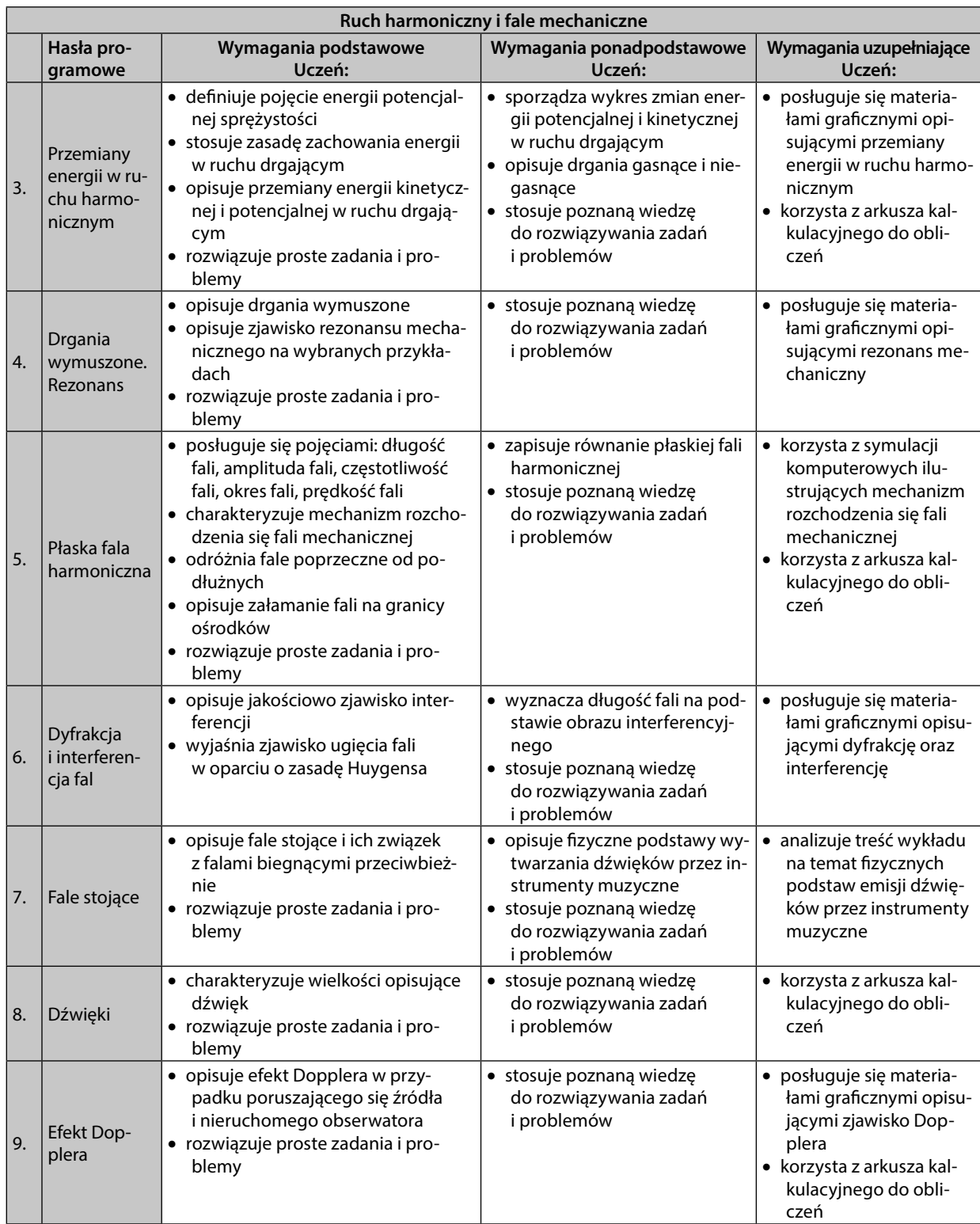

 $\bigoplus$ 

# **ZAKRES ROZSZERZONY**

 $\bigoplus$ 

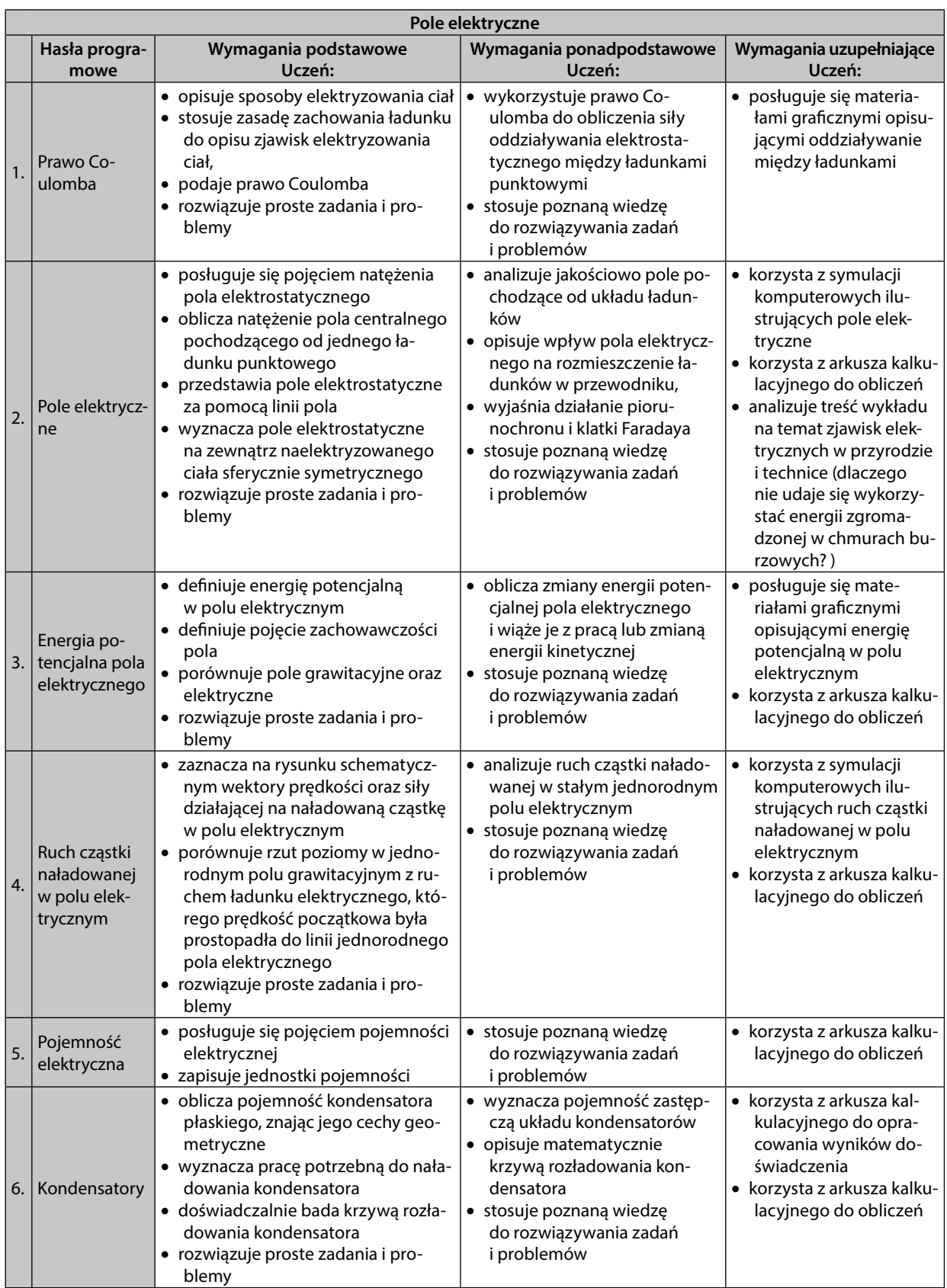

 $\bigoplus$ 

47

# PROGRAM NAUCZANIA FIZYKI W SZKOLE PONADGIMNAZJALNEJ

 $\bigoplus$ 

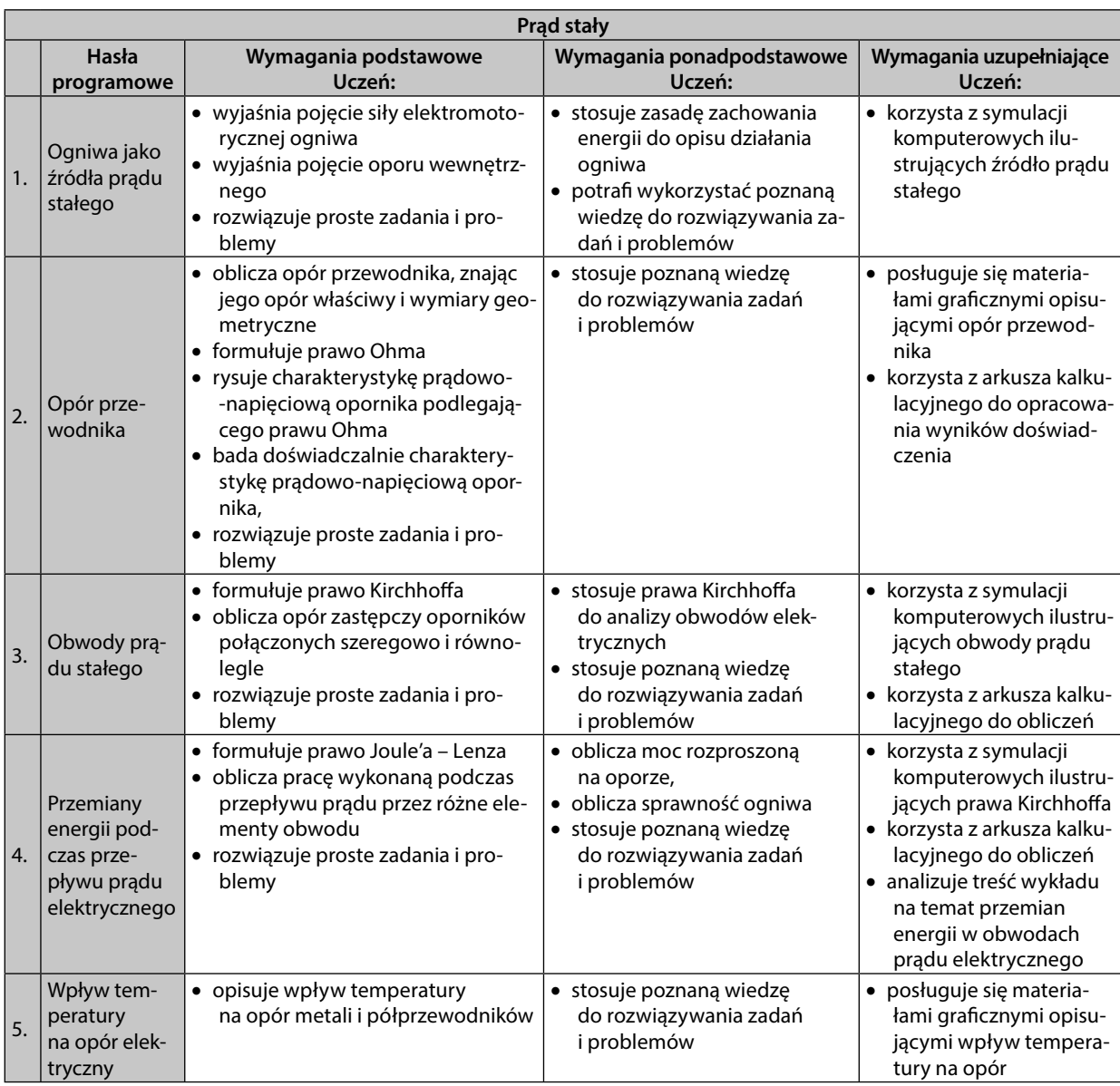

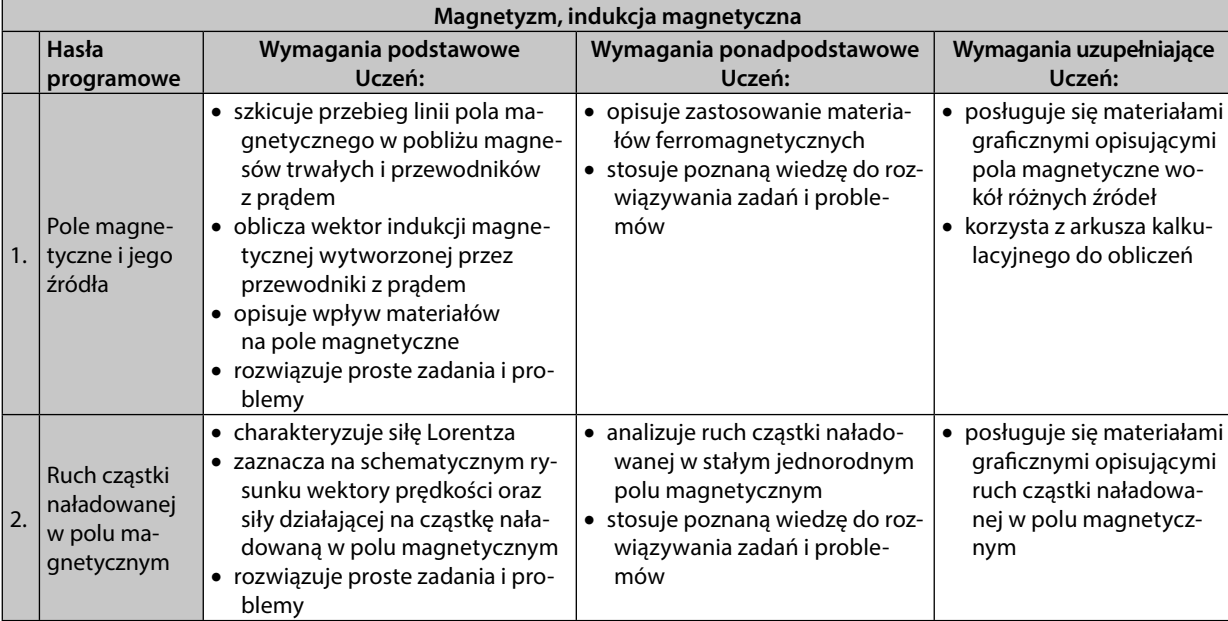

 $\bigoplus$ 

# ZAKRES ROZSZERZONY

 $\bigoplus$ 

÷,

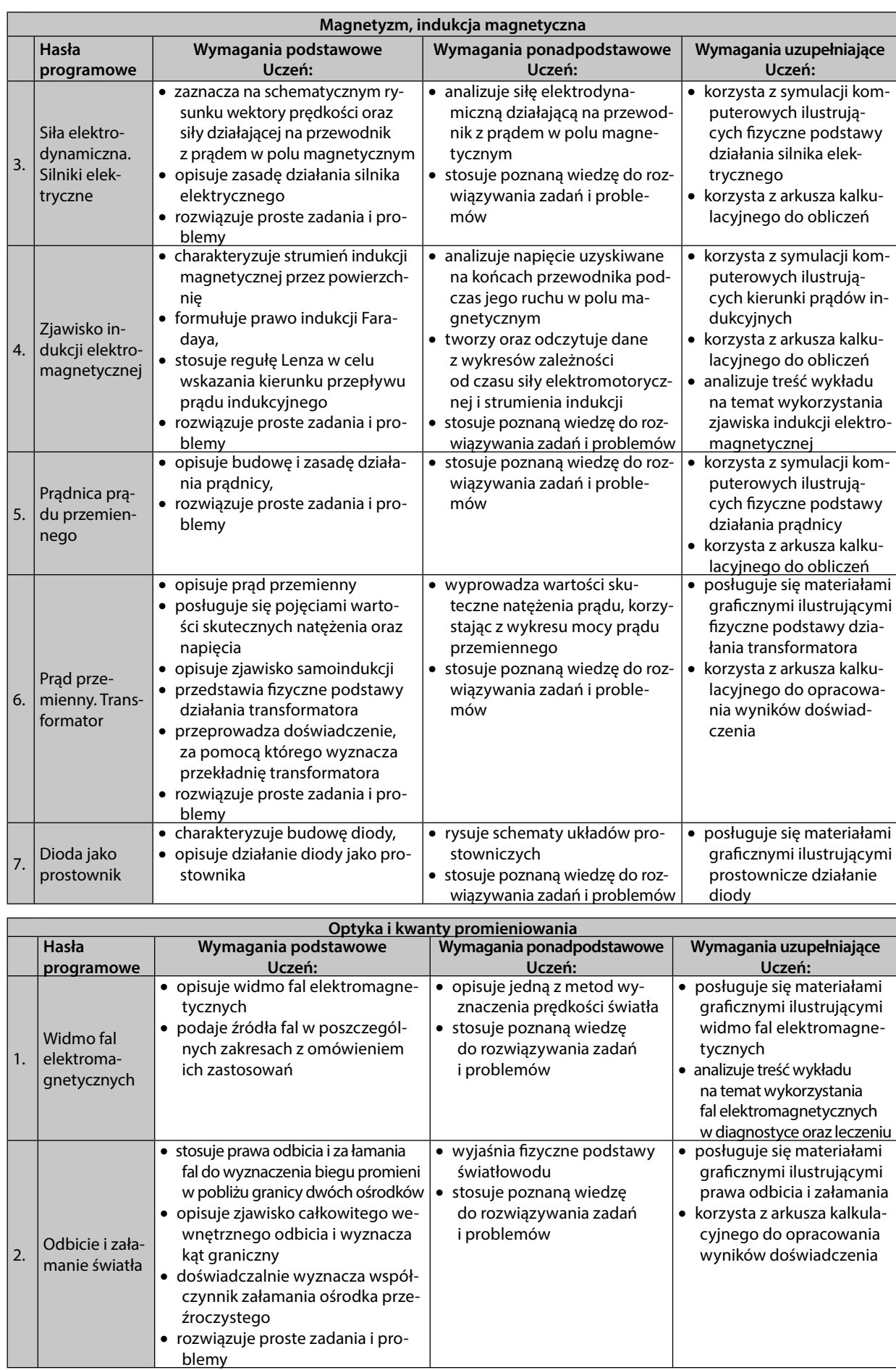

49

 $\bigoplus$ 

# PROGRAM NAUCZANIA FIZYKI W SZKOLE PONADGIMNAZJALNEJ

 $\bigoplus$ 

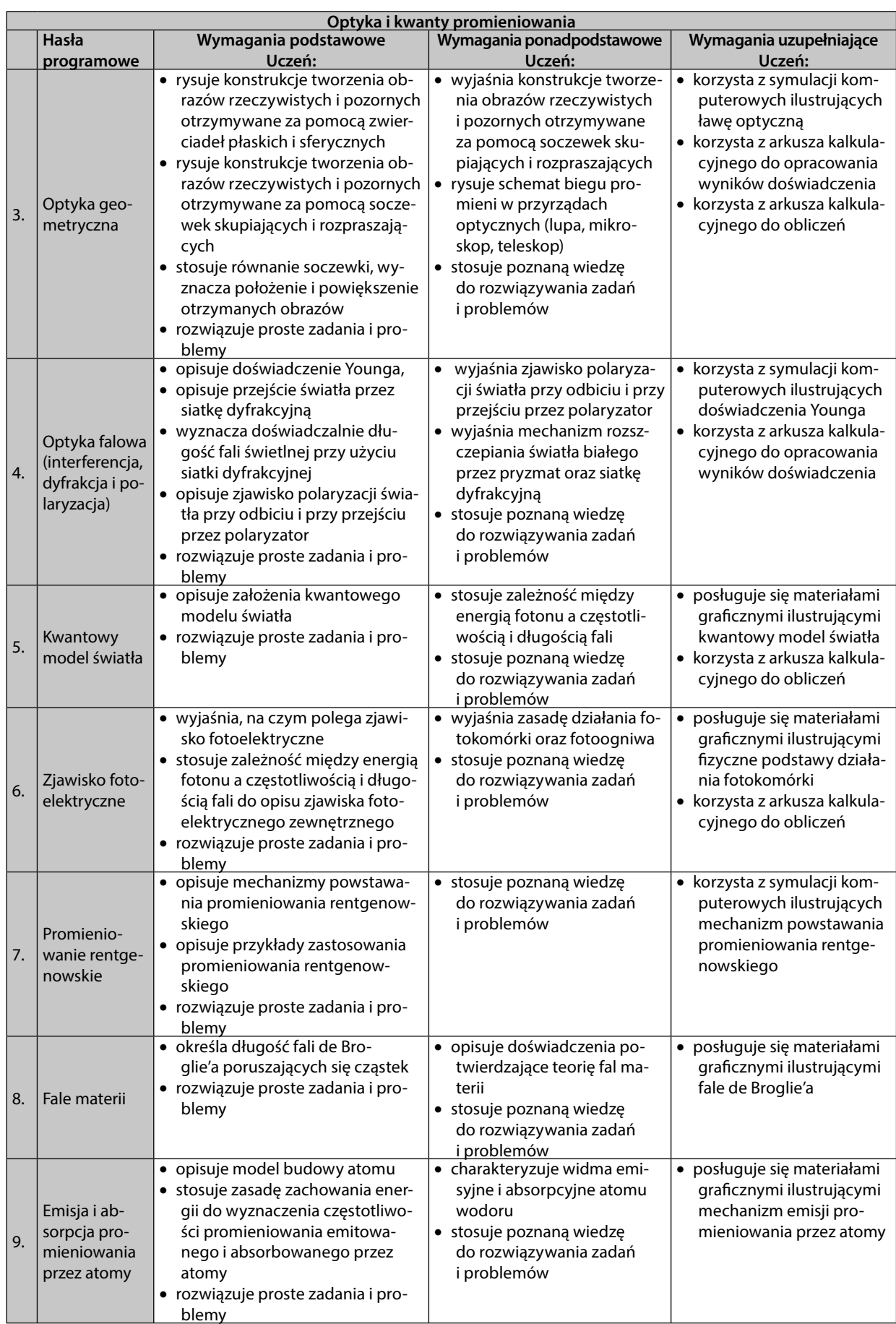

 $\bigoplus$ 

⊕

# **6. Przykładowy rozkład godzin**

Twórcy ramowych rozkładów godzin nauczania w szkole ponadgimnazjalnej przewidzieli 240 godzin na nauczanie fizyki w zakresie rozszerzonym. Analizując treści zawarte w podstawie programowej, można stwierdzić, że jest to wystarczająca ilość czasu nie tylko na ich omówienie, ale również na ćwiczenia, doświadczenia oraz rozwiązywanie zadań i problemów. Nie powinno też zabraknąć czasu na częste powtórki. Rozpisany poniżej rozkład godzin obejmuje tylko 122 tematy. Oznacza, to że tyle potrzebujemy czasu na wprowadzenie treści zawartych w podstawie programowej. Pozostały czas należy poświęcić na ćwiczenia sprawiające, że wprowadzone treści zostaną przez uczniów opanowane w jak najlepszym stopniu. Proponowany niżej rozkład godzin lekcyjnych nie obejmuje lekcji poświęconych rozwiązywaniu zadań i problemów, lekcji powtórzeniowych oraz testów podsumowujących działy programowe. Warto w tej materii pozostawić nauczycielowi pewną swobodę. Uczniowie reprezentują bowiem rozmaity poziom wiedzy i różne umiejętności, a pracujemy w niejednolicie wyposażonych pracowniach fizycznych.

## **Moduł trzeci – Ruch punktu materialnego**

- 1. Elementy rachunku wektorowego.
- 2. Względność ruchu.
- 3. Ruch jednostajny po linii prostej.
- 4. Wykresy prędkości oraz położenia od czasu w ruchu jednostajnym.
- 5. Wyznaczanie wartości prędkości w ruchu jednostajnym doświadczenie uczniowskie.
- 6. Ruch jednostajnie zmienny po linii prostej.
- 7. Wykresy przyspieszenia, prędkości oraz położenia od czasu w ruchu jednostajnie zmiennym.
- 8. Wyznaczanie wartości przyspieszenia w ruchu jednostajnie zmiennym doświadczenie uczniowskie.
- 9. Kinematyka ruchu jednostajnego po okręgu.
- 10. I zasada dynamiki Newtona. Inercjalne układy odniesienia.
- 11. III zasada dynamiki Newtona.
- 12. Pęd. Zasada zachowania pędu.
- 13. II zasada dynamiki Newtona.
- 14. Ruch ciała pod wpływem stałej siły doświadczenie uczniowskie.
- 15. Nieinercjalne układy odniesienia.
- 16. Tarcie i opory ruchu.
- 17. Dynamika ruchu jednostajnego po okręgu.
- 18. Swobodny spadek ciała w jednorodnym polu grawitacyjnym.
- 19. Rzut poziomy w jednorodnym polu grawitacyjnym.

#### **Moduł czwarty – Mechanika bryły sztywnej**

- 1. Wielkości opisujące bryłę sztywną.
- 2. Równowaga bryły sztywnej.
- 3. Kinematyka ruchu obrotowego bryły sztywnej.
- 4. II zasada dynamiki dla ruchu obrotowego.
- 5. Wyznaczanie momentu bezwładności bryły sztywnej doświadczenie uczniowskie.
- 6. Zasada zachowania momentu pędu.
- 7. Energia kinetyczna w ruchu obrotowym.

⊕

51

# **Moduł piąty – Energia mechaniczna**

- 1. Praca.
- 2. Energia kinetyczna.
- 3. Energia potencjalna ciężkości.
- 4. Energia potencjalna sprężystości.
- 5. Moc.
- 6. Sprawność.
- 7. Wyznaczanie sprawności maszyny prostej doświadczenie uczniowskie.
- 8. Zasada zachowania energii mechanicznej.
- 9. Zderzenia sprężyste i niesprężyste.

## **Moduł szósty – Grawitacja**

- 1. Rozwój poglądów na budowę Wszechświata.
- 2. Prawa Keplera.
- 3. Prawo powszechnego ciążenia.
- 4. Pole grawitacyjne.
- 5. Praca w polu grawitacyjnym.
- 6. Energia potencjalna w polu grawitacyjnym.
- 7. Prędkości kosmiczne.
- 8. Loty kosmiczne.

### **Moduł siódmy – Termodynamika**

- 1. Podstawowe pojęcia termodynamiki.
- 2. I zasada termodynamiki.
- 3. Przepływ ciepła między ciałami.
- 4. Bilans cieplny.
- 5. Przemiany fazowe.
- 6. Wyznaczanie ciepła właściwego wody (lub ciepła topnienia lodu) doświadczenie uczniowskie.
- 7. Model gazu doskonałego.
- 8. Przemiany gazowe.
- 9. Przemiany energii podczas przemian gazowych.
- 10. Badanie przemiany izotermicznej doświadczenie uczniowskie.
- 11. Cykle przemian termodynamicznych.
- 12. II zasada termodynamiki.

#### **Moduł ósmy – Ruch harmoniczny i fale mechaniczne**

- 1. Kinematyka ruchu drgającego.
- 2. Siły w ruchu drgającym prostym.
- 3. Badanie ruchu drgającego ciężarka zawieszonego na sprężynie doświadczenie uczniowskie.
- 4. Wahadło matematyczne.
- 5. Wyznaczanie wartości przyspieszenia ziemskiego za pomocą wahadła matematycznego doświadczenie uczniowskie.
- 6. Przemiany energii w ruchu drgającym.
- 7. Drgania wymuszone.
- 8. Mechanizm rozchodzenia się fali mechanicznej.

52

 $\bigoplus$ 

# ZAKRES ROZSZERZONY

 $\bigoplus$ 

- 9. Równanie płaskiej fali harmonicznej.
- 10. Odbicie i załamanie fali mechanicznej.
- 11. Dyfrakcja fal mechanicznych.
- 12. Interferencja fal mechanicznych. Fale stające.
- 13. Instrumenty muzyczne.
- 14. Dźwięk.
- 15. Efekt Dopplera.

## **Moduł dziewiąty – Pole elektryczne**

- 1. Elektryzowanie ciał.
- 2. Zasada zachowania ładunku.
- 3. Prawo Coulomba.
- 4. Pole elektryczne.
- 5. Rozkład ładunków elektrycznych.
- 6. Energia potencjalna w polu elektrycznym.
- 7. Ruch ładunku elektrycznego w polu elektrycznym.
- 8. Pojemność elektryczna.
- 9. Kondensatory.
- 10. Badanie rozładowania kondensatora doświadczenie uczniowskie.
- 11. Energia naładowanego kondensatora.

#### **Moduł dziesiąty – Prąd stały**

- 1. Źródło prądu stałego.
- 2. Opór elektryczny.

3. Badanie charakterystyki prądowo napięciowej opornika – doświadczenie uczniowskie.

- 4. Układy oporników.
- 5. Obwody prądu stałego.
- 6. Przemiany energii w obwodach prądu stałego.
- 7. Wpływ temperatury na opór elektryczny.

## **Moduł jedenasty – Magnetyzm, indukcja magnetyczna**

- 1. Źródła pola magnetycznego.
- 2. Pole magnetyczne wokół przewodnika z prądem.
- 3. Materiały magnetyczne.
- 4. Siła Lorentza.
- 5. Działanie pola magnetycznego na przewodnik z prądem.
- 6. Badanie siły elektrodynamicznej doświadczenie uczniowskie.
- 7. Silniki elektryczne.
- 8. Zjawisko indukcji elektromagnetycznej.
- 9. Kierunek przepływu prądu indukcyjnego.
- 10. Prądnica prądu przemiennego.
- 11. Prąd przemienny.
- 12. Transformator.
- 13. Badanie przekładni transformatora doświadczenie uczniowskie.
- 14. Dioda jako prostownik.

⊕

## **Moduł dwunasty – Optyka i kwanty promieniowania**

- 1. Widmo fal elektromagnetycznych.
- 2. Wyznaczanie wartości prędkości światła.
- 3. Odbicie światła.
- 4. Zwierciadła sferyczne.
- 5. Załamanie światła.
- 6. Pomiar współczynnika załamania ośrodka przeźroczystego doświadczenie uczniowskie.
- 7. Całkowite wewnętrzne odbicie. Światłowody.
- 8. Soczewki.
- 9. Pomiar ogniskowej soczewki doświadczenie uczniowskie.
- 10. Układy optyczne.
- 11. Dyfrakcja światła.
- 12. Interferencja światła.
- 13. Siatka dyfrakcyjna.
- 14. Pomiar długości fali światła za pomocą siatki dyfrakcyjnej doświadczenie uczniowskie.
- 15. Polaryzacja światła.
- 16. Kwantowy model światła.
- 17. Zjawisko fotoelektryczne.
- 18. Fotokomórka.
- 19. Promieniowanie rentgenowskie.
- 20. Fale materii.
- 21. Elementy budowy atomu.

 $\bigoplus$ 

# **7. Propozycje kryteriów oceny i metod sprawdzania osiągnięć ucznia**

Zwieńczeniem pracy ucznia oraz nauczyciela jest ocena osiągnięć uczniów. Powinna spełniać dwie ważne role. Po pierwsze – motywować ucznia do pracy, po drugie – informować o dokonanych postępach oraz stanowić dla ucznia wskazówkę dotyczącą ewentualnych braków.

Warto starać się, aby ocena końcoworoczna nie była średnią z otrzymanych przez ucznia ocen cząstkowych. Wysiłek włożony w uzyskanie poszczególnych ocen może być przecież różny.

Dobór sposobów oraz metod oceniania powinien sprawić, że uczniowie będą motywowani do rozwijania własnych talentów.

Do sprawdzenia wyników nauczania mogą służyć:

- testy podsumowujące dział programowy warto byłoby przeprowadzić dwa takie sprawdziany wiedzy w każdym semestrze
- praca ucznia na zajęciach, w tym słowne wypowiedzi na dowolny lub wybrany temat oraz krótkie formy pisemne
	- należy opracować obiektywne i czytelne kryteria oceny
- prace badawcze ucznia np.: zadania projekt, opracowanie doświadczenia (lub obserwacji)

Przygotowując test podsumowujący dział programowy, pamiętajmy o tym, czego nauczyliśmy naszych podopiecznych. Warto stworzyć plan testu, gdyż ułatwi to przygotowanie zadań sprawdzających wiedzę i umiejętności. Jest to szczególnie ważne, gdy musimy przygotować więcej niż jeden zestaw takich narzędzi weryfikujących wiedzę. Poniżej przedstawiono przykładowy plan testu sprawdzającego wiadomości i umiejętności ucznia z danego działu programowego wraz z proponowanymi zadaniami i problemami.

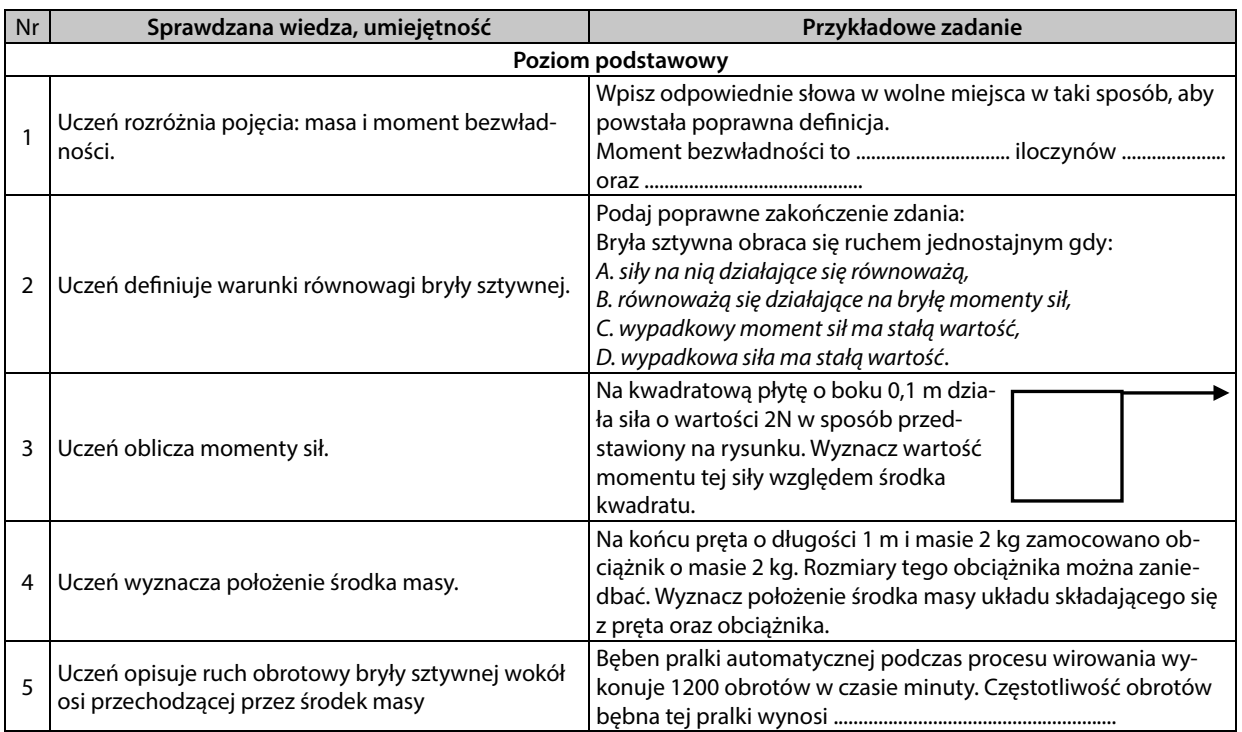

#### **Dział: Mechanika bryły sztywnej**

⊕

55

PROGRAM NAUCZANIA FIZYKI W SZKOLE PONADGIMNAZJALNEJ

 $\bigoplus$ 

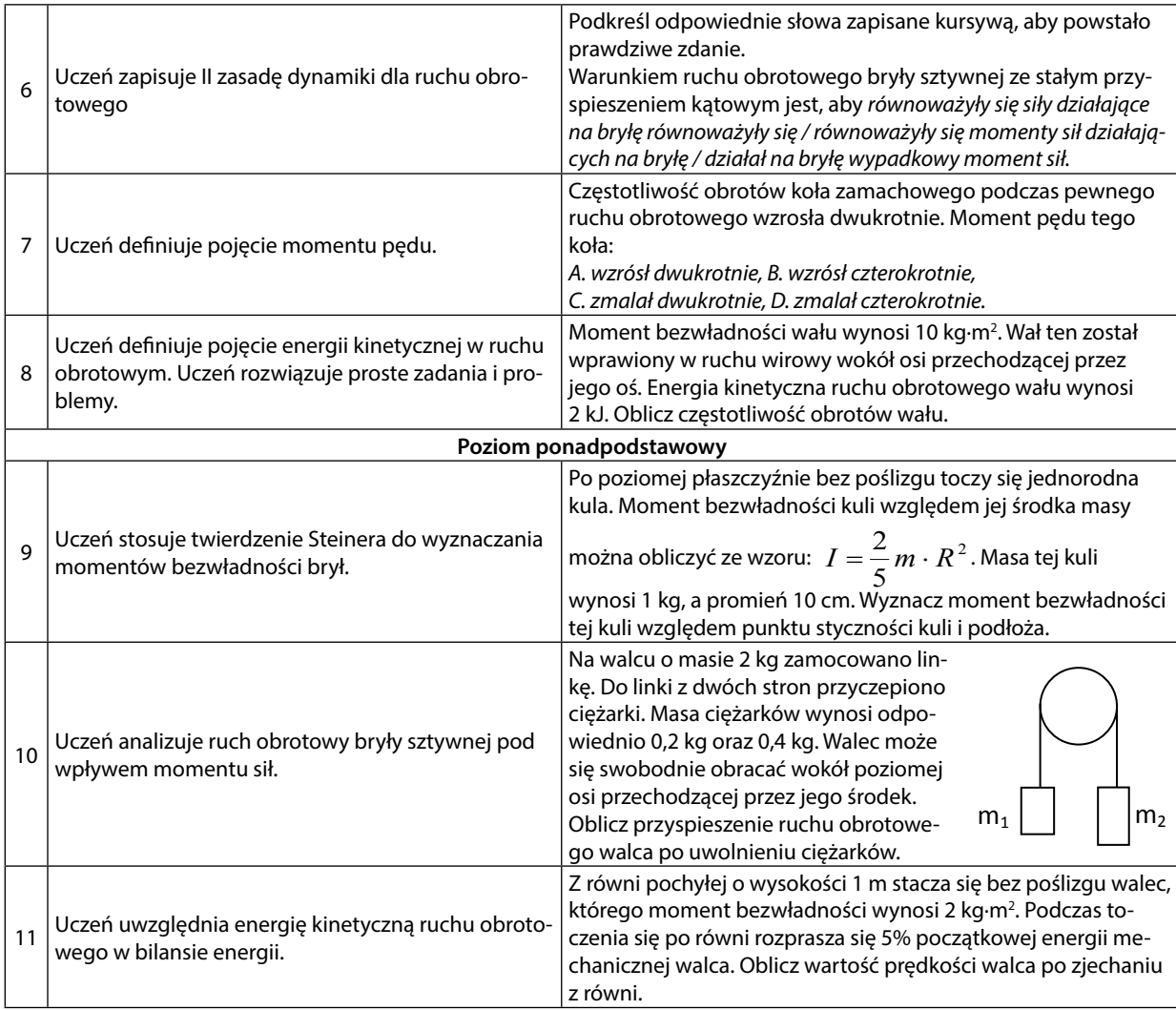

 $\bigoplus$ 

# KORELACJA FIZYKI Z INFORMATYKĄ

 $\bigoplus$ 

**Aneks do programu nauczania fi zyki w liceum ogólnokształcącym**  z uwzględnieniem interdyscyplinarnego ujęcia nauczania fizyki **w korelacji z przedmiotem informatyki**

**(poziom podstawowy i rozszerzony)**

# **Wstęp do aneksu**

Aneks składa się z dwóch części zawierających dwie grupy tematyczne stanowiące uzupełnienie interdyscyplinarne projektu "Wirtualne Laboratoria Fizyczne nowoczesną metodą nauczania". Pierwsza część to opis możliwych do zastosowania rozwiązań wskazujących na zastosowanie technologii informacyjno- -komunikacyjnej w realizacji lekcji fizyki pt.: "Wykorzystania TIK w procesie dydaktycznym przedmiotu fizyka", druga część to materiał metodyczny wskazujący na możliwość korelacji obu przedmiotów – fizyki i informatyki, która możliwa jest w czasie prowadzenia zajęć równoległych realizujących zgodną tematykę. Wskazane w aneksie zostały również propozycje działań interdyscyplinarnych realizowanych w formie projektu lub metodą WEB QUEST, stanowiących spójne ujęcie tematów do realizacji w dłuższej przestrzeni czasowej.

Przedstawione są dwie wersje projektów do dwóch odrębnych działów fizyki. Pierwszy projekt "Człowiek w kosmosie" – realizuje treści z zakresu działu grawitacji i elementów astronomii. Projekt możliwy jest do realizacji zarówno programu nauczania fizyki w wersji podstawowej jak i rozszerzonej. Drugi nieco rozleglejszy obejmuje pozostałe działy fizyki i scala je interdyscyplinarnie, jest to projekt pt.: "Uczę fizyki – projektowanie pomocy dydaktycznych wyjaśniających zjawiska fizyczne." Realizacja tego projektu opiera się na praktycznej działalności poznawczej i projektowej ucznia, który sam dokonuje wyboru narzędzia pracy oraz typu pomocy dydaktycznej, którą wykona pod okiem nauczyciela. Zadania realizowane w tym projekcie umożliwiają pracę na kilku poziomach, co daje możliwości rozwoju umiejętności i doświadczeń uczniom zarówno słabym i zdolnym. Wykonywane projekty narzędzi edukacyjnych posłużą jako pomoce dydaktyczne dla innych uczniów i szkół, i zostaną umieszczone w ogólnodostępnych obszarach Internetu. Będą to pomoce typu: plansza, schemat, grafiki, prezentacja, film, wirtualny plakat, wirtualny komiks. W końcowej fazie projektu zostaną opublikowane lub zgromadzone w bazie pomocy dydaktycznych. Tematyka projektów dostosowana jest do działów fizyki określonego poziomu edukacyjnego. Uczniowie zdolni mogą realizować trudniejsze tematy, stosując bardziej zaawansowane narzędzia komputerowe. Uczniowie mający kłopoty w nauce mogą wykonać podobne zagadnienia korzystając z prostych narzędzi komputerowych i pracując nad łatwiejszymi tematami. Jednak w konsekwencji tych działań każdy z uczniów będzie realizował wspólne zadanie, stanowiące element całości i będzie miał swój wkład w realizację projektu. Proponuję w celu zaangażowania wszystkich uczniów przygotować dla wszystkich poziom I – podstawowy- "Konkurs – na najciekawszą pomoc dydaktyczną do przedmiotu fizyka". Konkurs poziom II "e-book do fizyki" – dla uczniów zdolnych. Polegający na przygotowaniu fragmentu podręcznika do fizyki – z zastosowaniem poznanych narzędzi i programów komputerowych.

⊕

⊕

# **Część pierwsza**

Projekt dotyczy innowacyjnego sposobu nauczania fizyki skorelowanej z elementami informatyki i przy użyciu narzędzi technologii informacyjno- komunikacyjnej. Ważnym aspektem rozumienia całości projektu i poznania istoty całości jest również znajomość treści podstawy programowej dla przedmiotu informatyka. Korelacja fizyki z przedmiotem informatyka jest możliwa dzięki wykorzystaniu zasobów informatycznych przy zachowaniu chronologii tematyki i zagadnień wskazanych w podstawie programowej dla szkół ponadgimnazjalnych. Dlatego pozwalam sobie przypomnieć jakie treści realizowane są przez uczniów szkół ponadgimnazjalnych w obszarze przedmiotu informatyka.

## **I. Wykorzystania TIK w procesie dydaktycznym przedmiotu fizyka**

#### **Działy przedmiotu informatyka – odniesienie do podstawy programowej**

- Bezpieczne posługiwanie się komputerem, jego oprogramowaniem i korzystanie z sieci komputerowej Ta grupa tematów informatycznych skupia się na doskonaleniu umiejętności ucznia w obszarze pracy z komputerem i umiejętności pracy z zasobami informacji umieszczonymi w sieci Internet. Dlatego w celu korelacji warto skupić się na tematach uczących celowego poszukiwania informacji przez ucznia. Będą tu ważne aspekty związane z umiejętnością zadania właściwego parametru do poszukiwania informacji przez sformułowanie odpowiedniego zapytania dla wyszukiwarki.
- Wyszukiwanie, gromadzenie, selekcjonowanie, przetwarzanie i wykorzystywanie informacji, współtworzenie zasobów w sieci, korzystanie z różnych źródeł i sposobów zdobywania informacji Grupy tematów związane z zarządzaniem informacją – wyszukiwanie, gromadzenie, selekcjonowanie, przetwarzanie i wykorzystanie informacji w doskonały sposób nadają się do skorelowania ich z realizacją zadań fizyki polegającą na szukaniu odpowiedzi i informacji w zasobach sieci. Znaleziona informacją przetworzona przez ucznia ma inną wartość. Jest bowiem materiałem wyjściowym do opracowania własnych pomocy i zasobów. Trzeba w tej grupie tematycznej koniecznie poruszyć tematy i zagadnienia związane z autorstwem danych zasobów i produktów, z którymi uczeń będzie się spotykał. Praca twórcza ucznia również jest dziełem autorskim, które należy do ucznia. Warto wspomnieć tu o typach udostępnienia i upowszechnienia informacji i ich konsekwencjach prawnych.
- Uczeń wykorzystuje technologie komunikacyjno-informacyjne do komunikacji i współpracy z nauczycielami i innymi uczniami, a także z innymi osobami, jak również w swoich działaniach kreatywnych

 Grupa tematów informatycznych, w których uczeń posługuje się technologią w celu komunikowania się, współpracowania zdalnego z innymi, współtworzenia zasobów w grupach zadaniowych świetnie nadaje się do zagospodarowania form pracy zdalnej, na przykład realizacja zadań poza szkołą przy zachowaniu dostępności do materiałów i zasobów. Tworzenie blogów, stron internetowych, współpraca między uczniami podczas wspólnych działań zdalnych z wykorzystaniem programów typu tablice wirtualne w sieci, programy w chmurach, komunikatory otwierają szereg możliwości przed uczniem. Nauka fizyki w tak przygotowanej przestrzeni nie jest już tylko zwyczajną lekcją fizyki wzbogaconą o narzędzia TIK, lecz środowiskiem informacyjnym otaczającym ucznia zarówno na lekcji jak i w domu. Przy czym uczeń jest współtwórcą tego środowiska.

• Opracowywanie informacji za pomocą komputera, w tym: rysunków, tekstów, danych liczbowych, animacji, prezentacji multimedialnych i filmów Tematy z obszaru działania praktycznego ucznia, uczące konkretnych sposobów pracy z programem

pozwalają na swobodne stosowanie tych narzędzi w pracach projektowych. Aby powstały autorskie zasoby pomocy dydaktycznych do przedmiotu fizyka uczeń musi umieć przygotować podstawowe elementy publikacji, którymi są: tekst, grafika, film, prezentacja.

• Rozwiązywanie problemów i podejmowanie decyzji z wykorzystaniem komputera, stosowanie podejścia algorytmicznego

 Grupa tematów z informatyki ucząca analizy i podejmowania decyzji świetnie nadaje się do twórczego zastosowanie wiedzy w działaniu praktycznym.

⊕

• Wykorzystywanie komputera oraz programów edukacyjnych do poszerzania wiedzy i umiejętności z różnych dziedzin

 Grupa tematów uczących poszukiwania wiedzy zgromadzonej w różny sposób, na przykład na płytach CD, DVD w postaci gotowych programów, w encyklopediach multimedialnych, bazach danych, bazach informacji, portalach i blogach edukacyjnych świetnie uzupełnia zasób różnych źródeł wiedzy ucznia. Nie zawsze Internet pozostaje bowiem w zasięgu ucznia. Czasem warto skorzystać z innych zasobów informacyjnych. Wszechstronność umiejętności korzystania z informacji jest bardzo cenna w dzisiejszych czasach. Przy tej grupie tematycznej warto zwrócić uczniom uwagę na wiarygodności różnych źródeł informacji.

• Wykorzystywanie komputera i technologii informacyjno-komunikacyjnych do rozwijania zainteresowań, opisywanie zastosowań informatyki, ocena zagrożeń i ograniczeń, aspekty społeczne rozwoju i zastosowań informatyki

 Komputer może stać się narzędziem przyjaznym w rozwijaniu swoich uzdolnień i zainteresowań. Dzięki niemu uczeń ma kontakt ze światem wiedzy. Dzięki niemu może wspólnie z innymi poznawać nowe obszary wiedzy i dzięki niemu współtworzy owe obszary. Te cechy pracy z narzędziami TIK są niezwykle motywujące do działania i pozwalają każdemu uczniowi we właściwy sobie sposób wykorzystać to narzędzie do uczenia się. Uczeń zdolny zapewne stanie się współtwórcą obszarów, będzie odpowiedzialny za powstanie nowej jakości informacji. Uczeń mniej zdolny również dzięki narzędziom TIK wykona zadanie, będzie pracował z informacją. Być może jego działania ograniczą się do poszukiwania i przetwarzania informacji, ale dadzą mu możliwość przyswojenia sobie tej informacji, której potrzebuje. Narzędzia TIK bowiem stanowią jedynie zachęcającą formę pracy z informacją. Uatrakcyjniają pracę z tematami przedmiotu fizyka, które w wydaniu podręcznikowym są trudne do opanowania. Pozwalają uczniom pracować na różnym poziomie trudności, zachowując indywidualny sposób i tempo pracy.

Realizacja podstawy programowej przedmiotu informatyka narzuca stosowanie różnych źródeł pozyskiwania informacji. Mogą to być programy edukacyjne, encyklopedie, e-booki, zasoby sieci Internet. W dzisiejszych czasach ogromne znaczenie ma umiejętność pozyskiwania informacji oraz jej przetwarzanie. W celu doskonalenia umiejętności przetworzenia informacji, jej modyfikowania czy zaprojektowania autorskiego komunikatu do publikacji w sieci Internet proponuję, by uczniowie poznali nowe oprogramowanie. To oprogramowanie powinno być kompatybilne z różnymi nośnikami informacji, skoro ma być powszechne i dostępne. Dlatego w aneksie zwracam uwagę na programy dostępne dla użytkowników Internetu – znajdujące się w tak zwanych "chmurach". Ich dostępność polega na możliwości pracy w nich z poziomu komputera, tabletu czy telefonu komórkowego. Po materiały w nich wytworzone możemy sięgnąć o każdej porze dnia i nocy, z każdego miejsca na świecie. Informacja w nich wytworzona gromadzi się również w spersonalizowanych przez użytkownika obszarach "chmury", w tak zwanych wirtualnych dyskach, czyli jest łatwa do pozyskania w każdej sytuacji. Ogranicza potrzebę przenoszenia informacji na nośnikach zewnętrznych typu pendrive, płyta. Dodatkowo w projekcie uwzględniono owe, nowe oprogramowanie jako alternatywę do klasycznego oprogramowania komputerowego, co oznacza możliwość zastąpienia go innym – klasycznym. Wykorzystano jako przykłady następujące typy programów:

- 1. program prezentacyjny PREZI (www.prezi.com) / alternatywa dla PowerPointa
- 2. program graficznego prezentowanie informacji Glogster (www.glogster.com) wersja beta / alternatywa dla PAINa i PowerPointa
- 3. program graficznego prezentowania informacji ToonDoo (www.toondoo.com) / alternatywa dla programu graficznego
- 4. program graficzny Picasa (picasa.google.pl), wymaga instalacji na komputerze / rozszerzenie programu graficznego

Prócz programów znajdujących się w wirtualnej przestrzeni do realizacji projektu proponuje się oprogramowanie:

1. program do edycji plików video – Windows Movie Maker

⊕

59

 $\textcircled{\scriptsize\textsf{t}}$ 

- 2. pakiet Microsoft Office (Excel, Word, PowerPoint)
- 3. program będący edytorem stron www CMS Joomla
- 4. program do konwertowania filmów na różne formaty Any Video Conwerter
- 5. program do edycji grafiki Inkscape
- 6. program do animacji poklatkowej UnFrReez

W zakresie poznawania programów w "chmurze" – proponuję pokazać programy do współdzielenia pracy i realizacji zadań w przestrzeni wirtualnej. Do tych działań można wykorzystać oprogramowanie Google – Dysk lub Microsoft Messenger.

Oczywiście można proponowane przeze mnie oprogramowanie zamienić na inne o podobnym działaniu. Bogactwo i możliwości darmowego oprogramowania znajdującego się w Internecie i nieustannie powstającego są w tym zakresie praktycznie nieograniczone. Warto podczas projektowania własnych zasobów spojrzeć na istniejące już projekty z zakresu fizyki. Poniżej umieszczam link do już istniejącego.

### **Projekty podobne**

http://fizyka.zamkor.pl/kategoria/73/pakiety-ponadgimnazjalne/

Dodatkową pomocą dydaktyczną są nieustannie wzbogacane zasoby internetowe. Poniżej prezentuję spis interesujących miejsc w sieci głównie dotyczące kosmosu i astronomii.

#### **Ciekawe miejsca w Internecie:**

- 1. skutki upadku różnego rodzaju meteorytu na Ziemię http://www.edu-net.pl/subjects/geografia/sim.htm
- 2. interaktywna podróż przez Układ Słoneczny http: //www.edu-net.pl/subjects/geografia/sim.htm
- 3. observing with NASA http: //mo-www.cfa.harvard.edu/OWN/

(instrukcja jak się dołączyć do obserwacji – http://www.kmf.fizyka-zsel.pl/index.php? option=com\_content&view=article&id=67:own&catid=35:projekty-astronomia&Itemid=56)

- 4. ruch planet wokół poruszającego się Słońca http: //www.dailymotion.com/pl/relevance/search/ruch+planet+wok%C3%B3%C5%82+s%C5%82o%C5%84ca/1#video=xax255
- 5. roczna wędrówka Ziemi wokół Słońca http: //nauczyciel.pl/page.php/resources/view\_all? id=gg\_ roczna\_wedrowka\_ziemi\_wokol\_slonca\_296196\_a&from=search
- 6. galeria astrologiczna http: //gallery.astronet.pl/index.cgi? 319
- blog edukacyjny- świat- jak to działa http: //swiat-jaktodziala.blog.onet.pl/2009/06/21/czy-merkury-zderzy-sie-z-ziemia/
- 7. kwantowy model światła prezentacja online http: //oen.dydaktyka.agh.edu.pl/dydaktyka/fizyka/a\_fizyka/15\_fizykawsp/sld012.htm
- 8. transformator http: //www.youtube.com/watch? v=VAmwOMTeBIw
- 9. elementy indukacyjne http: //elportal.pl/pdf/k01/12\_08.pdf
- 10. symulator planet Układu Słonecznego i inne darmowe symulacje (laboratorium astronoma) http: //cybermoon.pl/programy.html

Warto w czasie realizacji projektu przygotować miejsce wspólne dla wszystkich uczestników w sieci – w którym uczniowie będą mogli umieszczać swoje prace i tworzyć katalog linków do interesujących stron www o tematyce związanej z fizyką, budując tym samym edukacyjne zasoby o rozrastającej się strukturze.

Pod każdym działem umieszczono propozycje doświadczeń fizycznych, których przebieg można sfilmować i opisać. Można również wykonać dokumentację fotograficzną a całość przebiegu doświadczenia przygotować w postaci prezentacji. Tak opracowane doświadczenia posłużą jako zestaw ilustrujący zjawiska fizyczne. Można wykorzystać te doświadczenia również jako zasoby dydaktyczne do powstającego materiału dydaktycznego składającego się z pomocy naukowych, ilustracji, filmów i prezentacji w czasie realizacji projektu edukacyjnego "Uczę fizyki – projektowanie pomocy dydaktycznych wyjaśniających zjawiska fizyczne."

Katarzyna Paliwoda konsultant ds. informatyki WODN Łódź

⊕

# **Cześć druga**

## **II. Elementy interdyscyplinarne dla przedmiotu fizyka oraz przedmiotu informatyka**

#### **Fizyka – poziom podstawowy**

Realizując zagadnienia fizyki w korelacji z informatyką warto pamiętać, iż narzędzia informatyczne, programy komputerowe, zasoby sieci Internet w dużym stopniu przydać się mogą do wizualizacji zagadnień fizycznych, prezentowania doświadczeń, symulacji zjawisk fizycznych. Można realizować owe działania zarówno na lekcjach fizyki jak i informatyki kontynuując proces poznawczy w szkole i poza szkołą, doskonaląc umiejętności uczniów, zaciekawiając ich tematem, pobudzając zainteresowania. Pamiętać należy, że tematyka ćwiczeń i zadań, których celem jest doskonalenie umiejętności komputerowych przez uczniów może być interdyscyplinarna, zatem może pochodzić z obszarów wiedzy fizycznej. Informatyka stanowi w tym przypadku narzędzie poznawcze, dzięki któremu uczeń pozyskuje informację, gromadzi ją, kataloguje, selekcjonuje, przetwarza i publikuje. Poszukiwana i przetwarzana informacja może dotyczyć wiedzy z zakresu fizyki lub z obszaru między przedmiotowego – fizyki i informatyki. Tak przygotowane zasoby dydaktyczne łączą w sobie treści obydwu przedmiotów w interdyscyplinarną całość i stanowią ciekawszą oraz atrakcyjniejszą ofertę edukacyjną. Od dawna wiadomo, że osadzona w codziennym życiu i odnosząca się do przeżyć i doświadczeń osobistych ucznia wiedza łatwiej jest przez niego przyswajana. Pomysł na połączenie doświadczeń i umiejętności kształconych w realizacji obu przedmiotów, w celu uzyskania optymalnego środowiska edukacyjnego, daje taką możliwość.

#### **Dział fi zyki Grawitacja i elementy astronomii – odniesienie do podstawy programowej**

Grawitacja i elementy astronomii. Uczeń: 1) opisuje ruch jednostajny po okręgu, posługując się pojęciem okresu i częstotliwości; 2) opisuje zależności między siłą dośrodkową a masą, prędkością liniową i promieniem oraz wskazuje przykłady sił pełniących rolę siły dośrodkowej; 3) interpretuje zależności między wielkościami w prawie powszechnego ciążenia dla mas punktowych lub rozłącznych kul; 4) wyjaśnia, na czym polega stan nieważkości i podaje warunki jego występowania; 5) wyjaśnia wpływ siły grawitacji Słońca na ruch planet i siły grawitacji planet na ruch ich księżyców, wskazuje siłę grawitacji jako przyczynę spadania ciał na powierzchnię Ziemi; 6) posługuje się pojęciem pierwszej prędkości kosmicznej i satelity geostacjonarnego; opisuje ruch sztucznych satelitów wokół Ziemi (jakościowo), wskazuje siłę grawitacji jako siłę dośrodkową, wyznacza zależność okresu ruchu od promienia orbity (stosuje III prawo Keplera); 7) wyjaśnia, dlaczego planety widziane z Ziemi przesuwają się na tle gwiazd; 8) wyjaśnia przyczynę występowania faz i zaćmień Księżyca; 9) opisuje zasadę pomiaru odległości z Ziemi do Księżyca i planet opartą na paralaksie i zasadę pomiaru odległości od najbliższych gwiazd opartą na paralaksie rocznej, posługuje się pojęciem jednostki astronomicznej i roku świetlnego; 10) opisuje zasadę określania orientacyjnego wieku Układu Słonecznego; 11) opisuje budowę galaktyki i miejsce Układu Słonecznego w Galaktyce; 12) opisuje Wielki Wybuch jako początek znanego nam Wszechświata; zna przybliżony wiek Wszechświata, opisuje rozszerzanie się Wszechświata (ucieczkę galaktyk).

#### **Działy przedmiotu informatyka – odniesienie do podstawy programowej**

Wyszukiwanie, gromadzenie, selekcjonowanie i przetwarzanie informacji, współtworzenie zasobów sieci, korzystanie z różnych źródeł i sposobów zdobywania informacji; Uczeń wykorzystuje technologie komunikacyjno-informacyjne do komunikacji i współpracy z nauczycielami i innymi uczniami, a także z innymi osobami, jak również w swoich działaniach kreatywnych; Opracowywanie informacji za pomocą komputera, w tym: rysunków, tekstów, danych liczbowych, animacji, prezentacji multimedialnych i filmów.

⊕

61

 $\textcircled{\scriptsize\textsf{t}}$ 

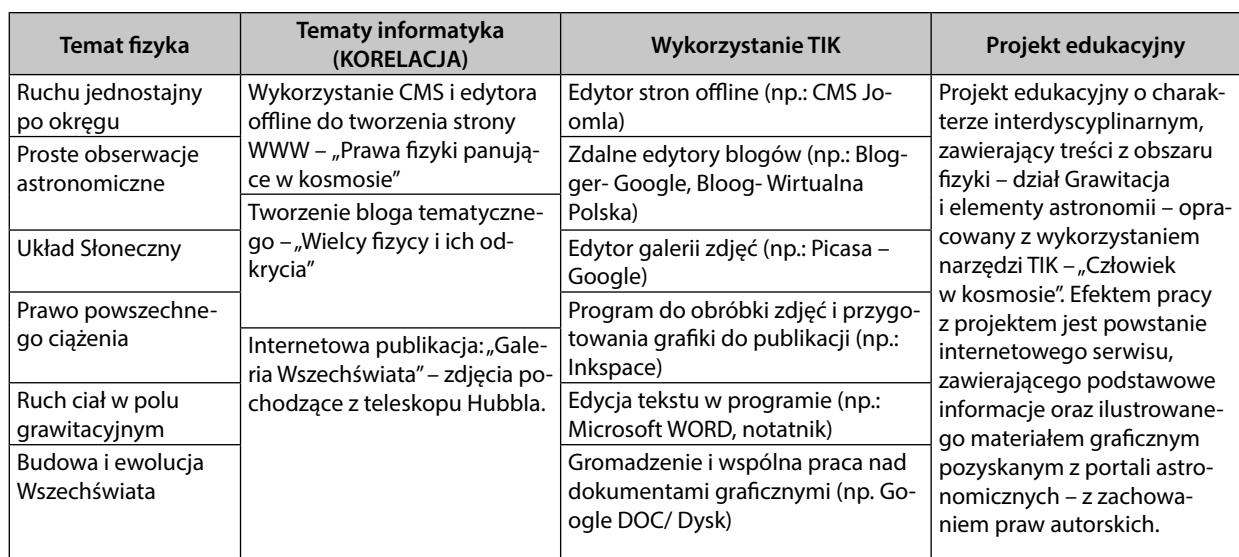

# Tematyka zajęć – korelacja fizyki z informatyką

## **Uwagi metodyczne**

Tworzenie bloga edukacyjnego i galerii internetowej może dotyczyć różnych zagadnień fizyki np.:

- Ruch jednostajny po okręgu
- Proste obserwacje astronomiczne
- Układ Słoneczny
- Prawo powszechnego ciążenia
- Ruch ciał w polu grawitacyjnym
- Budowa i ewolucja Wszechświata
- Kosmos wczoraj i dziś
- Życie na innych planetach
- Podróże kosmiczne XIX wieku

#### **Doświadczenia**

**Materiały:** Spięte na kółku klucze. **Przebieg doświadczenia:** Kiedy podrzucamy pęk kluczy do góry obserwujemy, że podczas unoszenia się w górę i spadania klucze ustawiają się swobodnie jak w stanie nieważkości.

**Wyjaśnienie:** Nieważkość to stan polegający na braku wzajemnego nacisku między ciałem a podłożem. Nieważkość występuje wtedy, gdy ciało porusza się tylko pod wpływem sił grawitacji.

**Materiały:** Balon nadmuchany, niezmazywalny pisak.

**Przebieg doświadczenia:** Doświadczenie ilustruje rozszerzalność Wszechświata. Pisakiem zaznaczamy na powierzchni lekko nadmuchanego balonika kilka punktów. Dmuchamy balon i sprawdzamy jakie są odległości między tymi punktami. Obserwujemy, że podczas nadmuchiwania – punkty się oddalają.

Wyjaśnienie: Wszechświat rozszerza się nieustannie. Potwierdza to prawo Hubble' a, które mówi: "wszystkie dalekie galaktyki oddalają się od nas, przy czym prędkość oddalania się galaktyk jest wprost proporcjonalna do odległości tych obiektów od nas" – czyli czym dalej galaktyka znajduje się od nas tym szybciej się oddala.

⊕

## **Dział fi zyki Fizyka atomowa i jądrowa – odniesienie do podstawy programowej**

Fizyka atomowa. Uczeń: 1) opisuje promieniowanie ciał, rozróżnia widma ciągłe i liniowe rozrzedzonych gazów jednoatomowych, w tym wodoru; 2) interpretuje linie widmowe jako przejścia między poziomami energetycznymi atomów; 3) opisuje budowę atomu wodoru, stan podstawowy i stany wzbudzone; 4) wyjaśnia pojęcie fotonu i jego energii; 5) interpretuje zasadę zachowania energii przy przejściach elektronu między poziomami energetycznymi w atomie z udziałem fotonu; 6) opisuje efekt fotoelektryczny, wykorzystuje zasadę zachowania energii do wyznaczenia energii i prędkości fotoelektronów.

Fizyka jądrowa. Uczeń: 1) posługuje się pojęciami pierwiastek, jądro atomowe, izotop, proton, neutron, elektron; podaje skład jądra atomowego na podstawie liczby masowej i atomowej; 2) posługuje się pojęciami: energii spoczynkowej, deficytu masy i energii wiązania; oblicza te wielkości dla dowolnego pierwiastka układu okresowego; 3) wymienia właściwości promieniowania jądrowego α, β, γ; opisuje rozpady alfa, beta (wiadomości o neutrinach nie są wymagane), sposób powstawania promieniowania gamma; posługuje się pojęciem jądra stabilnego i niestabilnego; 4) opisuje rozpad izotopu promieniotwórczego, posługując się pojęciem czasu połowicznego rozpadu; rysuje wykres zależności liczby jąder, które uległy rozpadowi od czasu; wyjaśnia zasadę datowania substancji na podstawie składu izotopowego, np. datowanie węglem 14C; 5) opisuje reakcje jądrowe, stosując zasadę zachowania liczby nukleonów i zasadę zachowania ładunku oraz zasadę zachowania energii; 6) opisuje wybrany sposób wykrywania promieniowania jonizującego; 7) wyjaśnia wpływ promieniowania jądrowego na materię oraz na organizmy; 8) podaje przykłady zastosowania zjawiska promieniotwórczości i energii jądrowej; 9) opisuje reakcję rozszczepienia uranu 235U zachodzącą w wyniku pochłonięcia neutronu; podaje warunki zajścia reakcji łańcuchowej; 10) opisuje działanie elektrowni atomowej oraz wymienia korzyści i zagrożenia płynące z energetyki jądrowej; 11) opisuje reakcje termojądrowe zachodzące w gwiazdach oraz w bombie wodorowej.

### **Działy przedmiotu informatyka – odniesienie do podstawy programowej**

Uczeń wykorzystuje technologie komunikacyjno-informacyjne do komunikacji i współpracy z nauczycielami i innymi uczniami, a także z innymi osobami, jak również w swoich działaniach kreatywnych; Opracowywanie informacji za pomocą komputera, w tym: rysunków, tekstów, danych liczbowych, animacji, prezentacji multimedialnych i filmów; Rozwiązywanie problemów i podejmowanie decyzji z wykorzystaniem komputera, stosowanie podejścia algorytmicznego; Wykorzystywanie komputera oraz programów edukacyjnych do poszerzania wiedzy i umiejętności z różnych dziedzin

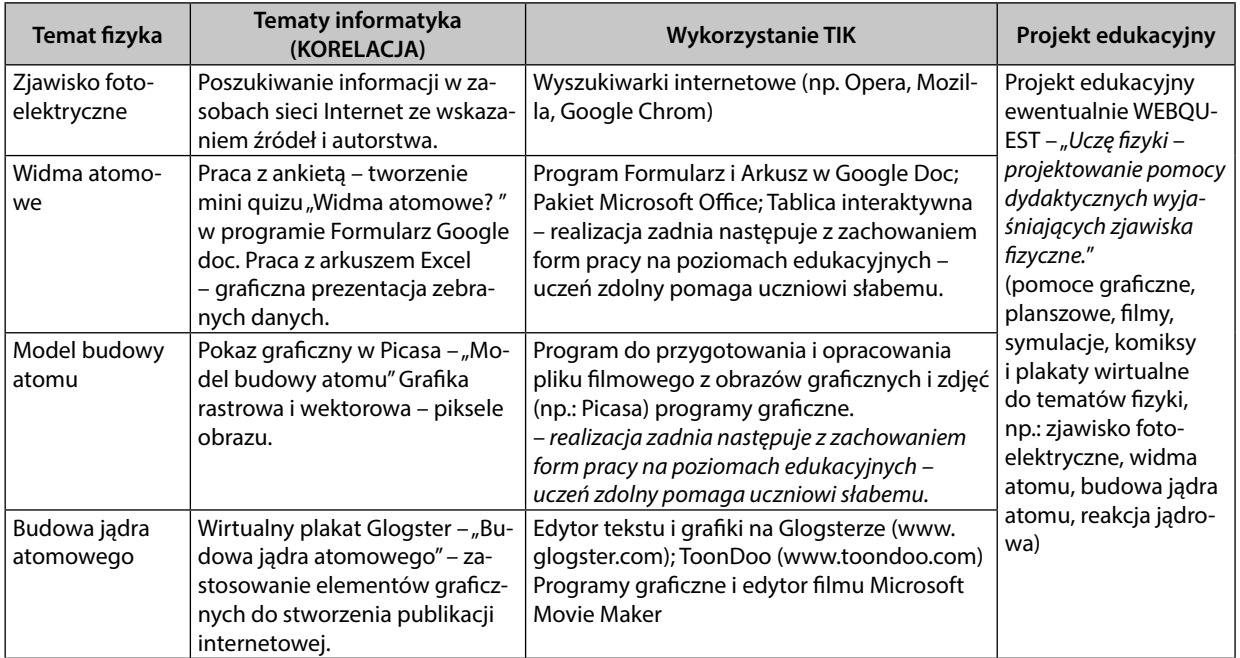

#### Tematyka zajęć – korelacja fizyki z informatyką

⊕

# KORELACJA FIZYKI Z INFORMATYKĄ

 $\textcircled{\scriptsize\textsf{t}}$ 

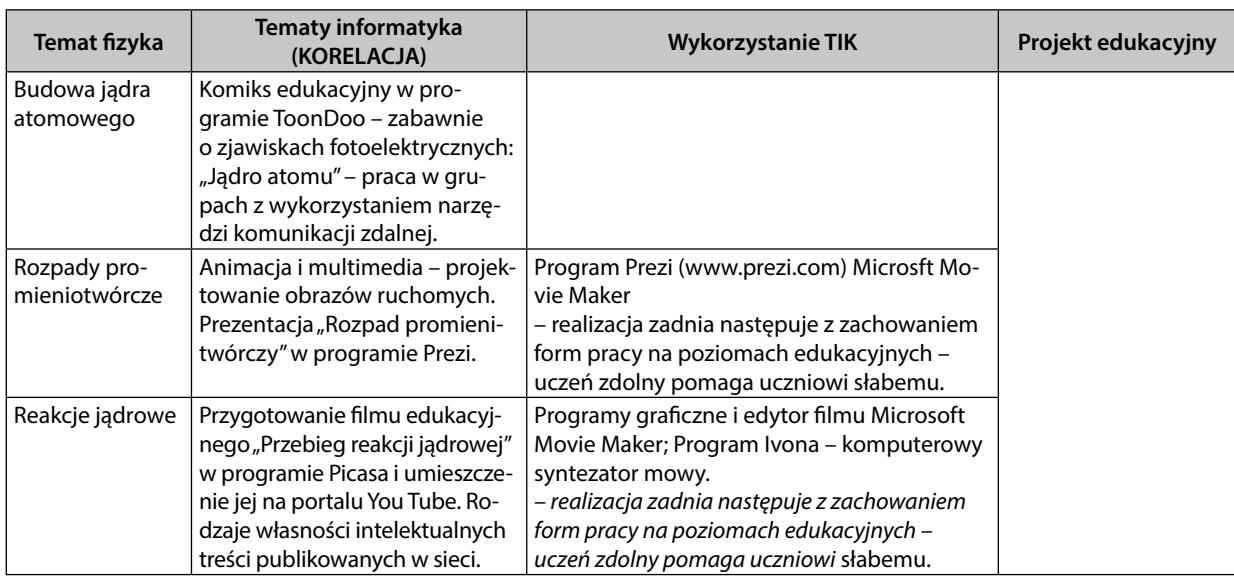

#### **Uwagi metodyczne**

Do tematu "Budowa jądra atomowego proponuję opcjonalnie dwa rozwiązania: pracę indywidualną lub prace w grupach. Temat dla pracy indywidualnej – wirtualny plakat Glogster – "Budowa jądra atomowego" – zastosowanie elementów graficznych do stworzenia publikacji internetowej. Temat dla pracy w grupach – Komiks edukacyjny w programie ToonDoo – zabawnie o zjawiskach fotoelektrycznych: "Jądro atomu" – praca w grupach z wykorzystaniem narzędzi komunikacji zdalnej. Narzędzia proponowane przeze mnie TIK można stosować wymiennie. Pracę z poszczególnymi tematami można ująć całościowo w przypadku prowadzenia projektu edukacyjnego, który realizacje tych tematów będzie ujmował jako pracę poszczególnych grup zadaniowych. W efekcie każda grupa opracowując dany temat przygotuje całość. Po złożeniu wszystkich części powstanie publikacja internetowa.

**Uczeń słaby** – pracując w grupach ma szansę na uzyskanie dobrego wyniku swojej pracy. Należy jednak zadbać, by realizował on wskazany fragment zadania (np.: przygotowanie ilustracji, opracowanie fragmentu tekstu do publikacji).

**Uczeń zdolny** – projektowanie wizualne publikacji, przygotowanie zaawansowanych pomocy typu – montaż filmu, animacji, symulacji.

Praca w grupach ma na celu wspólne poznawanie treści – zarówno uczniów zdolnych jak i przeciętnych oraz słabych. Uczniowie zdolni mogą występować w czasie pracy grupowej w roli ekspertów, uczniowie słabsi od uczniów dobrych uczą się szybciej niż gdyby pozostawić ich samym sobie.

#### **Fizyka – poziom rozszerzony**

#### **Dział fi zyki Ruch punktu materialnego – odniesienie do podstawy programowej:**

Ruch punktu materialnego. Uczeń: 1) rozróżnia wielkości wektorowe od skalarnych; wykonuje działania na wektorach (dodawanie, odejmowanie, rozkładanie na składowe); 2) opisuje ruch w różnych układach odniesienia; 3) oblicza prędkości względne dla ruchów wzdłuż prostej; 4) wykorzystuje związki pomiędzy położeniem, prędkością i przyspieszeniem w ruchu jednostajnym i jednostajnie zmiennym do obliczania parametrów ruchu; 5) rysuje i interpretuje wykresy zależności parametrów ruchu od czasu; 6) oblicza parametry ruchu podczas swobodnego spadku i rzutu pionowego; 7) opisuje swobodny ruch ciał, wykorzystując pierwszą zasadę dynamiki Newtona; 8) wyjaśnia ruch ciał na podstawie drugiej zasady dynamiki Newtona; 9) stosuje trzecią zasadę dynamiki Newtona do opisu zachowania się ciał; 10) wykorzystuje zasadę zachowania pędu do obliczania prędkości ciał podczas zderzeń niesprężystych i zjawiska odrzutu; 11) wyjaśnia różnice między opisem ruchu ciał w układach inercjalnych i nie inercjal-

⊕

nych, posługuje się siłami bezwładności do opisu ruchu w układzie nieinercjalnym; 12) posługuje się pojęciem siły tarcia do wyjaśniania ruchu ciał; 13) składa i rozkłada siły działające wzdłuż prostych nierównoległych; 4) oblicza parametry ruchu jednostajnego po okręgu; opisuje wektory prędkości i przyspieszenia dośrodkowego; 15) analizuje ruch ciał w dwóch wymiarach na przykładzie rzutu poziomego.

## **Działy przedmiotu informatyka – odniesienie do podstawy programowej**

Wyszukiwanie, gromadzenie, selekcjonowanie i przetwarzanie informacji, współtworzenie zasobów sieci, korzystanie z różnych źródeł i sposobów zdobywania informacji; Uczeń wykorzystuje technologie komunikacyjno-informacyjne do komunikacji i współpracy z nauczycielami i innymi uczniami, a także z innymi osobami, jak również w swoich działaniach kreatywnych; Opracowywanie informacji za pomocą komputera, w tym: rysunków, tekstów, danych liczbowych, animacji, prezentacji multimedialnych i filmów.

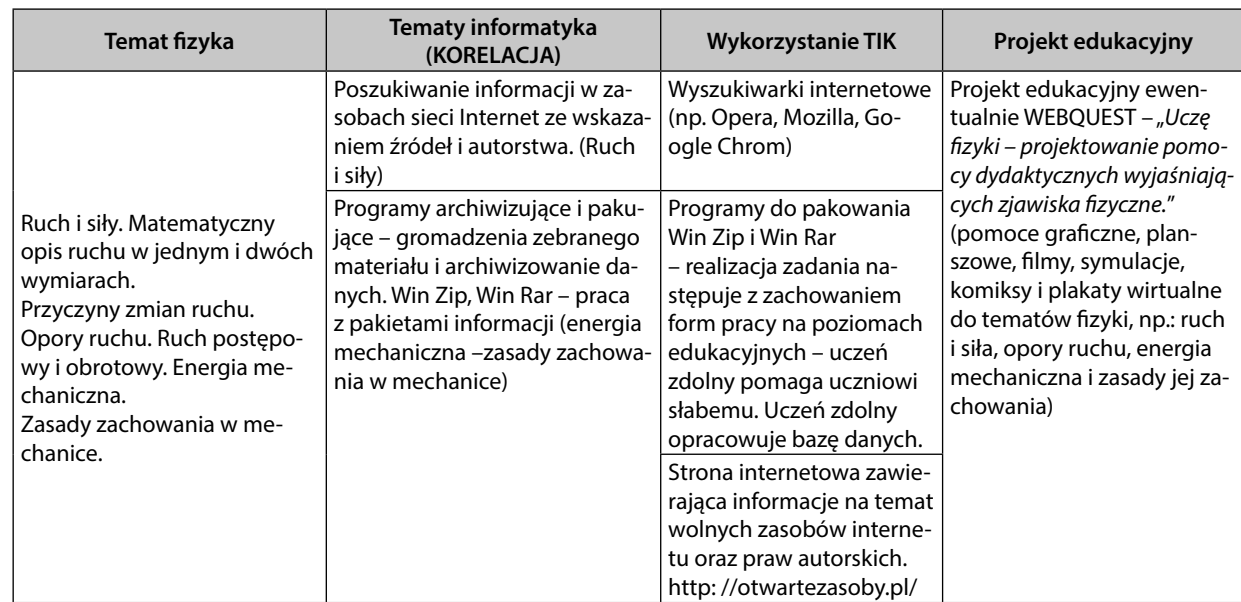

# Tematyka zajęć – korelacja fizyki z informatyką

#### **Uwagi metodyczne**

⊕

Tematyka ta jest na tyle prosta, że uczniowie słabi będą realizować ją swobodnie. W celu uzyskania różnego stopnia trudności – zalecam stworzenie dla zdolnych wyższego poziomu trudności zadań i proponuję, by uczniowie chętni przygotowali bazę danych z większą ilością funkcjonalności.

#### **Doświadczenie**

**Materiały:** zabawka "jojo". **Przebieg doświadczenia:** Jojo składające się z dwóch elementów – szpulki oraz – nawiniętej na nie w środku nitki. Trzymamy za nitkę i puszczamy w dół szpulkę. Jojo swobodnie opada w dół wykonując ruch obrotowy, a następnie wznosi się w górę. Kiedy jojo jest w dolnym punkcie wówczas lekko szarpiemy, podrywając nitkę do góry. **Wyjaśnienie:** Przy zabawie z jojo korzystamy z zasady zachowania energii mechanicznej. Jojo powraca dlatego, że w układzie izolowanym całkowita energia mechaniczna jest stała.

#### **Dział fi zyki Mechanika bryły sztywnej – odniesienie do podstawy programowej:**

Mechanika bryły sztywnej. Uczeń: 1) rozróżnia pojęcia: punkt materialny, bryła sztywna, zna granice ich stosowania; 2) rozróżnia pojęcia: masa i moment bezwładności; 3) oblicza momenty sił; 4) analizuje równowagę brył sztywnych, w przypadku gdy siły leżą w jednej płaszczyźnie (równowaga sił i momentów sił); 5) wyznacza położenie środka masy; 6) opisuje ruch obrotowy bryły sztywnej wokół osi przechodzącej przez środek masy (prędkość kątowa, przyspieszenie kątowe); 7) analizuje ruch obrotowy bryły sztywnej pod wpływem momentu sił; 8) stosuje zasadę zachowania momentu pędu do analizy ruchu; 9) uwzględnia energię kinetyczną ruchu obrotowego w bilansie energii.

 $\textcircled{\scriptsize\textsf{t}}$ 

## **Działy przedmiotu informatyka – odniesienie do podstawy programowej**

Wyszukiwanie, gromadzenie, selekcjonowanie i przetwarzanie informacji, współtworzenie zasobów sieci, korzystanie z różnych źródeł i sposobów zdobywania informacji; Uczeń wykorzystuje technologie komunikacyjno-informacyjne do komunikacji i współpracy z nauczycielami i innymi uczniami, a także z innymi osobami, jak również w swoich działaniach kreatywnych; Opracowywanie informacji za pomocą komputera, w tym: rysunków, tekstów, danych liczbowych, animacji, prezentacji multimedialnych i filmów.

# Tematyka zajęć – korelacja fizyki z informatyką

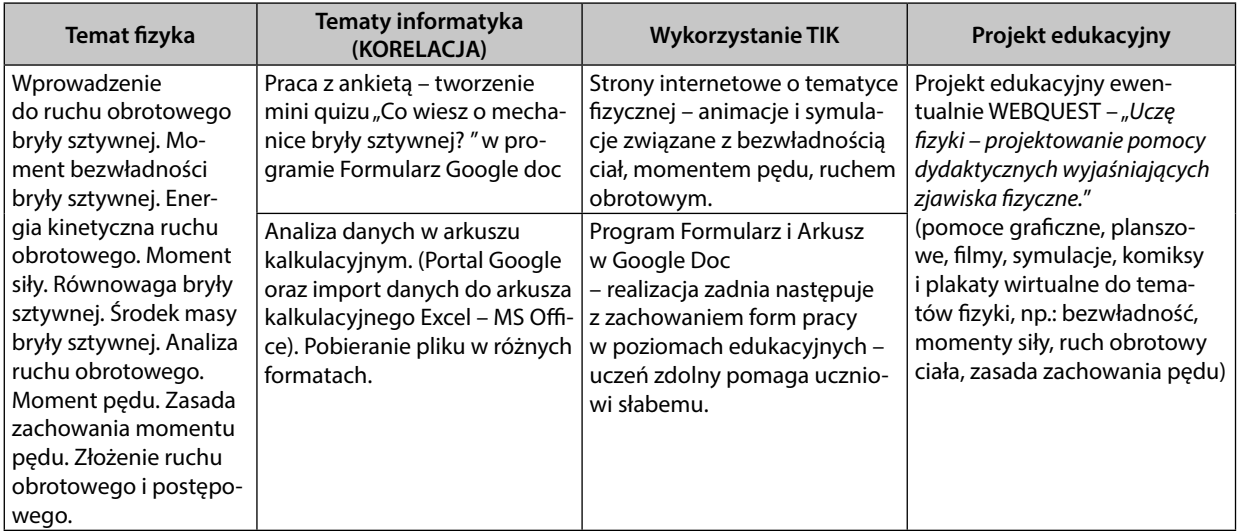

## **Uwagi metodyczne**

Temat ten można również realizować jako moduł korelujący z działem grafiki na informatyce. W zależności od kolejności poznawanych działów informatycznych.

**Uczeń zdolny** – praca samodzielna lub w grupie jako lider zadania. W czasie pracy z arkuszem kalkulacyjnym opracowanie dodatkowych danych w postaci graficznej ich interpretacji. W parach z uczniem słabszym – w roli eksperta. Wspólne rozwiązywanie zadania, możliwość wyjaśnienia i wspólnej pracy daje gwarancję poprawnego wykonania zadania. Dla chętnych zadania dodatkowe.

## **Doświadczenie**

**Materiały:** Szpula z kartonu (średnica 5- 6 cm, długość 20-25 cm) zakończona krążkami na końcach, dwie długie taśmy (lub wstążki), bezbarwna taśma klejąca, plastelina lub modelina. **Przebieg doświadczenia:** Przygotowujemy z kartonu szpulę – czyli walec oraz doklejamy za pomocą taśmy klejącej dwa krążki do jego końców. Aby zwiększyć masę walca- szpuli do krążków dolepiamy plastelinę. Mocujemy równolegle dwie taśmy – wstążki. Szpulę umieszczamy na podłożu i pociągamy za taśmy tak, aby kąt między wstążkami a podłożem był duży. W wyniku tego szpula się oddala. Szpula przybliża się kiedy taśmy-wstążki są pod małym kątem. Można też tak dobrać kąt aby przedłużenie ich prostą wskazywało punkt łączący styk szpuli z podłożem – szpula będzie się ślizgać nie toczyć.

**Wyjaśnienie:** Tocząca się szpula porusza się ruchem złożonym. Przesuwa się do przodu oraz obraca się względem osi środkowej szpuli. Zachodzą tu prawa mechaniki bryły sztywnej dotyczące ruchu obrotowego.

#### **Dział fi zyki Energia mechaniczna – odniesienie do podstawy programowej**

Energia mechaniczna. Uczeń: 1) oblicza pracę siły na danej drodze; 2) oblicza wartość energii kinetycznej i potencjalnej ciał w jednorodnym polu grawitacyjnym; 3) wykorzystuje zasadę zachowania energii mechanicznej do obliczania parametrów ruchu; 4) oblicza moc urządzeń, uwzględniając ich sprawność; 5) stosuje zasadę zachowania energii oraz zasadę zachowania pędu do opisu zderzeń sprężystych i niesprężystych.

⊕

# **Działy przedmiotu informatyka – odniesienie do podstawy programowej**

Wyszukiwanie, gromadzenie, selekcjonowanie i przetwarzanie informacji, współtworzenie zasobów sieci, korzystanie z różnych źródeł i sposobów zdobywania informacji; Uczeń wykorzystuje technologie komunikacyjno-informacyjne do komunikacji i współpracy z nauczycielami i innymi uczniami, a także z innymi osobami, jak również w swoich działaniach kreatywnych; Opracowywanie informacji za pomocą komputera, w tym: rysunków, tekstów, danych liczbowych, animacji, prezentacji multimedialnych i filmów.

# **Tematyka zajęć – korelacja fi zyki z informatyką**

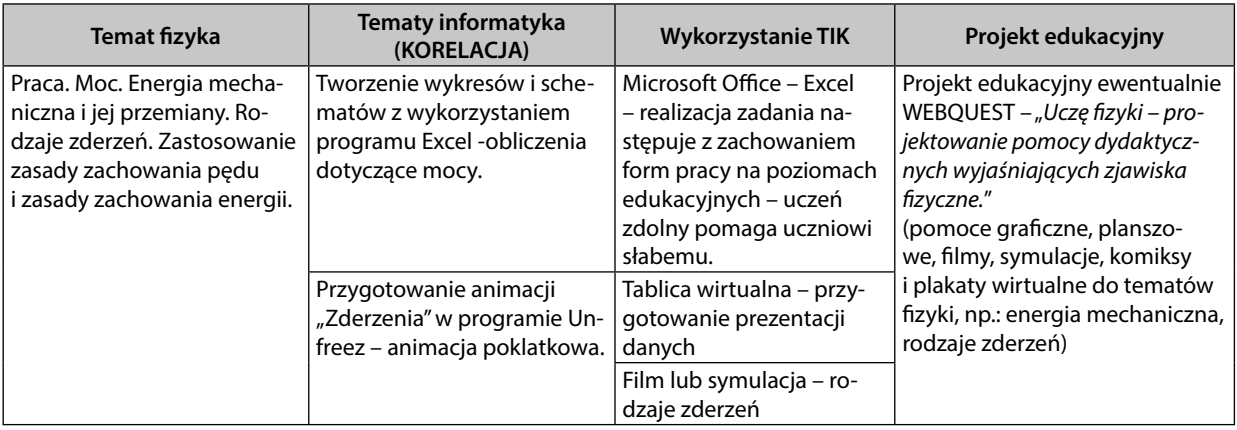

## **Uwagi metodyczne**

Temat ten można również realizować jako moduł korelujący z działem grafiki na informatyce. W zależności od kolejności poznawanych działów informatycznych

**Uczeń przeciętny i słaby** – temat: tworzenie wykresów i schematów z wykorzystaniem programu Excel -obliczenia dotyczące mocy (przygotowuje w prostej formie).

**Uczeń zdolny** – ten sam temat przygotowuje w formie rozszerzonej z uwzględnieniem opcji zaawansowanych programu Excel.

Przygotowanie animacji w programie UnFreez jest banalnie proste – zatem proponuję nie dzielić go na poziomy zaawansowania –przy ocenie skupić się raczej na pomysłowości i kreatywności uczniów w ujęciu tematu i sposobów wykonania zadania.

## **Doświadczenie**

⊕

**Materiały:** płyta gramofonowa, guzik, sznurek. **Przebieg doświadczenia:** Podwieszamy płytę na nitce. Przez otwór w płycie gramofonowej przekładamy sznurek na końcu którego znajduje się guzik tak by zatrzymać przewlekaną nitkę . Wprawiamy płytę w ruch wahadłowy. Podczas drgań płyta obraca się we wszystkich kierunkach. Następnie nadajemy płycie szybki ruch obrotowy i puszczamy ją. Teraz płyta podczas drgań zachowuje stałą płaszczyznę ruchu obrotowego. **Wyjaśnienie:** Korzystamy z zasady zachowania momentu pędu. Moment pędu jest wielkością wektorową oznacza to, że posiada kierunek zwrot i wartość. Kierunek jego ruchu jest prostopadły do płaszczyzny obrotu i ten kierunek musi być zachowany. Natomiast jeśli płycie nadamy ruch obrotowy wokół własnej osi to kąt nachylenia płaszczyzny płyty do kierunku ruchu będzie zachowany i nie powstaną wiry hamujące ruch płyty.

## **Dział fi zyki Grawitacja – odniesienie do podstawy programowej:**

Grawitacja. Uczeń: 1) wykorzystuje prawo powszechnego ciążenia do obliczenia siły oddziaływań grawitacyjnych między masami punktowymi i sferycznie symetrycznymi; 2) rysuje linie pola grawitacyjnego, rozróżnia pole jednorodne od pola centralnego; 3) oblicza wartość i kierunek pola grawitacyjnego na zewnątrz ciała sferycznie symetrycznego; 4) wyprowadza związek między przyspieszeniem grawitacyjnym na powierzchni planety a jej masą i promieniem; 5) oblicza zmiany energii potencjalnej grawitacji i wiąże

67

je z pracą lub zmianą energii kinetycznej; 6) wyjaśnia pojęcie pierwszej i drugiej prędkości kosmicznej; oblicza ich wartości dla różnych ciał niebieskich; 7) oblicza okres ruchu satelitów (bez napędu) wokół Ziemi; 8) oblicza okresy obiegu planet i ich średnie odległości od gwiazdy, wykorzystując III prawo Keplera dla orbit kołowych; 9) oblicza masę ciała niebieskiego na podstawie obserwacji ruchu jego satelity.

## **Działy przedmiotu informatyka – odniesienie do podstawy programowej**

Wyszukiwanie, gromadzenie, selekcjonowanie i przetwarzanie informacji, współtworzenie zasobów sieci, korzystanie z różnych źródeł i sposobów zdobywania informacji; Uczeń wykorzystuje technologie komunikacyjno-informacyjne do komunikacji i współpracy z nauczycielami i innymi uczniami, a także z innymi osobami, jak również w swoich działaniach kreatywnych; Opracowywanie informacji za pomocą komputera, w tym: rysunków, tekstów, danych liczbowych, animacji, prezentacji multimedialnych i filmów.

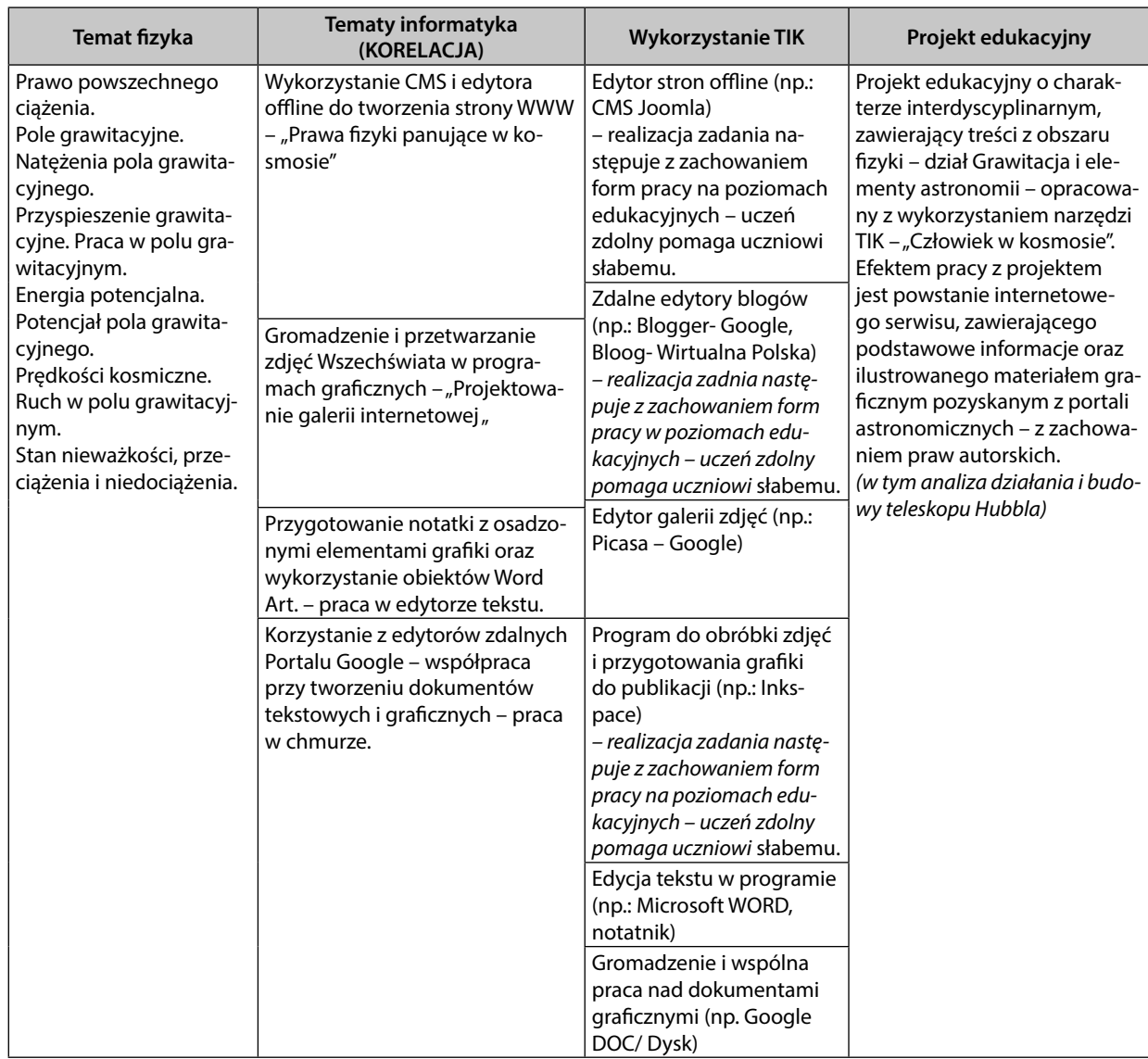

# Tematyka zajęć – korelacja fizyki z informatyką

## **Uwagi metodyczne**

Tworzenie strony WWW wykorzystanie CMS i edytora offline do tworzenia stron WWW – może dotyczyć różnych zagadnień fizyki np.:

- Ruch jednostajny po okręgu.
- Proste obserwacje astronomiczne.

⊕

ANEKS

 $\bigoplus$ 

- Układ Słoneczny.
- Prawo powszechnego ciążenia.
- Ruch ciał w polu grawitacyjnym.
- Budowa i ewolucja Wszechświata.
- Życie na innych planetach.
- Podróże kosmiczne XIX wieku
- Kosmos wczoraj i dziś.

**Uczeń słaby i przeciętny** – wykonuje podstawową formę zadania. **Uczeń zdolny** – poznaje zaawansowane opcje pracy z programem CMS Joomla – przygotowanie publikacji powinno cechować bogactwo różnych form graficznych, filmowych.

Warto pamiętać, że przy organizacji pracy grupowej. Fragmenty trudniejsze zadania może realizować uczeń zdolny, zaś podstawowe zadania edycyjne uczeń słabszy. Efektem pracy będzie publikacja, a każdy uczeń zrealizuje fragment zadania. Każdy odniesie w swojej kategorii sukces. Z punktu widzenia oceny kształtującej jest to bardzo motywujące, dlatego godne polecenia.

#### **Doświadczenie**

⊕

**Materiały:** Spięte na kółku klucze. **Przebieg doświadczenia:** Kiedy podrzucamy pęk kluczy do góry obserwujemy, że podczas unoszenia się w górę i spadania klucze ustawiają się swobodnie jak w stanie nieważkości.

**Wyjaśnienie:** Nieważkość to stan polegający na braku wzajemnego nacisku między ciałem a podłożem. Nieważkość występuje wtedy, gdy ciało porusza się tylko pod wpływem sił grawitacji.

**Materiały:** balon nadmuchany, niezmazywalny pisak.

**Przebieg doświadczenia:** Doświadczenie ilustruje rozszerzalność Wszechświata. Pisakiem zaznaczamy na powierzchni lekko nadmuchanego balonika kilka punktów. Dmuchamy balon i sprawdzamy jakie są odległości między tymi punktami. Obserwujemy, ze podczas nadmuchiwania – punkty się oddalają.

**Wyjaśnienie:** Wszechświat rozszerza się nieustannie. Potwierdza to prawo Hubble, a, która mówi: "wszystkie dalekie galaktyki oddalają się od nas, przy czym prędkość oddalania się galaktyk jest wprost proporcjonalna do odległości tych obiektów od nas" – czyli czym dalej galaktyka znajduje się od nas tym szybciej się oddala.

#### **Dział fi zyki Termodynamika – odniesienie do podstawy programowej**

Termodynamika. Uczeń: 1) wyjaśnia założenia gazu doskonałego i stosuje równanie gazu doskonałego (równanie Clapeyrona) do wyznaczenia parametrów gazu; 2) opisuje przemianę izotermiczną, izobaryczną i izochoryczną; 3) interpretuje wykresy ilustrujące przemiany gazu doskonałego; 4) opisuje związek pomiędzy temperaturą w skali Kelwina a średnią energią kinetyczną cząsteczek; 5) stosuje pierwszą zasadę termodynamiki, odróżnia przekaz energii w formie pracy od przekazu energii w formie ciepła; 6) oblicza zmianę energii wewnętrznej w przemianach izobarycznej i izochorycznej oraz pracę wykonaną w przemianie izobarycznej; 7) posługuje się pojęciem ciepła molowego w przemianach gazowych; 8) analizuje pierwszą zasadę termodynamiki jako zasadę zachowania energii; 9) interpretuje drugą zasadę termodynamiki; 10) analizuje przedstawione cykle termodynamiczne, oblicza sprawność silników cieplnych w oparciu o wymieniane ciepło i wykonaną pracę; 11) odróżnia wrzenie od parowania powierzchniowego; analizuje wpływ ciśnienia na temperaturę wrzenia cieczy; 12) wykorzystuje pojęcie ciepła właściwego oraz ciepła przemiany fazowej w analizie bilansu cieplnego.

#### **Działy przedmiotu informatyka – odniesienie do podstawy programowej**

Uczeń wykorzystuje technologie komunikacyjno-informacyjne do komunikacji i współpracy z nauczycielami i innymi uczniami, a także z innymi osobami, jak również w swoich działaniach kreatywnych;

69

# KORELACJA FIZYKI Z INFORMATYKĄ

 $\textcircled{\scriptsize\textsf{t}}$ 

Opracowywanie informacji za pomocą komputera, w tym: rysunków, tekstów, danych liczbowych, animacji, prezentacji multimedialnych i filmów; Rozwiązywanie problemów i podejmowanie decyzji z wykorzystaniem komputera, stosowanie podejścia algorytmicznego; Wykorzystywanie komputera oraz programów edukacyjnych do poszerzania wiedzy i umiejętności z różnych dziedzin.

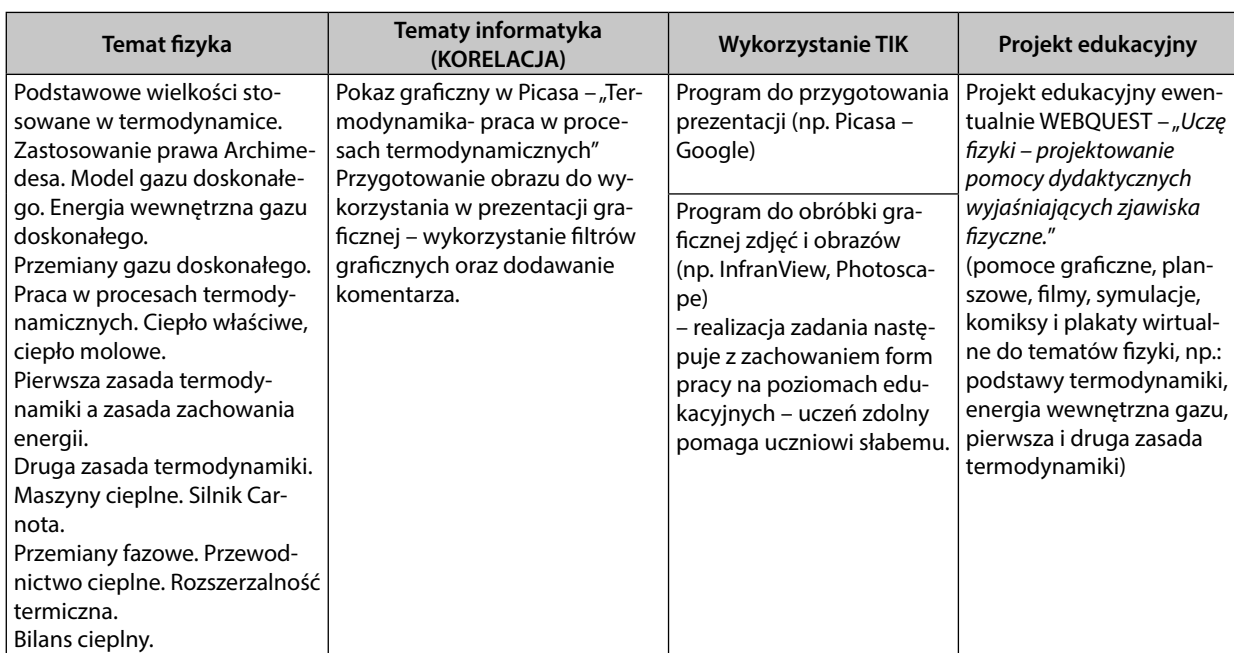

## Tematyka zajęć – korelacja fizyki z informatyką

#### **Uwagi metodyczne**

Przygotowanie pokazu graficznego może dotyczyć również tematyki:

- pierwsza zasada termodynamiki
- druga zasada termodynamiki
- rozszerzalność termiczna
- przemiany fazowe

Warto pamiętać, że przy organizacji pracy grupowej. Fragmenty trudniejsze zadania może realizować uczeń zdolny, zaś podstawowe zadania edycyjne uczeń słabszy. Efektem pracy będzie publikacja, a każdy uczeń zrealizuje fragment zadania. Każdy odniesie w swojej kategorii sukces. Z punktu widzenia oceny kształtującej jest to bardzo motywujące, dlatego godne polecenia. Proponuję opracowanie kilku zestawów ćwiczeń na poziomach – dla ucznia słabego i ucznia zdolnego o poszerzonym zakresie trudności.

#### **Doświadczenie**

**Materiały:** świeczka, pasek z papierka (papierowo aluminiowy) po gumie do żucia. **Przebieg doświadczenia:** Podgrzewamy nad świeczką pasek. Po chwili zaobserwujemy, że pasek wydłuża się i zwija w jednym kierunku. **Wyjaśnienie:** Podczas podgrzewania obie warstwy – papierowa i aluminiowa nagrzewają się – aluminium nagrzewa się bardziej i wydłuża dlatego papierek zwija się w jedną stronę. Wynik tego doświadczenia pokazuje jak temperatura działa na różne ciała.

#### **Dział fi zyki Ruch harmoniczny i fale mechaniczne – odniesienie do podstawy programowej:**

Ruch harmoniczny i fale mechaniczne. Uczeń: 1) analizuje ruch pod wpływem sił) sprężystych (harmonicznych), podaje przykłady takiego ruchu; 2) oblicza energię potencjalną sprężystości; 3) oblicza okres drgań ciężarka na sprężynie i wahadła matematycznego; 4) interpretuje wykresy zależności położenia, prędkości i przyspieszenia od czasu w ruchu drgającym; 5) opisuje drgania wymuszone; 6) opisuje zjawi-

⊕

sko rezonansu mechanicznego na wybranych przykładach; 7) stosuje zasadę zachowania energii w ruchu drgającym, opisuje przemiany energii kinetycznej i potencjalnej w tym ruchu; 8) stosuje w obliczeniach związek między parametrami fali: długością, częstotliwością, okresem, prędkością; 9) opisuje załamanie fali na granicy ośrodków; 10) opisuje zjawisko interferencji, wyznacza długość fali na podstawie obrazu interferencyjnego; 11) wyjaśnia zjawisko ugięcia fali w oparciu o zasadę Huygensa; 12) opisuje fale stojące i ich związek z falami biegnącymi przeciwbieżnie; 13) opisuje efekt Dopplera w przypadku poruszającego się źródła i nieruchomego obserwatora.

## **Działy przedmiotu informatyka – odniesienie do podstawy programowej**

Uczeń wykorzystuje technologie komunikacyjno-informacyjne do komunikacji i współpracy z nauczycielami i innymi uczniami, a także z innymi osobami, jak również w swoich działaniach kreatywnych; Opracowywanie informacji za pomocą komputera, w tym: rysunków, tekstów, danych liczbowych, animacji, prezentacji multimedialnych i filmów; Rozwiązywanie problemów i podejmowanie decyzji z wykorzystaniem komputera, stosowanie podejścia algorytmicznego; Wykorzystywanie komputera oraz programów edukacyjnych do poszerzania wiedzy i umiejętności z różnych dziedzin.

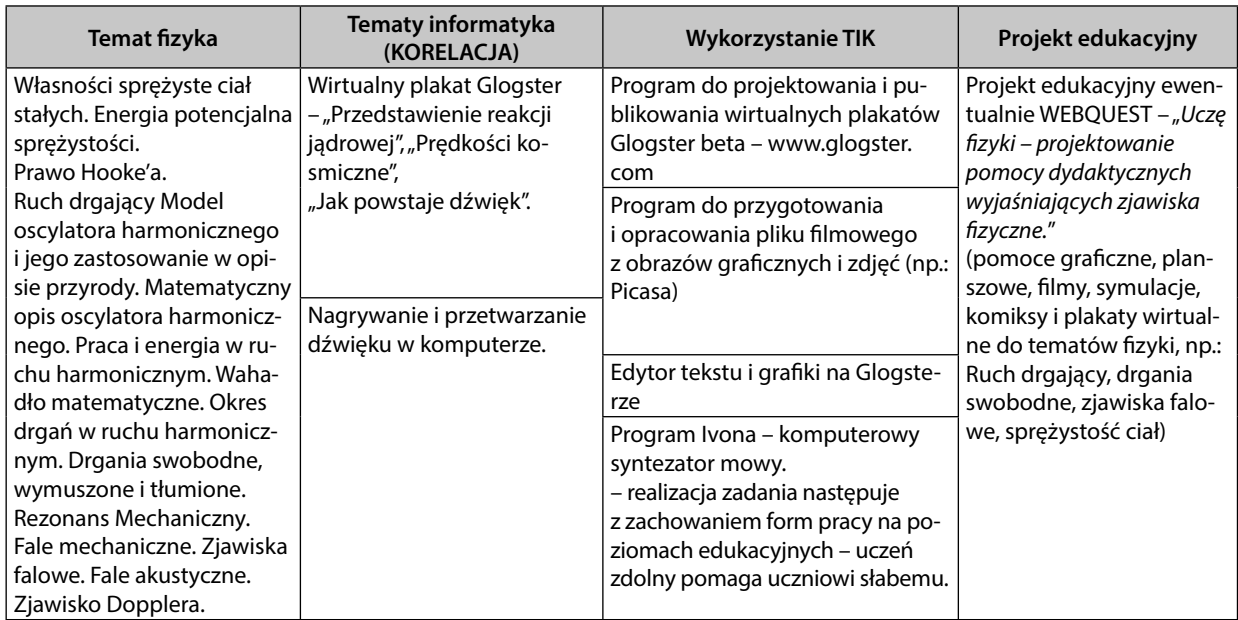

## Tematyka zajęć – korelacja fizyki z informatyką

## **Uwagi metodyczne**

Można wykorzystać do pracy z dźwiękiem inne programy na przykład: Winamp, ALLplayer, BESTPlayer, VLC Player

**Uczeń zdolny** – praca samodzielna lub w grupie jako lider zadania. W czasie pracy z programem do obróbki dźwięku opracowanie dodatkowych danych w postaci graficznej ich interpretacji. W parach z uczniem słabszym – w roli eksperta. Wspólne rozwiązywanie zadania, możliwość wyjaśnienia i wspólnej pracy daje gwarancję poprawnego wykonania zadania. Dla chętnych zadania dodatkowe.

#### **Doświadczenia**

**Materiały:** nakrętka, nitka, drewniany kij, dwie identyczne sprężyny, tekturka. **Przebieg doświadczenia:** Na nitce zawieszamy ciężarek (może być to nakrętka) i wprawiamy w drgania. Następnie zawieszamy ciężarek pomiędzy dwoma sprężynami, odchylamy go oraz swobodnie puszczamy. Ponownie umieszczamy ciężarek między dwoma sprężynami, ale zamocowujemy tekturkę. **Wyjaśnienie:** Podczas drgań następuje przemiana energii mechanicznej. Energia potencjalna zamienia się na energię ruchu czyli kinetyczną i odwrotnie. Jeśli nie ma oporów ruchu to całkowita energia mechaniczna, będąca sumą energii potencjalnej i kinetycznej jest stała.

⊕

71

 $\textcircled{\scriptsize\textsf{t}}$ 

**Materiały: głośnik podłączony do źródła dźwięku, stojące świeczki. Przebieg doświadczenia:** Zapaloną świeczkę ustawiamy naprzeciwko basowej części głośnika. Włączamy muzykę zawierającą dźwięki basowe. Płomień świeczki odchyla się w rytm muzyki w kierunku przeciwnym do rozchodzącego się dźwięku. Gdy zwiększamy głośność to płomień świeczki odchyla się coraz bardziej i nawet może zgasnąć. Ćwiczenie powtarzamy z większą ilością świeczek. **Wyjaśnienie:** Kiedy zwiększamy głośność z głośników wydostaje się coraz to mocniej drgający strumień cząsteczek, który gasi świece. Fala akustyczna czyli dźwiękowa przenosi energię. Energia fali jest wprost proporcjonalna do kwadratu amplitudy czyli największego wychylenia.

## **Dział fi zyki Pole elektryczne – odniesienie do podstawy programowej**

Pole elektryczne. Uczeń: 1) wykorzystuje prawo Coulomba do obliczenia siły oddziaływania elektrostatycznego między ładunkami punktowymi; 2) posługuje się pojęciem natężenia pola elektrostatycznego; 3) oblicza natężenie pola centralnego pochodzącego od jednego ładunku punktowego, 4) analizuje jakościowo pole pochodzące od układu ładunków; 5) wyznacza pole elektrostatyczne na zewnątrz naelektryzowanego ciała sferycznie symetrycznego; 6) przedstawia pole elektrostatyczne za pomocą linii pola; 7) opisuje pole kondensatora płaskiego, oblicza napięcie między okładkami; 8) posługuje się pojęciem pojemności elektrycznej kondensatora; 9) oblicza pojemność kondensatora płaskiego, znając jego cechy geometryczne; 10) oblicza pracę potrzebną do naładowania kondensatora; 11) analizuje ruch cząstki naładowanej w stałym jednorodnym polu elektrycznym; 12) opisuje wpływ pola elektrycznego na rozmieszczenie ładunków w przewodniku, wyjaśnia działanie piorunochronu i klatki Faradaya.

## **Działy przedmiotu informatyka – odniesienie do podstawy programowej**

Uczeń wykorzystuje technologie komunikacyjno-informacyjne do komunikacji i współpracy z nauczycielami i innymi uczniami, a także z innymi osobami, jak również w swoich działaniach kreatywnych; Opracowywanie informacji za pomocą komputera, w tym: rysunków, tekstów, danych liczbowych, animacji, prezentacji multimedialnych i filmów; Rozwiązywanie problemów i podejmowanie decyzji z wykorzystaniem komputera, stosowanie podejścia algorytmicznego; Wykorzystywanie komputera oraz programów edukacyjnych do poszerzania wiedzy i umiejętności z różnych dziedzin.

# Tematyka zajęć – korelacja fizyki z informatyką

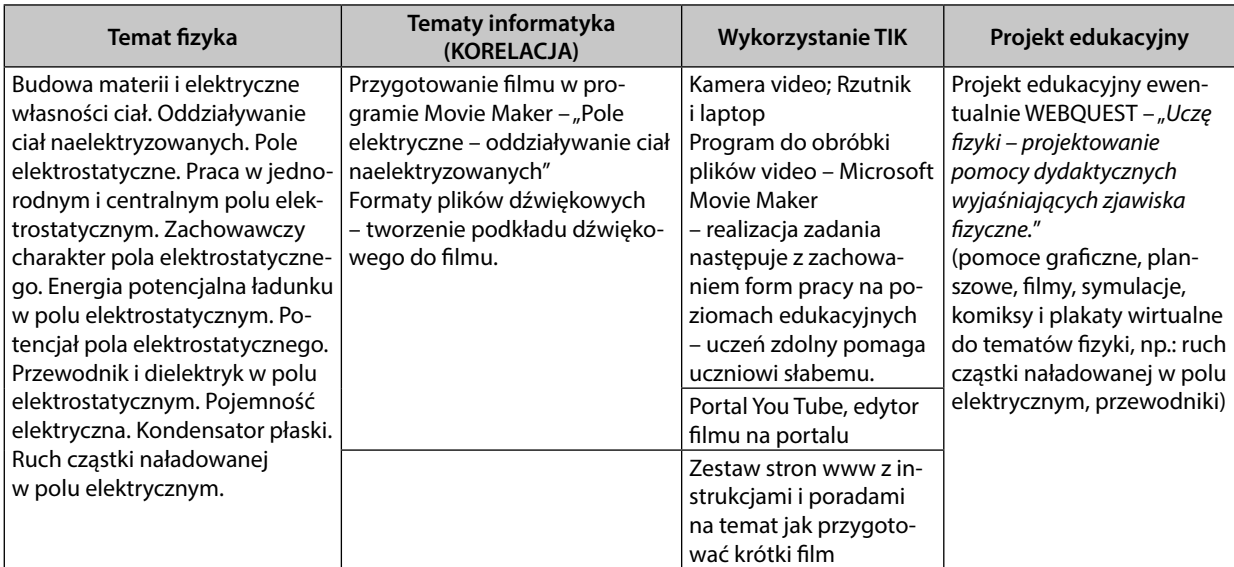

#### **Uwagi metodyczne**

Warto podczas pracy z filmem poznać działanie portalu You Tube, gdzie również znajduje się darmowy edytor filmu. Praca w tym edytorze jest prosta i dzięki niemu możemy zmontować kilka sekwencji filmowych w jeden film, dodać dźwięk lub komentarz, napisy. Praca ta może odbywać się w parach czy gru-

⊕
pach lecz działanie programu jest na tyle proste, że każdy uczeń jest w stanie samodzielnie z nim pracować. Przy okazji publikacji materiału filmowego w sieci warto przypomnieć informacje dotyczące autorstwa prac i publikacji materiałów autorskich w sieci.

**Uczeń zdolny** – praca samodzielna lub w grupie jako lider zadania. W czasie pracy nastąpi opracowanie dodatkowych danych w postaci graficznej ich interpretacji. W parach z uczniem słabszym – w roli eksperta. Wspólne rozwiązywanie zadania, możliwość wyjaśnienia i wspólnej pracy daje gwarancję poprawnego wykonania zadania. Dla chętnych zadania dodatkowe.

## **Doświadczenie**

**Materiały:** 2-3 baloniki, nitka, drewniany kij, haczyk wykonany ze stalowego drutu, kawałek wełny- lub inna tkanina elektryzująca.

**Przebieg doświadczenia:** Do balonów napompowanych powietrzem przyczepiamy nitki i zawiązujemy je w jednym punkcie na drewnianym kiju. Kiedy nie są naelektryzowane to wiszą obok siebie. Pocieramy balony wełnianym swetrem, szmatką. Po naelektryzowaniu balony ustawiają się w pewnej odległości od siebie. **Wyjaśnienie:** Poprzez pocieranie balonów o wełniany sweter następuje ich elektryzowanie się ujemnie. Ładunki jednoimienne się odpychają więc baloniki odsuwają się od siebie tak, że nitki tworzą pewien kąt z pionem o pewnej wartości.

## **Dział fi zyki Prąd stały – odniesienie do podstawy programowej**

Prąd stały. Uczeń: 1)wyjaśnia pojęcie siły elektromotorycznej ogniwa i oporu wewnętrznego; 2) oblicza opór przewodnika, znając jego opór właściwy i wymiary geometryczne; 3) rysuje charakterystykę prądowo-napięciową opornika podlegającego prawu Ohma; 4) stosuje prawa Kirchhoffa do analizy obwodów elektrycznych; 5) oblicza opór zastępczy oporników połączonych szeregowo i równolegle; 6) oblicza pracę wykonaną podczas przepływu prądu przez różne elementy obwodu oraz moc rozproszoną na oporze; 7) opisuje wpływ temperatury na opór metali i półprzewodników.

## **Działy przedmiotu informatyka – odniesienie do podstawy programowej**

Uczeń wykorzystuje technologie komunikacyjno-informacyjne do komunikacji i współpracy z nauczycielami i innymi uczniami, a także z innymi osobami, jak również w swoich działaniach kreatywnych; Opracowywanie informacji za pomocą komputera, w tym: rysunków, tekstów, danych liczbowych, animacji, prezentacji multimedialnych i filmów; Rozwiązywanie problemów i podejmowanie decyzji z wykorzystaniem komputera, stosowanie podejścia algorytmicznego; Wykorzystywanie komputera oraz programów edukacyjnych do poszerzania wiedzy i umiejętności z różnych dziedzin

# **Tematyka zajęć – korelacja fi zyki z informatyką**

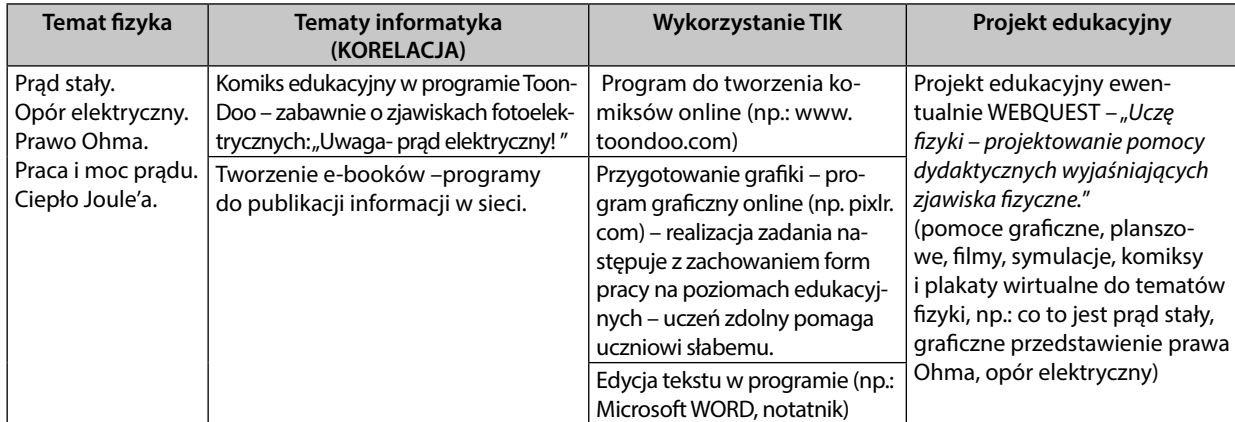

## **Uwagi metodyczne**

Można zaproponować również wykonanie komiksu wyjaśniającego prawo Ohma lub omawiającego występowanie oporu elektrycznego.

⊕

73

 $\textcircled{\scriptsize\textsf{t}}$ 

**Uczeń zdolny** – praca samodzielna lub w grupie jako lider zadania. W czasie pracy z programem graficznym opracowanie dodatkowych danych w postaci graficznej ich interpretacji. W parach z uczniem słabszym – w roli eksperta. Wspólne rozwiązywanie zadania, możliwość wyjaśnienia i wspólnej pracy daje gwarancję poprawnego wykonania zadania. Dla chętnych zadania dodatkowe.

## **Doświadczenie**

**Materiały:** warzywa kiszone – ogórek kiszony, kapusta kiszona, owoce kwaśne – cytryna, widelec stalowy oraz widelec aluminiowy, przewody, woltomierz **Przebieg doświadczenia:** widelce umieszczamy w odległości kilku centymetrów w ogórku, cytrynie, lub kapuście kiszonej. Dokonujemy pomiaru – łącząc je za pomocą przewodów z woltomierzem. Woltomierz wskazuje napięcie o wartości około 0,75V.

**Wyjaśnienie:** Ogórek kiszony, cytryna, kapusta kiszona jest elektrolitem czyli zawiera jony dodatnie i ujemne. Po umieszczeniu elektrod wykonanych z dwóch różnych metali (widelec stalowy i aluminiowy) powstaje różnica potencjałów czyli napięcie elektryczne. W tym doświadczeniu obserwujemy powstanie naturalnego ogniwa.

## **Dział fi zyki Magnetyzm, indukcja magnetyczna – odniesienie do podstawy programowej**

Magnetyzm, indukcja magnetyczna. Uczeń: 1) szkicuje przebieg linii pola magnetycznego w pobliżu magnesów trwałych i przewodników z prądem (przewodnik liniowy, pętla, zwojnica); 2) oblicza wektor indukcji magnetycznej wytworzonej przez przewodniki z prądem (przewodnik liniowy, pętla, zwojnica); 3) analizuje ruch cząstki naładowanej w stałym jednorodnym polu magnetycznym; 4) opisuje wpływ materiałów na pole magnetyczne; 5) opisuje zastosowanie materiałów ferromagnetycznych; 6) analizuje siłę elektrodynamiczną działającą na przewodnik z prądem w polu magnetycznym; 7) opisuje zasadę działania silnika elektrycznego; 8) oblicza strumień indukcji magnetycznej przez powierzchnię; 9) analizuje napięcie uzyskiwane na końcach przewodnika podczas jego ruchu w polu magnetycznym; 10) oblicza siłę elektromotoryczną powstającą w wyniku zjawiska indukcji elektromagnetycznej; 11) stosuje regułę Lenza w celu wskazania kierunku przepływu prądu indukcyjnego; 2) opisuje budowę i zasadę działania prądnicy i transformatora; 13) opisuje prąd przemienny (natężenie, napięcie, częstotliwość, wartości skuteczne); 14) opisuje zjawisko samoindukcji; 15) opisuje działanie diody jako prostownika.

## **Działy przedmiotu informatyka – odniesienie do podstawy programowej**

Uczeń wykorzystuje technologie komunikacyjno-informacyjne do komunikacji i współpracy z nauczycielami i innymi uczniami, a także z innymi osobami, jak również w swoich działaniach kreatywnych; Opracowywanie informacji za pomocą komputera, w tym: rysunków, tekstów, danych liczbowych, animacji, prezentacji multimedialnych i filmów; Rozwiązywanie problemów i podejmowanie decyzji z wykorzystaniem komputera, stosowanie podejścia algorytmicznego; Wykorzystywanie komputera oraz programów edukacyjnych do poszerzania wiedzy i umiejętności z różnych dziedzin.

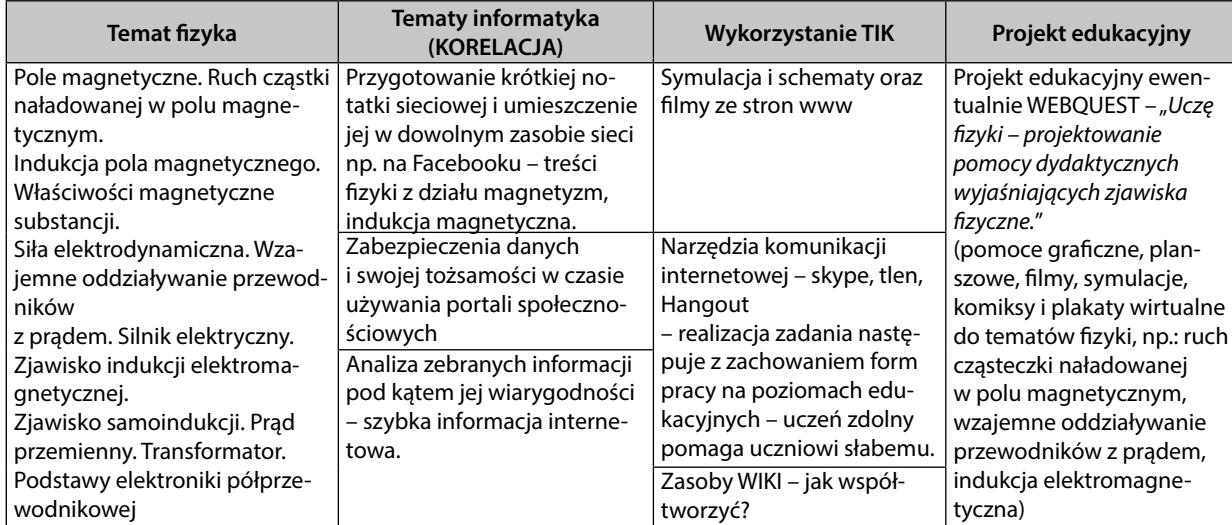

## Tematyka zajęć – korelacja fizyki z informatyką

⊕

## **Uwagi metodyczne**

Realizacja tematów informatycznych dotyczących poznania przez uczniów narzędzi komunikacji internetowej może również odbywać się w zakresie treści przedmiotu fizyka. Na przykład można poprowadzić zajęcia lub też zadać do wykonania (poza zajęciami szkolnymi) uczniom zadanie w zakresie fizyki z wykorzystaniem narzędzi komunikacyjnych (np. Facebooka, komunikatora itp.) Podczas wspólnej zabawy uczniowie jednocześnie poznają fizykę i ćwiczą umiejętności pracy z narzędziami komunikacyjnymi.

**Uczeń zdolny** – praca samodzielna lub w grupie jako lider zadania. W czasie pracy z programem opracowanie dodatkowych danych w postaci graficznej ich interpretacji. W parach z uczniem słabszym – w roli eksperta. Wspólne rozwiązywanie zadania, możliwość wyjaśnienia i wspólnej pracy daje gwarancję poprawnego wykonania zadania. Dla chętnych zadania dodatkowe.

## **Doświadczenie**

**Materiały:** stalowa śruba, izolowany przewód miedziany, taśma, bateria płaska, przedmioty stalowe (nakrętki, gwoździe) **Przebieg doświadczenia:** Przewód miedziany, izolowany nawijamy na śrubę, tak aby na obu końcach elektromagnesu około 30 cm przewodu nie zostało nawinięte na rdzeń (czyli śrubę). Po nawinięciu zwojów (dosyć dużej ich liczby), owijamy elektromagnes bezbarwną taśmą. Pozostawione końce pozbawiamy izolacji. Powstały elektromagnes zbliżamy do przedmiotów stalowych. Odizolowaną część przewodu łączymy z baterią płaską. Nakrętki oraz gwóźdź zostają przyciągnięte. Za pomocą elektromagnesu. Gdy odłączymy elektromagnes od baterii (źródła napięcia), przestaje on przyciągać przedmioty stalowe i nakrętka lub gwóźdź odpadają. **Wyjaśnienie:** Zwojnica podłączona do źródła prądu wytwarza pole magnetyczne. Stal miękka czyli niehartowana jest ferromagnetykiem i gdy znajdzie się w polu magnetycznym to silnie wzmacnia to pole. Po zniknięciu pola magnetycznego stal miękka momentalnie się rozmagnesowuje.

## **Dział fi zyki Fale elektromagnetyczne i optyka – odniesienie do podstawy programowej**

Fale elektromagnetyczne i optyka. Uczeń: 1) opisuje widmo fal elektromagnetycznych i podaje źródła fal w poszczególnych zakresach z omówieniem ich zastosowań; 2) opisuje jedną z metod wyznaczenia prędkości światła; 3) opisuje doświadczenie Younga; 4) wyznacza długość fali świetlnej przy użyciu siatki dyfrakcyjnej; 5) opisuje i wyjaśnia zjawisko polaryzacji światła przy odbiciu i przy przejściu przez polaryzator; 6)stosuje prawa odbicia i załamania fal do wyznaczenia biegu promieni w pobliżu granicy dwóch ośrodków; 7) opisuje zjawisko całkowitego wewnętrznego odbicia i wyznacza kąt graniczny; 8) rysuje i wyjaśnia konstrukcje tworzenia obrazów rzeczywistych i pozornych otrzymywane za pomocą soczewek skupiających i rozpraszających; 9) stosuje równanie soczewki, wyznacza położenie i powiększenie otrzymanych obrazów.

## **Działy przedmiotu informatyka – odniesienie do podstawy programowej**

Uczeń wykorzystuje technologie komunikacyjno-informacyjne do komunikacji i współpracy z nauczycielami i innymi uczniami, a także z innymi osobami, jak również w swoich działaniach kreatywnych; Opracowywanie informacji za pomocą komputera, w tym: rysunków, tekstów, danych liczbowych, animacji, prezentacji multimedialnych i filmów; Rozwiązywanie problemów i podejmowanie decyzji z wykorzystaniem komputera, stosowanie podejścia algorytmicznego; Wykorzystywanie komputera oraz programów edukacyjnych do poszerzania wiedzy i umiejętności z różnych dziedzin

⊕

75

 $\textcircled{\scriptsize\textsf{t}}$ 

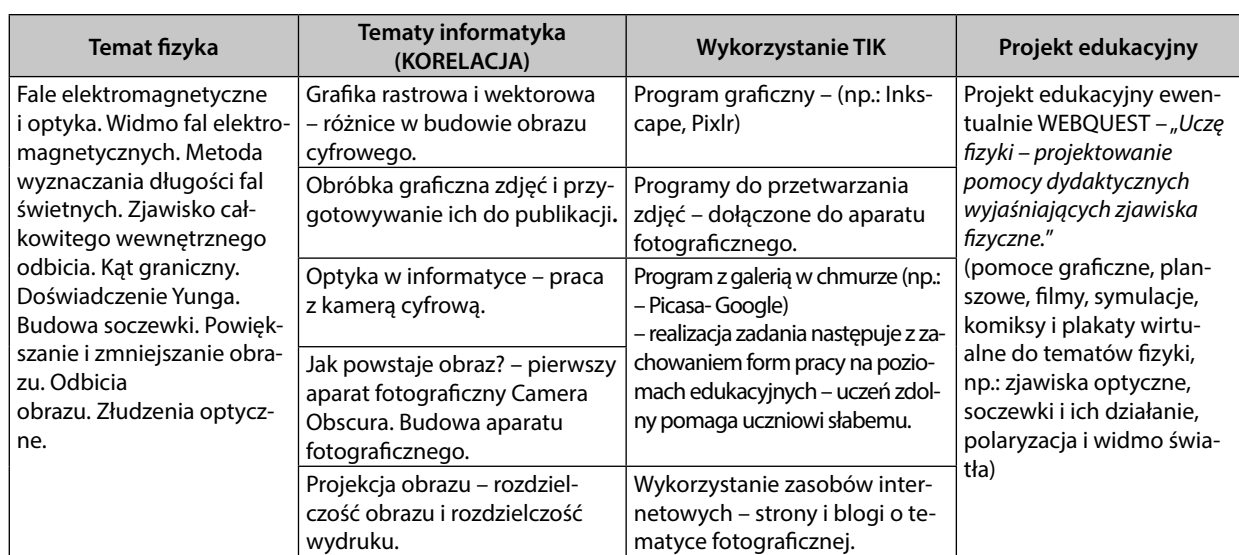

# Tematyka zajęć – korelacja fizyki z informatyką

## **Uwagi metodyczne**

Dział optyka w bardzo oczywisty sposób nawiązuje do grafiki. Zatem najsensowniejszym połączeniem wydaje się połączenie tego działu z zagadnieniami dotyczącymi podstaw grafiki komputerowej i obsługą programów graficznych, gdzie niezwykle istotnymi wiadomościami z zakresu fizyki są: budowa obrazu, rodzaje obrazu, wpływ jakości obrazu na jakość wydruku. Formaty plików graficznych. Jednocześnie można dodać informacje z zakresu prawa autorskiego do publikacji własnych i cudzych oraz dodać informacje z zakresu bezpieczeństwa danych osobowych osób fi lmowanych lub fotografowanych.

## **Doświadczenia**

**Materiały:** szklany wazon lub inne naczynie (załamania widać lepiej w szerszym naczyniu), woda, patyczek.

**Przebieg doświadczenia:** Do przezroczystego, szklanego, wypełnionego wodą naczynia wkładamy patyk. Patrząc na niego z boku widzimy przesunięty obraz w wodzie i wydaje nam się, że patyk jest przesunięty i przecięty. W innym położeniu widzimy podwójny obraz. Kiedy patrzymy z góry to patyk "jest krzywy", a jego długość zanurzonej części wydaje się krótsza niż w rzeczywistości. Warto też zaobserwować obraz po odbiciu światła od dna naczynia.

**Materiały:** szklanka, woda, kartka papieru z nadrukiem **Przebieg doświadczenia:** Do pojemnika przezroczystego nalewamy wodę. Zbliżamy go do kartki z napisem. Kiedy obserwujemy litery przez pojemnik z wodą widzimy powiększenie liter i napisów. Wyjaśnienie: Wyjaśnia to dział fizyki zajmujący się optyką – mamy bowiem do czynienia z soczewkami.

#### **Dział fi zyki Fizyka atomowa i jądrowa – odniesienie do podstawy programowej:**

Fizyka atomowa. Uczeń: 1) opisuje promieniowanie ciał, rozróżnia widma ciągłe i liniowe rozrzedzonych gazów jednoatomowych, w tym wodoru; 2) interpretuje linie widmowe jako przejścia między poziomami energetycznymi atomów; 3) opisuje budowę atomu wodoru, stan podstawowy i stany wzbudzone; 4) wyjaśnia pojęcie fotonu i jego energii; 5) interpretuje zasadę zachowania energii przy przejściach elektronu między poziomami energetycznymi w atomie z udziałem fotonu; 6) opisuje efekt fotoelektryczny, wykorzystuje zasadę zachowania energii do wyznaczenia energii i prędkości fotoelektronów.

Fizyka jądrowa. Uczeń: 1) posługuje się pojęciami pierwiastek, jądro atomowe, izotop, proton, neutron, elektron; podaje skład jądra atomowego na podstawie liczby masowej i atomowej; 2) posługuje się pojęciami: energii spoczynkowej, deficytu masy i energii wiązania; oblicza te wielkości dla dowolnego pierwiastka układu okresowego; 3) wymienia właściwości promieniowania jądrowego α, β, γ; opisuje rozpady alfa, beta (wiadomości o neutrinach nie są wymagane), sposób powstawania promieniowa-

⊕

nia gamma; posługuje się pojęciem jądra stabilnego i niestabilnego; 4) opisuje rozpad izotopu promieniotwórczego, posługując się pojęciem czasu połowicznego rozpadu; rysuje wykres zależności liczby jąder, które uległy rozpadowi od czasu; wyjaśnia zasadę datowania substancji na podstawie składu izotopowego, np. dato waniewęglem 14C; 5) opisuje reakcje jądrowe, stosując zasadę zachowania liczby nukleonów i zasadę za chowania ładunku oraz zasadę zachowania energii; 6) opisuje wybrany sposób wykrywania promieniowania jonizującego; 7) wyjaśnia wpływ promieniowania jądrowego na materię oraz na organizmy; 8) podaje przykłady zastosowania zjawiska promieniotwórczości i energii jądrowej; 9) opisuje reakcję rozszczepienia uranu 235U zachodzącą w wyniku pochłonięcia neutronu; podaje warunki zajścia reakcji łańcuchowej; 10) opisuje działanie elektrowni atomowej oraz wymienia korzyści i zagrożenia płynące z energetyki jądrowej; 11) opisuje reakcje termojądrowe zachodzące w gwiazdach oraz w bomie wodorowej.

## **Działy przedmiotu informatyka**

Uczeń wykorzystuje technologie komunikacyjno-informacyjne do komunikacji i współpracy z nauczycielami i innymi uczniami, a także z innymi osobami, jak również w swoich działaniach kreatywnych; Opracowywanie informacji za pomocą komputera, w tym: rysunków, tekstów, danych liczbowych, animacji, prezentacji multimedialnych i filmów; Rozwiązywanie problemów i podejmowanie decyzji z wykorzystaniem komputera, stosowanie podejścia algorytmicznego; Wykorzystywanie komputera oraz programów edukacyjnych do poszerzania wiedzy i umiejętności z różnych dziedzin.

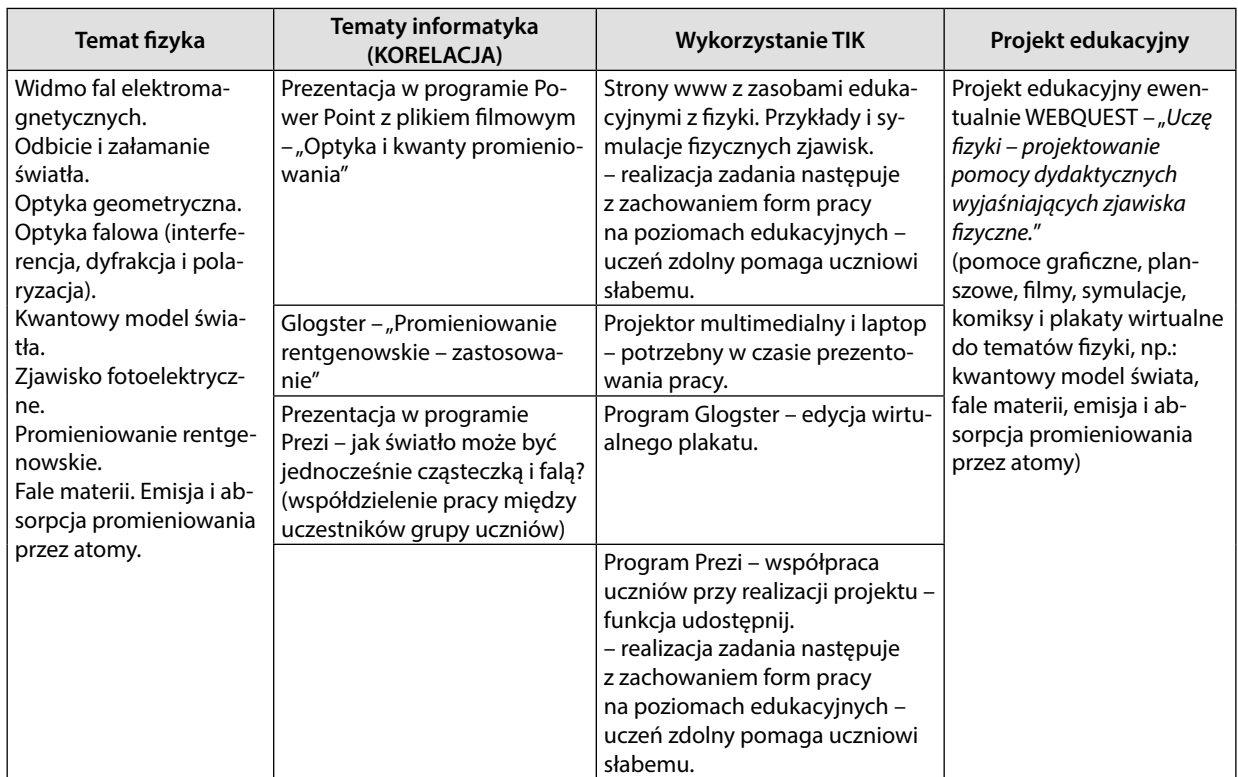

## Tematyka zajęć – korelacja fizyki z informatyką

## **Uwagi metodyczne**

Tematy prezentowane w tabeli stanowią zasób do wyboru. W zależności od kolejności wprowadzanych narzędzi informatycznych. Również możliwe jest przygotowanie prezentacji czy Glogster'a na temat odbicia i załamania światła – z materiałów pozyskanych w sieci i przygotowanych osobiście przez ucznia w programach graficznych. Jest to bowiem ostatni okres pracy w roku szkolnym i uczniowie znają już wszystkie nowe narzędzia. Praca podsumowująca rok szkolny winna opierać się na poznanych wcześniej informacjach i wiadomościach z zastosowaniem nowo poznanych narzędzi. Dowolność wykorzy-

⊕

77

# KORELACJA FIZYKI Z INFORMATYKĄ

 $\bigoplus$ 

stania narzędzi informatycznych przy realizacji tego samego tematu daje możliwość stworzenia zestawu pomocy wykonanych w różnych technikach, jako bazy dydaktyczno – naukowej do danej tematyki. Warto zwrócić uwagę, że jeśli realizujmy projekt edukacyjny – owe działania podobnie angażują do pracy wszystkich uczniów mimo różnicy ich poziomów i umiejętności. Zastosowanie możliwości wyboru narzędzia komputerowego przez ucznia do wykonania zadania również spełnia podane kryteria.

Proponuję dla **ucznia zdolnego** – rozszerzyć zakres stosowanych narzędzi informatycznych. W przypadku pracy grupowej postawić go w roli eksperta pomagającego uczniom słabszym osiągnąć ich zamierzony cel.

 $\bigoplus$ 

 $\bigoplus$ 

Tatiana Berdys doradca metodyczny dla nauczycieli fizyki ODiDZN w Grudziądzu

# OPINIA PROGRAMU NAUCZANIA FIZYKI W SZKOLE **PONADGIMNAZJALNEJ - ZAKRES PODSTAWOWY**

#### Autor: Grzegorz F. Wojewoda

#### OCENA PROGRAMU: POZYTYWNA

Akty prawne, w oparciu o które dokonano analizy zgodności programu nauczania z podstawą programową:

- 1. Podstawa programowa kształcenia ogólnego obowiązująca od 1 września 2012 r. na IV etapie edukacyjnym (Rozporządzenie Ministra Edukacji Narodowej z dnia 23 grudnia 2008 r. w sprawie podstawy programowej wychowania przedszkolnego oraz kształcenia ogólnego w poszczególnych typach szkół -Dz. U. z dnia 15 stycznia 2009 r., Nr 4, poz.17).
- 2. Wymagania, jakie powinien spełniać program nauczania, zawarte w Rozporządzeniu Ministra Edukacji Narodowej z dnia 21 czerwca 2012 r. w sprawie dopuszczania do użytku w szkole programów wychowania przedszkolnego i programów nauczania oraz dopuszczania do użytku szkolnego podręczników - (Dz. U. z dnia 3 lipca 2012, poz.752).

Po przeanalizowaniu przedstawionego programu nauczania stwierdzam zgodność z obowiązującą podstawą programową. Odpowiada on merytorycznym i dydaktycznym wymaganiom nauczania fizyki i astronomii. Zapewnia osiągnięcie oczekiwanych wiadomości i umiejętności uczniów sformułowanych w podstawie programowej. Jest zgodny z celami kształcenia i wychowania na IV etapie edukacyjnym w zakresie podstawowym. Spełnia warunki, jakie są wymagane rozporządzeniem MEN z dnia 21.06.2012 r. w sprawie dopuszczania do użytku w szkole programów nauczania.

#### Struktura programu:

Program jest dostosowany do potrzeb i możliwości uczniów, dla których jest przeznaczony. Pozwala na realizację wszystkich celów kształcenia i treści nauczania zapisanych w podstawie programowej dla poziomu podstawowego. Przedstawia fizykę jako podstawową naukę przyrodniczą powiązaną z innymi naukami oraz techniką i informatyką.

W programie przedstawione są: szczegółowe cele kształcenia i wychowania, treści kształcenia, propozycje metod i form pracy z uwzględnieniem powiązania nauczanych treści

TiBerolys

⊕

79

z informatyką, opis założonych osiągnięć ucznia oraz propozycje kryteriów oceny i metod sprawdzania osiągnięć ucznia.

#### Ogólne cele kształcenia i wychowania:

W programie nauczania zostały szczegółowo zapisane ogólne cele kształcenia i wychowania. Między innymi zwracana jest uwaga na rozwijanie zainteresowań naukami przyrodniczymi, dostrzeganie związków fizyki z pozostałymi naukami przyrodniczymi i techniką oraz kształtowanie postawy badawczej podczas poznawania praw fizyki. Zapisane cele uwzględniają kształtowanie umiejętności korzystania z technologii informacyjnych oraz rozwijania umiejętności organizowania i planowania własnej nauki w celu rozwijania zainteresowań i uzdolnień.

Treści edukacyjne: są zgodne z treściami zawartymi w podstawie programowej kształcenia ogólnego. Poprzez realizację treści programowych uczeń ma okazję dostrzegania fizyki w życiu codziennym, w przyrodzie i technice oraz związku z innymi naukami. Nowe treści nauczania wprowadzane są w sposób systematyczny i zrozumiały dla ucznia.

#### Sposoby osiągania celów kształcenia i wychowania:

W programie proponowane są różne metody i formy pracy z uwzględnieniem powiązania nauczanych treści z informatyką, w celu uzyskania przez uczniów wielu umiejętności, zdobywania wiedzy i kształtowania postaw. Program zakłada stałe aktywizowanie uczniów, zachęcanie do samodzielnego myślenia i wszechstronnego działania. Propozycje wykorzystania zasobów multimedialnych oraz TIK przywołują przykłady zastosowania omawianych zjawisk w otaczającej ucznia rzeczywistości. Program uwzględnia możliwości modyfikacji programu i indywidualizacji pracy z uczniem zdolnym oraz mającym trudności w nauce.

Opis założonych osiągnięć ucznia: przedstawia konkretne umiejętności, jakie powinien posiadać uczeń po ukończeniu nauki w zakresie podstawowym na IV etapie edukacyjnym, zgodne z podstawą programową, będącą podstawą przeprowadzania egzaminu maturalnego z fizyki i astronomii.

#### Propozycje kryteriów oceny i metod sprawdzania osiągnięć uczniów:

Program podaje różne propozycje metod oceniania aktywności, umiejętności i wiadomości uczniów. Jest to szczególnie ważne podczas realizacji programu nauczania w wymiarze jednej godziny tygodniowo. Autor podkreśla, jak ważny jest dobór sposobów oraz metod oceniania dla motywowania i rozwijania uzdolnień uczniów.

T. Bendys

 $\sqrt{2}$ 

⊕

 $\bigoplus$ 

Tatiana Berdys doradca metodyczny dla nauczycieli fizyki ODiDZN w Grudziądzu

## OPINIA PROGRAMU NAUCZANIA FIZYKI W SZKOLE

## **PONADGIMNAZJALNEJ - ZAKRES ROZSZERZONY**

## Autor: Grzegorz F. Wojewoda

#### OCENA PROGRAMU: POZYTYWNA

Akty prawne, w oparciu o które dokonano analizy zgodności programu nauczania z podstawą programową:

- 1. Podstawa programowa kształcenia ogólnego obowiązującą od 1 września 2012 r. na IV etapie edukacyjnym (Rozporządzenie Ministra Edukacji Narodowej z dnia 23 grudnia 2008 r. w sprawie podstawy programowej wychowania przedszkolnego oraz kształcenia ogólnego w poszczególnych typach szkół -Dz. U. z dnia 15 stycznia 2009 r., Nr 4, poz.17).
- program nauczania, zawarte 2. Wymagania, jakie powinien spełniać w Rozporządzeniu Ministra Edukacji Narodowej z dnia 21 czerwca 2012 r. w sprawie dopuszczania do użytku w szkole programów wychowania przedszkolnego i programów nauczania oraz dopuszczania do użytku szkolnego podreczników – (Dz. U. z dnia 3 lipca 2012, poz.752).

Po przeanalizowaniu przedstawionego programu nauczania stwierdzam zgodność z obowiązującą podstawą programową. Odpowiada on merytorycznym i dydaktycznym wymaganiom nauczania fizyki i astronomii. Zapewnia osiągnięcie oczekiwanych wiadomości i umiejętności uczniów sformułowanych w podstawie programowej. Jest zgodny z celami kształcenia i wychowania na IV etapie edukacyjnym w zakresie rozszerzonym. Spełnia warunki, jakie są wymagane rozporządzeniem MEN z dnia 21.06.2012 r. w sprawie dopuszczania do użytku w szkole programów nauczania.

#### Struktura programu:

Program jest dostosowany do potrzeb i możliwości uczniów, dla których jest przeznaczony. Pozwala na realizację wszystkich celów kształcenia i treści nauczania zapisanych w podstawie programowej dla poziomu rozszerzonego. Przedstawia fizykę jako podstawową naukę przyrodniczą powiązaną z innymi naukami oraz techniką i informatyką.

W programie przedstawione są: szczegółowe cele kształcenia i wychowania, treści kształcenia, propozycje metod i form pracy z uwzględnieniem powiązania nauczanych treści

T, Bendys

⊕

81

z informatyką, przykładowy rozkład godzin do realizacji, opis założonych osiągnięć ucznia oraz propozycje kryteriów oceny i metod sprawdzania osiągnięć ucznia.

#### Szczegółowe cele kształcenia i wychowania:

W programie nauczania zostały szczegółowo zapisane ogólne cele kształcenia i wychowania. Między innymi zwracana jest uwaga na rozwijanie zainteresowań naukami przyrodniczymi, dostrzeganie związków fizyki z pozostałymi naukami przyrodniczymi i techniką oraz kształtowanie postawy badawczej podczas poznawania praw fizyki. Zapisane cele uwzględniają kształtowanie umiejętności korzystania z technologii informacyjnych oraz rozwijania umiejętności organizowania i planowania własnej nauki w celu rozwijania zainteresowań i uzdolnień. Autor podkreśla ważność doświadczeń uczniowskich oraz głębokiej analizy zjawisk fizycznych, co przygotuje uczniów do nauki w całym przyszłym życiu. Zawarte w programie cele kształcenia i wychowania uwzględniają kształcenie kluczowych umiejętności oraz wzmacnianie pozytywnych relacji ucznia z otoczeniem.

Treści edukacyjne: są zgodne z treściami zawartymi w podstawie programowej kształcenia ogólnego. Poprzez realizację treści programowych uczeń ma okazję dostrzegania fizyki w życiu codziennym, w przyrodzie i technice oraz związku z innymi naukami. Nowe treści nauczania wprowadzane są w sposób systematyczny, prosty i zrozumiały dla ucznia.

#### Sposoby osiągania celów kształcenia i wychowania:

W programie zaproponowane są różne metody i formy pracy z uwzględnieniem powiązania nauczanych treści z informatyką, w celu uzyskania przez uczniów wielu umiejętności, zdobywania wiedzy i kształtowania postaw. Program zakłada stałe aktywizowanie uczniów, zachęcanie do samodzielnego myślenia i wszechstronnego działania. Propozycje wykorzystania zasobów multimedialnych oraz TIK przywołują przykłady zastosowania omawianych zjawisk w otaczającej ucznia rzeczywistości oraz użycia TIK jako narzędzia do pomiaru wielkości fizycznych i opracowania wyników pomiarów. Program uwzględnia możliwości modyfikacji programu i indywidualizacji pracy z uczniem zdolnym i mającym trudności w nauce.

Opis założonych osiągnięć ucznia: przedstawia konkretne umiejętności, jakie powinien posiadać uczeń po ukończeniu nauki w zakresie rozszerzonym na IV etapie edukacyjnym, zgodne z podstawą programową, będącą podstawą przeprowadzania egzaminu maturalnego z fizyki i astronomii.

Przykładowy rozkład godzin: obejmuje 122 tematy wprowadzające treści zawarte w podstawie programowej. Autor pozostawia nauczycielowi swobodę układu lekcji

2<br>T.Bendys

⊕

poświęconych rozwiązywaniu zadań i problemów oraz lekcji powtórzeniowych, co pozwala na dostosowanie programu do możliwości uczniów oraz wyposażenia pracowni.

## Propozycje kryteriów oceny i metod sprawdzania osiągnięć uczniów:

Program podaje różne propozycje metod oceniania aktywności, umiejętności i wiadomości uczniów. Jest to szczególnie ważne podczas realizacji programu nauczania w zakresie rozszerzonym, przygotowującym ucznia do egzaminu maturalnego z fizyki z astronomią. Autor podkreśla ważność doboru sposobów oraz metod oceniania dla motywowania i rozwijania uzdolnień uczniów oraz informowania ucznia o dokonanych postępach i ewentualnych brakach oraz wskazówkach dotyczących ich poprawy.

T. Bendys

3

⊕

 $\bigoplus$ 

 $\bigoplus$ 

Tatiana Berdys doradca metodyczny dla nauczycieli fizyki ODiDZN w Grudziądzu

# OPINIA ANEKSU DO PROGRAMU NAUCZANIA FIZYKI W LICEUM OGÓLNOKSZTAŁCĄCYM Z UWZGLEDNIENIEM INTERDYSCYPLINARNEGO UJĘCIA NAUCZANIA FIZYKI W KORELACJI Z PRZEDMIOTEM INFORMATYKI

(POZIOM PODSTAWOWY I ROZSZERZONY)

## Autor: Katarzyna Paliwoda

#### OCENA PROGRAMU: POZYTYWNA

Akty prawne, w oparciu o które dokonano analizy zgodności programu nauczania z podstawą programową:

- 1. Podstawa programowa kształcenia ogólnego obowiązującą od 1 września 2012 r. na IV etapie edukacyjnym (Rozporządzenie Ministra Edukacji Narodowej z dnia 23 grudnia 2008 r. w sprawie podstawy programowej wychowania przedszkolnego oraz kształcenia ogólnego w poszczególnych typach szkół -Dz. U. z dnia 15 stycznia 2009 r., Nr 4, poz.17).
- 2. Wymagania, jakie powinien spełniać program nauczania, zawarte w Rozporządzeniu Ministra Edukacji Narodowej z dnia 21 czerwca 2012 r. w sprawie dopuszczania do użytku w szkole programów wychowania przedszkolnego i programów nauczania oraz dopuszczania do użytku szkolnego podręczników – (Dz. U. z dnia 3 lipca 2012, poz.752).

Po przeanalizowaniu przedstawionego aneksu do programu nauczania fizyki w liceum ogólnokształcącym z uwzględnieniem interdyscyplinarnego ujęcia fizyki w korelacji z przedmiotem informatyki stwierdzam zgodność z obowiązującą podstawą programową. Odpowiada on merytorycznym i dydaktycznym wymaganiom nauczania fizyki i astronomii. Zapewnia osiągnięcie oczekiwanych wiadomości i umiejętności uczniów sformułowanych w podstawie programowej. Jest zgodny z celami kształcenia i wychowania na IV etapie edukacyjnym w zakresie podstawowym i rozszerzonym. Spełnia warunki, jakie są wymagane rozporządzeniem MEN z dnia 21.06.2012 r. w sprawie dopuszczania do użytku w szkole programów nauczania.

 $\mathbf{1}$ 

T. Bendys

⊕

#### Struktura aneksu:

Aneks stanowi uzupełnienie interdyscyplinarne projektu "Wirtualne Laboratoria Fizyczne metodą nauczania". Jest dostosowany do potrzeb i możliwości uczniów, dla których jest przeznaczony. Pozwala na realizację celów kształcenia i treści nauczania zapisanych w podstawie programowej dla poziomu podstawowego i rozszerzonego fizyki. Przedstawia opis wykorzystania TIK na lekcjach fizyki, propozycje korelacji fizyki i informatyki, w ramach zajęć prowadzonych równolegle oraz opis działań interdyscyplinarnych w formie projektów. W aneksie do programu nauczania przedstawione są: szczegółowe cele kształcenia i wychowania dla fizyki i informatyki, treści kształcenia, propozycje metod i form pracy z uwzględnieniem interdyscyplinarności fizyki i informatyki, propozycje oprogramowania, opis założonych osiągnięć ucznia oraz propozycje kryteriów oceny i metod sprawdzania osiągnięć ucznia.

## Szczegółowe cele kształcenia i wychowania:

W aneksie do programu nauczania zostały szczegółowo opisane ogólne cele kształcenia i wychowania. Podkreślana jest interdyscyplinarna całość fizyki i informatyki, stanowiąca atrakcyjniejszą ofertę edukacyjną. Zapisane cele uwzględniają kształtowanie umiejętności korzystania z technologii informacyjnych oraz rozwijania umiejętności organizowania i planowania własnej nauki w celu rozwijania zainteresowań i uzdolnień. Autorka podaje propozycje połączenia doświadczeń i umiejętności kształconych w realizacji fizyki i informatyki, uwzględniające kształcenie kluczowych umiejętności oraz wzmacnianie pozytywnych relacji ucznia z otoczeniem.

Treści edukacyjne: są zgodne z treściami zawartymi w podstawie programowej kształcenia ogólnego. Poprzez realizację treści programowych uczeń ma okazję dostrzegania fizyki w życiu codziennym, w przyrodzie i technice oraz związku z informatyką. Nowe treści nauczania wprowadzane są w sposób systematyczny, prosty i zrozumiały dla ucznia.

#### Sposoby osiągania celów kształcenia i wychowania:

W aneksie zaproponowane są różne metody i formy pracy z uwzględnieniem powiązania nauczanych treści z informatyką, w celu uzyskania przez uczniów wielu umiejętności, zdobywania wiedzy i kształtowania postaw. Aneks zakłada stałe aktywizowanie uczniów, zachęcanie do samodzielnego myślenia i wszechstronnego działania. Propozycje wykorzystania zasobów TIK, korelacji z informatyką oraz propozycji projektów przywołują przykłady zastosowania omawianych zjawisk w otaczającej ucznia rzeczywistości. Aneks uwzględnia indywidualizację pracy z uczniem zdolnym i mającym trudności w nauce oraz modyfikacje wynikające z dostępności oprogramowania.

T. Beodys

⊕

85

## Opis założonych osiągnięć ucznia:

Aneks przedstawia uzupełnienie umiejętności, jakie powinien posiadać uczeń po ukończeniu nauki w zakresie podstawowym i rozszerzonym na IV etapie edukacyjnym, zgodnych z podstawą programową, będącą podstawą przeprowadzania egzaminu maturalnego z fizyki i astronomii.

# Propozycje kryteriów oceny i metod sprawdzania osiągnięć uczniów:

Autorka uwzględnia indywidualizację pracy w zależności od potrzeb i możliwości uczniów oraz warunków realizacji, podając różne propozycje metod oceniania aktywności, umiejętności i wiadomości uczniów.

T. Bendly

 $\bigoplus$ 

 $\bigoplus$ 

 $\bigoplus$ 

Toruń, dn. 15.11.2013 r.

Krzysztof Gołębiowski nauczyciel dyplomowany fizyki i informatyki, egzaminator egzaminu maturalnego z fizyki i astronomii I Liceum Ogólnokształcące im. M. Kopernika w Toruniu doradca metodyczny fizyki CKU-Toruński Ośrodek Doradztwa Metodycznego i Doskonalenia Nauczycieli

# **OPINIA**

## PROGRAMU NAUCZANIA FIZYKI w szkole ponadgimnazjalnej - zakres podstawowy Autor: Grzegorz F. Wojewoda ocena programu: pozytywna

Program nauczania porównałem z podstawą programową kształcenia ogólnego obowiązującą od 1 września 2012 r. na IV etapie edukacyjnym (Rozporządzenie Ministra Edukacji Narodowej z dnia 23.12.2008 r. w sprawie podstawy programowej wychowania przedszkolnego oraz kształcenia ogólnego w poszczególnych typach szkół -Dziennik Ustaw z dnia 15 stycznia 2009 r., Nr 4, poz.17). Przeanalizowałem pod względem wymagań, jakie powinien spełniać program nauczania, zawartych w Rozporządzeniu Ministra Edukacji Narodowej z dnia 8 czerwca 2009 r. w sprawie dopuszczania do użytku w szkole programów wychowania przedszkolnego i programów nauczania oraz dopuszczania do użytku szkolnego podręczników - (Dz. U. 89, poz.730).

Stwierdzam zgodność programu nauczania z obowiązującą podstawą programową pod względem merytorycznym i dydaktycznym wymaganiom nauczania fizyki. Program zapewnia osiągnięcie umiejętności i wiadomości uczniów sformułowanych w podstawie programowej. Jest zgodny z ogólnymi celami kształcenia na IV etapie edukacyjnym 8.06.2012 r. w sprawie dopuszczania do użytku w szkole programów nauczania.

W programie zaprezentowano procedury osiągania celów kształcenia i wychowania, ciekawe formy pracy zarówno z uczniem zdolnym, jak i z uczniem realizującym tylko podstawę programową. Przy tematach podano szczegółowy opis założonych osiągnięć ucznia na poziomie podstawowym i ponadpodstawowym oraz dodano wymagania uzupełniające, w których oczekuje się od ucznia wykorzystania umiejętności informatycznych w celu łatwiejszego zrozumienia i zapamiętania wiedzy z fizyki, co z kolei przekłada na doskonalenie umiejętności informatycznych. W programie jest propozycja przeprowadzenia zajęć dodatkowych z astronomii, w formie amatorskich obserwacji astronomicznych, które mogą spowodować wzrost zainteresowania przedmiotem.

 $\mathbf{1}$ 

K. Gor, bisculu

⊕

87

♠

 $\bigoplus$ 

Autor programu bardzo słusznie dostrzegł, że istnieją niezależne okoliczności, które mają bezpośredni wpływ na ciągłość realizacji podstawy programowej z fizyki w gimnazjum i dalej w szkole ponadgimnazjalnej w zakresie podstawowym. Czynniki, które można uznać za istotne, to przede wszystkim zmiana przez uczniów szkoły, nowe otoczenie i nowy zespół klasowy, w którym sa uczniowie o różnym stopniu opanowania umiejętności przewidzianych w podstawie programowej oraz zmiana nauczyciela przedmiotu, stylu nauczania, stawianych wymagań i form sprawdzania wiadomości i umiejętności. Przyjęte przez autora założenia, żeby nie dążyć za wszelką cenę do uzupełniania braków i wyrównania poziomu w klasie są bardzo słuszne, ponieważ nie pozwalają na to ilość przeznaczonych godzin na realizację, a także sam układ liniowy podstawy programowej.

Wysoko oceniam przyjętą przez autora koncepcję mającą na celu powiązanie nauczania fizyki z wykorzystaniem technik ICT, w szczególności korzystanie wizualizacji w postaci filmów i grafik, a także symulacji i modelowania doświadczeń oraz opracowywania wyników zależności fizycznych, własnych obserwacji z wykorzystaniem podstawowych narzędzi, takich jak arkusze kalkulacyjne, edytory graficzne, czy programy wspomagające prezentację. Treści edukacyjne zawarte w dwóch modułach: Grawitacja i elementy astronomii oraz Fizyka atomowa i jądrowa, nie sprzyjają nauczycielowi na wykorzystanie na lekcji metod doświadczalnych i ćwiczeniowych, żeby uczeń był przekonany, że fizyka stanowi podstawe nauk przyrodniczych i nauk technicznych, dlatego powiązanie fizyki z informatyką w procesie dydaktycznym uważam za nowoczesne podejście do realizacji programu nauczania i innowacyjne rozwiązanie.

Zaproponowane procedury osiągania celów są adekwatne do zakładanych celów, sprecyzowane osiągnięcia wskazują efekty edukacyjne, jakie powinny uzyskać uczniowie w wyniku realizacji programu. Zaletą programu jest zastosowanie rozmaitych metod pracy, które nie tylko pozwolą uczniom poszerzyć wiadomości, ale również wykształcić umiejętności rozwiązywania problemów teoretycznych oraz badawczych. Ponadto daje on możliwość pracy zespołowej i indywidualnej z wykorzystaniem TIK. Założenia programu zmierzają do kształtowania umiejętności obserwacji i opisu zjawisk fizycznych. Cenną innowacją pedagogiczną jest nie tylko wykorzystanie szkolnej pracowni fizycznej, ale także wykorzystanie pracowni informatycznej. Wysoko oceniam zamiar rozwijania zainteresowań uczniów astronomią.

Reasumując uważam, że opiniowany Program nauczania fizyki w szkole ponadgimnazjalnej w zakresie podstawowym może zostać wdrożony w tej formie do realizacji, może być upubliczniony, jako przykład dla nauczycieli piszących własne programy nauczania, a także może być modyfikowany w zależności od możliwości szkoły i zespołu klasowego uczniów, oczywiście za zgodą autora programu.

DORADCA METODYCZNY bonnoon me : GUYCZNY<br>KG 877 www.dullel<br>mgr Krzysztof Golebiowski

2

⊕

 $\bigoplus$ 

Toruń, dn. 15.11.2013 r.

Krzysztof Gołębiowski nauczyciel dyplomowany fizyki i informatyki, egzaminator egzaminu maturalnego z fizyki i astronomii I Liceum Ogólnokształcące im. M. Kopernika w Toruniu doradca metodyczny fizyki CKU-Toruński Ośrodek Doradztwa Metodycznego i Doskonalenia Nauczycieli

## **OPINIA**

## PROGRAMU NAUCZANIA FIZYKI w szkole ponadgimnazjalnej – zakres rozszerzony Autor: Grzegorz F. Wojewoda ocena programu: pozytywna

Program nauczania porównałem z podstawą programową kształcenia ogólnego obowiązującą od 1 września 2012 r. na IV etapie edukacyjnym (Rozporządzenie Ministra Edukacji Narodowej z dnia 23.12.2008 r. w sprawie podstawy programowej wychowania przedszkolnego oraz kształcenia ogólnego w poszczególnych typach szkół -Dziennik Ustaw z dnia 15 stycznia 2009 r., Nr 4, poz.17). Przeanalizowałem pod względem wymagań, jakie powinien spełniać program nauczania, zawartych w Rozporządzeniu Ministra Edukacji Narodowej z dnia 8 czerwca 2009 r. w sprawie dopuszczania do użytku w szkole programów wychowania przedszkolnego i programów nauczania oraz dopuszczania do użytku szkolnego podręczników – (Dz. U. 89, poz.730).

Stwierdzam zgodność programu nauczania z obowiązującą podstawą programową pod względem merytorycznym i dydaktycznym wymaganiom nauczania fizyki. Program zapewnia osiągnięcie umiejętności i wiadomości uczniów sformułowanych w podstawie programowej. Jest zgodny z ogólnymi celami kształcenia na IV etapie edukacyjnym 8.06.2012 r. w sprawie dopuszczania do użytku w szkole programów nauczania.

W programie zaprezentowano procedury osiągania celów kształcenia i wychowania, ciekawe formy pracy zarówno z uczniem zdolnym, jak i z uczniem realizującym tylko podstawę programową. Przy tematach podano szczegółowy opis założonych osiągnięć ucznia na poziomie podstawowym i ponadpodstawowym oraz dodano wymagania uzupełniające, w których oczekuje się od ucznia wykorzystania umiejętności informatycznych w celu łatwiejszego zrozumienia i zapamiętania wiedzy z fizyki, co z kolei przekłada na doskonalenie umiejętności informatycznych. W programie zwrócono szczególną uwagę na zwiększenie poziomu stosowanej matematyki pod kątem zdolności i zainteresowań uczniów oraz na przeprowadzane na zajęciach fizyki doświadczenia nie tylko wymaganych i zapisanych w podstawie programowej dla IV etapu edukacyjnego.

1

K. Gosphianshi

program\_1\_03.indd 89 2014-04-02 08:35:14

⊕

89

♠

 $\bigoplus$ 

90

⊕

Autor programu bardzo słusznie podkreśla w pierwszym zdaniu wstępu, że program jest przeznaczony dla uczniów, którzy sami podjeli decyzje o wyborze przedmiotu i uczeniu się fizyki na poziomie szkoły ponadgimnazjalnej w zakresie rozszerzonym. Uczniowie w znacznym stopniu poszerzają treści, z którymi spotkali się już w gimnazjum i w szkole ponadgimnazjalnej na poziomie podstawowym, dlatego uważam, że bardzo cenną pomocą dla nauczyciela są pytania wprowadzające do lekcji, przy każdym temacie zapisanym w ośmiu modułach. To świadczy również o charakterystyce spiralnej opiniowanego programu w odniesieniu do programu nauczania fizyki na poziomie gimnazjum, a więc treści w nim zawarte odnoszą się do niższego etapu edukacyjnego. Na pełną realizację treści podstawy programowej zaplanowano 240 godzin lekcyjnych. W punkcie 6 tego programu jest umieszczony przykładowy układ godzinowy tematów dla każdego modułu. Autor wskazał 122 tematy potrzebne na wprowadzenie nowych treści zgodnie z obowiązującą podstawą programową, ale zastrzegł, że pozostałe godziny będą wykorzystane na rozwiązywanie zadań rachunkowych, testowych i problemowych, przeprowadzanie doświadczeń, lekcje podsumowujące i sprawdzające wiedzę i umiejętności uczniów po każdym module. Porównując wskazane przez autora tematy do realizacji z założonymi w punkcie 5 programu osiągnięciami uczniów zgodnie z hasłami podstawy programowej, można stwierdzić, że przyjęta przez autora koncepcja jest właściwa i daje nauczycielowi możliwość realizacji w zależności od poziomu uczniów w klasie i wyposażenia szkolnego laboratorium fizycznego. W punkcie 7 przedstawiona jest propozycja kryteriów oceny i metod sprawdzania osiągnięć uczniów. Autor zwraca uwagę, na dwie podstawowe funkcje oceny szkolnej: motywowanie ucznia do pracy oraz przekazywanie informacji zwrotnej o jego postępach. Dodatkowo dołączony jest przykładowy plan testu, sprawdzającego wiadomości i umiejętności ucznia z danego działu programowego wraz z proponowanymi zadaniami i problemami.

Punkt 4 programu - Sposoby osiągania celów kształcenia i wychowania, wymaga uzupełnienia w ostatniej kolumnie tematów z podręczników do fizyki w zakresie rozszerzonym w szkole ponadgimnazjalnej dopuszczonych przez MEN i znajdujących się w wykazie na stronie MEN.

Zadaniem szkoły i pośrednio nauczyciela jest stworzenie warunków, żeby uczniowie mogli zapisane w podstawie programowej doświadczenia uczniowskie wykonywać samodzielnie szkole lub w domu. Autor programu zdaje sobie doskonale sprawę z tego, ze wyposażenie szkolnych pracowni fizycznych nie pozwala na przeprowadzenie doświadczeń na lekcji przez uczniów samodzielnie, a także w grupach 2-3 osobowych, czyli na każdej ławce, dlatego do obudowy programowej są dołączone filmy. Filmy będą zawierać wszystkie doświadczenia obowiązkowe zapisane w podstawie programowej, ale ich rolą nie jest zastąpienie doświadczeń uczniowskich, ale wskazanie, jak uczeń ma sobie poradzić z doświadczeniem, gdy napotyka na trudności obiektywne, brak wyposażenia w szkole, brak pomocy ze strony nauczyciela lub brak pomysłu u ucznia, żeby przeprowadzić doświadczenie w warunkach domowych, dokonać jego analizy i wyciągnąć właściwe wnioski. Badanie i analiza zjawisk z życia codziennego, z bezpośredniego otoczenia ucznia, wpływa na zainteresowanie przedmiotem, co powinno się przełożyć w perspektywie na rozwój jego procesu poznawczego.

 $\overline{2}$ 

K. Govjbio and

 $\bigoplus$ 

Innowacją tego programu nauczania jest powiązanie nauczania fizyki z nauczaniem informatyki. Komputer wykorzystywany przez ucznia staje się narzędziem pomiarowym wielkości fizycznych, których nie da się często zmierzyć w warunkach szkolnych pracowni fizycznych, a przy zastosowaniu wideo pomiarów jest to osiągalne i przy wykorzystaniu odpowiedniego oprogramowania staje się to również realne. Uczeń korzysta z danych rzeczywistych pobranych z jego otoczenia. Wspomaganie procesu uczenia się z wykorzystaniem filmów, animacji, symulacji, informacji pozyskanych z sieci, a także oprogramowania do analizy wyników pomiarów, prezentacji graficznych, nie tylko zwiększa atrakcyjność nauczania i uczenia się, ale uczeń ma możliwość przekonania się, że we współczesnym świecie, prowadzenie eksperymentów i badań naukowych, bez komputera jest niemożliwe. Powiązanie nauczania fizyki z wykorzystaniem technologii ICT wyróżnia szczególnie fizykę wśród nauczanych przedmiotów przyrodniczych na poziomie szkoły ponadgimnazjalnej.

Zaproponowane procedury osiągania celów są adekwatne do zakładanych celów, sprecyzowane osiągnięcia wskazują efekty edukacyjne, jakie powinny uzyskać uczniowie w wyniku realizacji programu. Zaletą programu jest zastosowanie rozmaitych metod pracy, które nie tylko pozwolą uczniom poszerzyć wiadomości, ale również wykształcić umiejetności rozwiązywania problemów teoretycznych oraz badawczych. Ponadto daje on możliwość pracy zespołowej i indywidualnej z wykorzystaniem TIK. Założenia programu zmierzają do kształtowania umiejętności obserwacji i opisu zjawisk fizycznych. Cenną innowacją pedagogiczną jest nie tylko wykorzystanie szkolnej pracowni fizycznej, ale także wykorzystanie pracowni informatycznej oraz własnego komputera przez uczniów w domu. Wysoko oceniam zamiar rozwijania zainteresowań uczniów astronomią.

Reasumując uważam że, opiniowany Program nauczania fizyki w szkole ponadgimnazjalnej w zakresie rozszerzonym może zostać wdrożony w tej formie do realizacji, może być upubliczniony, jako przykład dla nauczycieli piszących własne programy nauczania, a także może być modyfikowany w zależności od możliwości szkoły i zespołu klasowego uczniów, oczywiście za zgodą autora programu. Program może być stosowany nie tylko w liceum ogólnokształcącym, ale we wszystkich typach szkół.

> DGRADCA METODYCZNY recovered tizyles

3

⊕

91

 $\bigoplus$ 

Toruń, dn. 15.11.2013 r.

Krzysztof Gołębiowski nauczyciel dyplomowany fizyki i informatyki, egzaminator egzaminu maturalnego z fizyki i astronomii I Liceum Ogólnokształcące im. M. Kopernika w Toruniu doradca metodyczny fizyki CKU-Toruński Ośrodek Doradztwa Metodycznego i Doskonalenia Nauczycieli

# **OPINIA**

## Aneksu do programu nauczania fizyki w liceum ogólnokształcącym z uwzględnieniem interdyscyplinarnego ujęcia nauczania fizyki w korelacji z przedmiotem informatyki

(zakres podstawowy i rozszerzony) Autor: Katarzyna Paliwoda ocena programu: pozytywna

Zagadnienia programowe nauczania fizyki i informatyki w zakresie podstawowym i rozszerzonym ujęte w Aneksie porównałem z podstawą programową kształcenia ogólnego obowiązującą od 1 września 2012 r. na IV etapie edukacyjnym (Rozporządzenie Ministra Edukacji Narodowej z dnia 23.12.2008 r. w sprawie podstawy programowej wychowania przedszkolnego oraz kształcenia ogólnego w poszczególnych typach szkół – Dziennik Ustaw z dnia 15 stycznia 2009 r., Nr 4, poz.17). Przeanalizowałem pod względem wymagań, jakie powinien spełniać program nauczania, zawartych w Rozporządzeniu Ministra Edukacji Narodowej z dnia 8 czerwca 2009 r. w sprawie dopuszczania do użytku w szkole programów wychowania przedszkolnego i programów nauczania oraz dopuszczania do użytku szkolnego podręczników – (Dz. U. 89, poz.730).

Stwierdzam zgodność tematów ujętych w interdyscyplinarnym programie nauczania fizyki i informatyki zarówno w zakresie podstawowym, jak i w zakresie rozszerzonym z obowiązującą podstawą programową pod względem merytorycznym i dydaktycznym zgodnie wymaganiami nauczania fizyki i informatyki. Program zapewnia osiągnięcie umiejętności i wiadomości uczniów sformułowanych w podstawie programowej. Jest zgodny z ogólnymi celami kształcenia na IV etapie edukacyjnym 8.06.2012 r. w sprawie dopuszczania do użytku w szkole programów nauczania.

W programie zaprezentowano procedury osiągania celów kształcenia i wychowania, ciekawe formy pracy zarówno z uczniem zdolnym, jak i z uczniem realizującym tylko podstawę programową. Dla uczniów zdolnych i zainteresowanych przedmiotem, przygotowano zadania z wykorzystaniem zaawansowanych technik informatycznych, również uczniów nieradzących sobie z trudniejszymi zadaniami, uwzględniono przygotowując dla nich zadania o mniejszym stopniu zaawansowania w techniki

 $\overline{1}$ 

Khorphiande

⊕

 $\bigoplus$ 

informatyczne. Przedstawiono propozycję dwóch wersji działań interdyscyplinarnych, stanowiących spójne ujęcie tematów do realizacji w dłuższej przestrzeni czasowej oparciu o metodę projektu lub metodą WEB QUEST. Autor programu zakłada, ze uczniowie wspólnie będą realizowali projekt, na różnych pozioma zaawansowania, jeśli chodzi o techniki poznawcze i projektowe, tak, żeby każdy miał udział w stworzeniu narzędzi edukacyjnych, które posłużą, jako pomoce dydaktyczne dla innych uczniów i szkół oraz zostaną umieszczone w ogólonodostęnych obszarach Internetu. Będą to pomoce typu: plansza, schemat, pokaz grafiki, prezentacja, film, wirtualny plakat, wirtualny komiks. Uczniowie z pomocą nauczyciela sami będą decydować o wyborze wykorzystywanych narzędzi. Cenną formą realizacji postawionego przed uczniami zadania jest konkurs na projekt edukacyjny o tematyce astronomicznej dla uczniów o mniejszym poziomie zaangażowania w projekt ie-book fragment podręcznika do fizyki, dla uczniów wykorzystujących bardziej zaawansowane techniki informatyczne. Autor w ten sposób chce zmotywować wszystkich uczniów. W obu projektach od ucznia oczekuje się wykorzystania umiejętności informatycznych w celu łatwiejszego zrozumienia i zapamiętania wiedzy z fizyki, co z kolej przekłada na doskonalenie umiejętności informatycznych. Autor zwraca również uwagę na wykorzystanie ogólnie dostępnego oprogramowania, kompatybilnego z różnymi nośnikami informacji, umieszczanie gotowych produktów w chmurze, wzajemne udostępnianie, współdzielenie się pracą i realizacją zadań w przestrzeni wirtualnej. Wartym podkreślenia jest fakt, dołączenia linków: możliwość skorzystania z podobnych działań lub odsyłacze do konkretnych informacji, z których należy skorzystać. Część pierwsza programu "Wykorzystania TIK w procesie dydaktycznym przedmiotu fizyka", może być realizowana zarówno w zakresie podstawowym nauczania fizyki i w zakresie rozszerzonym.

Druga część programu przedstawia materiał metodyczny wskazujący na możliwość korelacji obu przedmiotów – fizyki i informatyki, która możliwa jest w czasie prowadzenia zajęć równoległych realizujących zgodną tematykę, można stwierdzić, że stanowi przewodnik po realizowanych tematach z fizyki w korelacji z informatyką, a dokładniej to nazywając, łączy fizykę z narzędziem, jakim jest w tym przypadku informatyka w rozumieniu, ze stanowi narzędzie poznawcze, dzięki któremu uczeń pozyskuje informację, gromadzi ją, kataloguje, selekcjonuje, przetwarza i publikuje. Poszukiwana i przetwarzana informacja może dotyczyć wiedzy z zakresu fizyki lub z obszaru międzyprzedmiotowego - fizyki i informatyki. Szczegółowo są opisane poszczególne działy z fizyki z podanymi tematami. Do każdego tematu są przypisane cele z fizyki i jednocześnie podane są cele z informatyki oraz wymienione są przykładowe narzędzia, z których należy skorzystać: filmy, symulacje, plansze, linki do stron internetowych, programy służące do opracowania wyników doświadczeń, prezentacji tych wyników, postaci tabel wykresów oraz upowszechniania przyjętych działań z wykorzystaniem edytorów tekstu i stron www. Do głównych zalet tak skonstruowanego programu nauczania, można zaliczyć możliwość realizacji wymienionych działania zarówno na lekcjach fizyki jak i informatyki kontynuując proces poznawczy w szkole i poza szkołą, doskonaląc umiejętności uczniów, zaciekawiając ich tematem, pobudzając zainteresowania.

 $\overline{2}$ 

KGorgbiocent

⊕

program\_1\_03.indd 93 2014-04-02 08:35:24

93

 $\bigoplus$ 

Autor programu opisując realizację poszczególnych działów zwraca uwagę na forme pracy uczniów na lekcji, najczęściej podaje prace w grupach i prace indywidualna. Bardzo cenne jest ujęcie całościowe, realizacja projektu grupowego – całej klasy, zespołów zadaniowych w mniejszych grupach i praca indywidualna ucznia w zależności od stopnia jego umiejętności i zaangażowania. Zapisane są zadania dla ucznia słabego i ucznia zdolnego. Zawsze praca w grupach wiąże się z wykorzystaniem narzędzi zaproponowanych przez oczywiście stosowanych wymiennie. żeby nauczyciela doskonalić umieietności informatyczne. W efekcie każda grupa opracowując dany temat, stanowiący część tematu ogólnego. Po złożeniu tych części w całość uzyskuje się efekt końcowy w postaci publikacji internetowej. Praca w grupa ma na celu wspólne poznawanie treści – zarówno uczniów zdolnych jak i przeciętnych oraz słabych. Uczniowie zdolni mogą występować w czasie pracy grupowej w roli ekspertów, uczniowie słabsi od uczniów dobrych uczą się szybciej niż gdyby pozostawić ich samym sobie.

Zadaniem szkoły i pośrednio nauczyciela jest stworzenie warunków, żeby uczniowie mogli zapisane w podstawie programowej doświadczenia uczniowskie wykonywać samodzielnie szkole lub w domu. Autor programu nie zamierza na lekcja informatyki przeprowadzać tych doświadczeń. W programie podane są proste doświadczenia, możliwe do wykonania przez każdego ucznia z wykorzystaniem ogólnie dostępnych środków. Doświadczenia stanowią element poznawczy, ale także stają się inspiracją do głębszego zbadania i wyjaśnienia zaobserwowanego zjawiska zgodnie z realizacją podstawy programowej nauczania fizyki w danym dziale. Na lekcji wykorzystywane są filmy, animacje, symulacje, informacje pozyskanych z sieci wspomagające nauczanie fizyki, jak również narzędzia informatyczne związane z realizacja podstawy nauczania informatyki. Autor bardzo dokładnie opisał w tabeli korelacje przedmiotów fizyka i informatyka, oraz wymienił przy każdym temacie stosowane narzędzia informatyczne. Ostatnia kolumna konsekwentnie podaje przy każdym dziale nauczania fizyki, jak realizować podjęte zadania opisane w pierwszej części tego programu nauczania. Powiązanie nauczania fizyki z wykorzystaniem technologii TIK zwiększa atrakcyjność i efektywność nauczania i uczenia, a także stwarza uczniowi możliwość poznawania fizyki i informatyki poprzez działanie.

Zaproponowane procedury osiągania celów są adekwatne do zakładanych celów, sprecyzowane osiągnięcia wskazują efekty edukacyjne, jakie powinny uzyskać uczniowie w wyniku realizacji programu. Zaletą programu jest zastosowanie rozmaitych metod pracy, które nie tylko pozwolą uczniom poszerzyć wiadomości, ale również wykształcić umiejętności rozwiązywania problemów teoretycznych oraz badawczych. Ponadto daje on możliwość pracy zespołowej i indywidualnej z wykorzystaniem TIK. Założenia programu zmierzają do kształtowania umiejętności badania i opisu zjawisk fizycznych. Cenną innowacją pedagogiczną jest nie tylko wykorzystanie szkolnej pracowni fizycznej, ale także wykorzystanie pracowni informatycznej oraz własnego komputera przez uczniów w domu. Wysoko oceniam zamiar rozwijania zainteresowań uczniów astronomią poprzez realizację projektu edukacyjnego, a także rozwijanie umiejętności informatycznych dla uczniów zdolnych w ramach projektu "e-book do fizyki".

K.Gosfleiousli

⊕

 $\bigoplus$ 

Reasumując uważam, że opiniowany Program interdyscyplinarnego nauczania fizyki w korelacji z przedmiotem informatyki w szkole ponadgimnazjalnej w zakresie podstawowym i rozszerzonym może zostać wdrożony w tej formie do realizacji, może być upubliczniony, jako przykład dla nauczycieli piszących własne programy nauczania, a także może być modyfikowany w zależności od możliwości szkoły i zespołu klasowego uczniów, oczywiście za zgodą autora programu. Program może być stosowany nie tylko w liceum ogólnokształcącym, ale we wszystkich typach szkół. Opracowane zasoby dydaktyczne, które łączą treści nauczania przedmiotów fizyki i informatyki w interdyscyplinarną całość oraz doświadczeń i umiejętności kształconych w realizacji obu przedmiotów w celu uzyskania optymalnego środowiska edukacyjnego stanowią bardzo cenną innowację pedagogiczną.

> DORADCA METODYCZNY Report of the Contract of the Contract of the Contract of the Contract of the Contract of the Contract of the Contract of the Contract of the Contract of the Contract of the Contract of the Contract of the Contract of the

> > 95

⊕

 $\bigoplus$ 

4

 $\mathbb{R}^2$ 

 $\bigoplus$ 

 $\frac{1}{2}$ 

 $\bigoplus$ 

 $\bigoplus$